## $NC$

制定:2009 05 07 改定:2009 09 22

 $1$  $2<sub>2</sub>$  $\overline{3}$  $4\,$  $\overline{5}$  $6\,$  $\mathbf{1}$  $\overline{2}$  $2.1$  $2.2$  $2.3$  $3$  $\overline{4}$  $5\,$  $5.1$  $5.2$  $5.3$  ON  $5.4$  ON  $6\phantom{a}$  $6.1$  $6.2$  $6.3$  $\overline{7}$  $8 \nightharpoonup$ 

 $\mathbf{1}$ 

 $2<sub>2</sub>$ 

 $3$ 

 $4$ 

 $1$  $2 \,$ 3 41 42 G and the contract of  $\mathbf{G}$  $\mathbf 1$  $1.1$  G  $1.2$  G  $\boldsymbol{2}$  $2.1$  $2.2$ 2.3 IO  $3$  G  $3.1$  $3.2$  PTP  $3.3$  $3.4$  $3.5$  $3.6$ 3.7  $3.8$  $3.9$  $3.10$  $3.11$  $3.12$  $3.13$ 3.14  $\overline{4}$ 4.1 4.2 4.3 0VCFF 4.4 4.5 レーザ ON/OFF 4.6 4.7

 $4\;8$ 4.9 G 4.10 4.11 4.12 IO

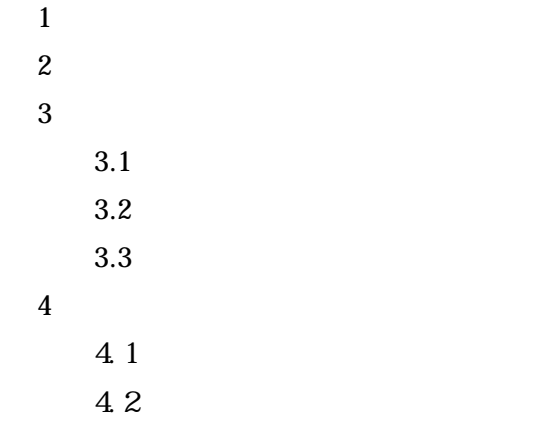

4.3

 $1$ 

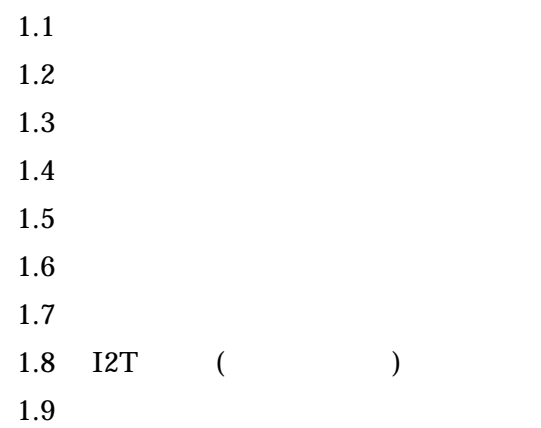

 $1$  IO

 $\boldsymbol{2}$ 

3 [出力詳細](#page-57-0)

1 軸動作

- $1.1$  $\overline{1}$
- $1.2$  $1.3$
- $1.4$
- $1.5$
- $1.6$
- $1.7$
- $1.8$
- $1.9$
- $1.10$
- $1.11$
- $1.12$
- $1.13$
- 
- $1.14$
- $1.15$
- $\overline{c}$ 
	- $2.1$
	- $2.2$
- 3 軸定義
- 
- 
- $3.1$ 3.2
- $\overline{\mathbf{4}}$
- $4.1$
- $4.2$
- $4.3$

<span id="page-5-0"></span>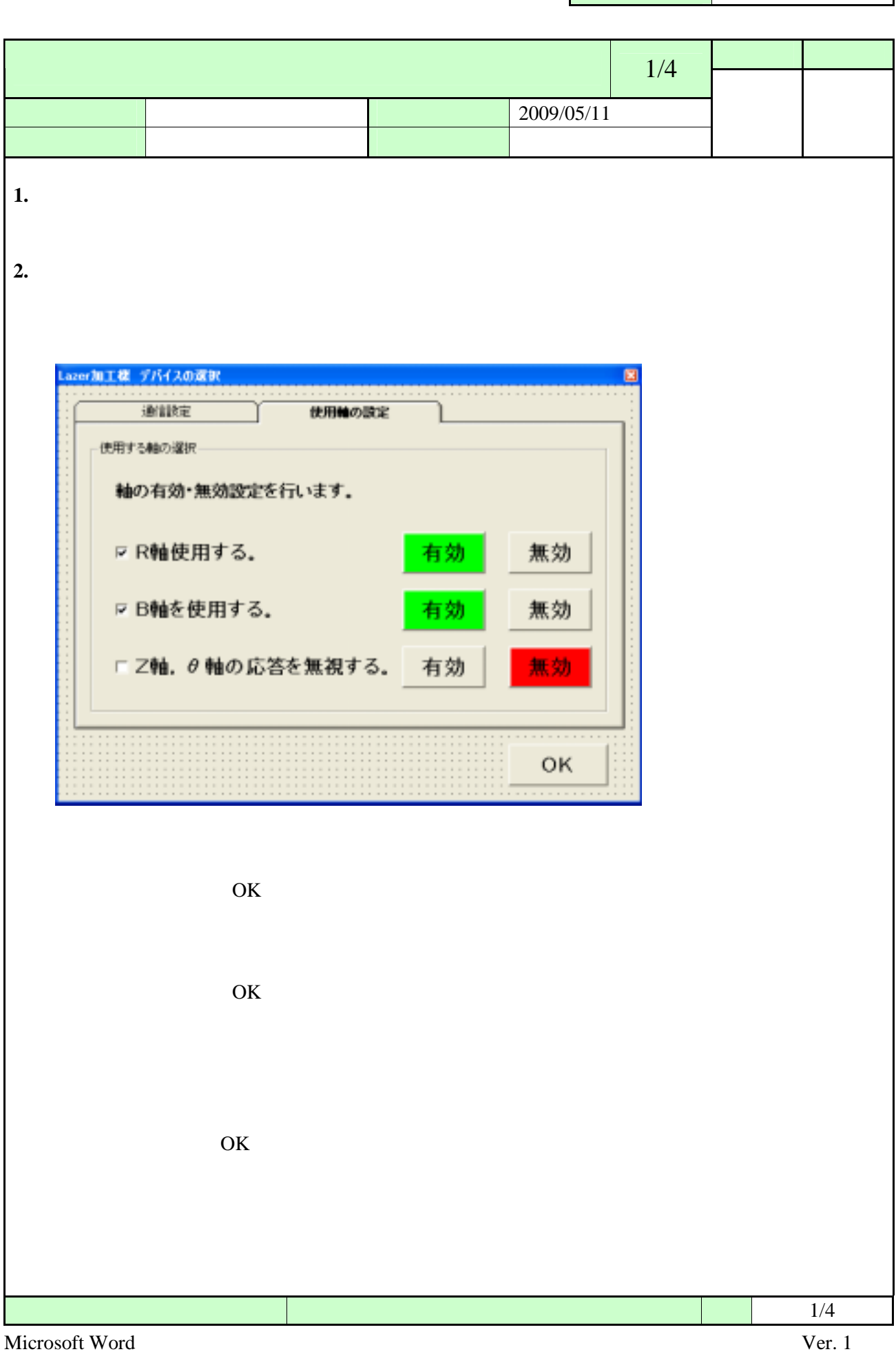

Г

 $\mathcal{L}$ 

<span id="page-6-0"></span>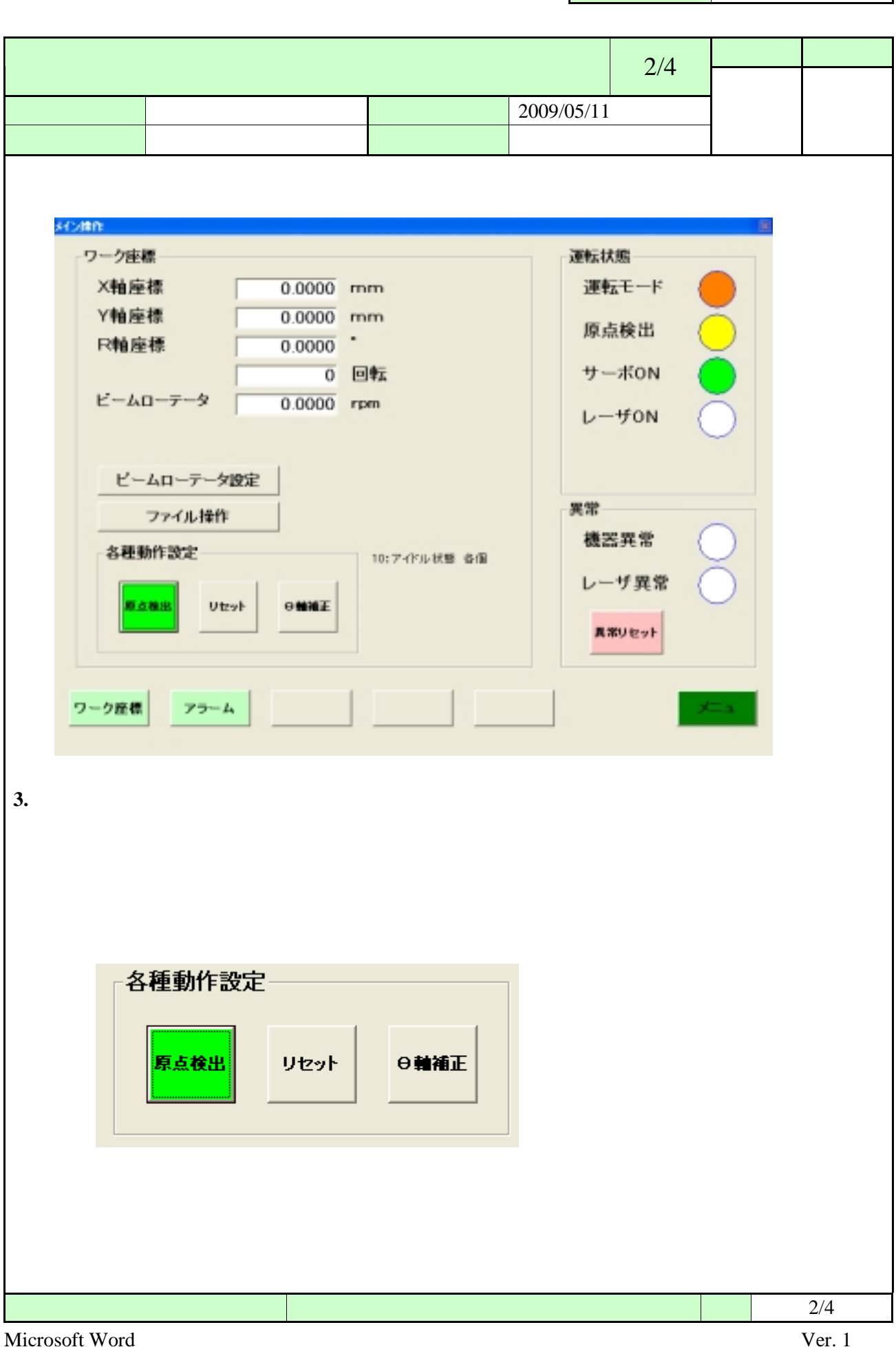

<span id="page-7-0"></span>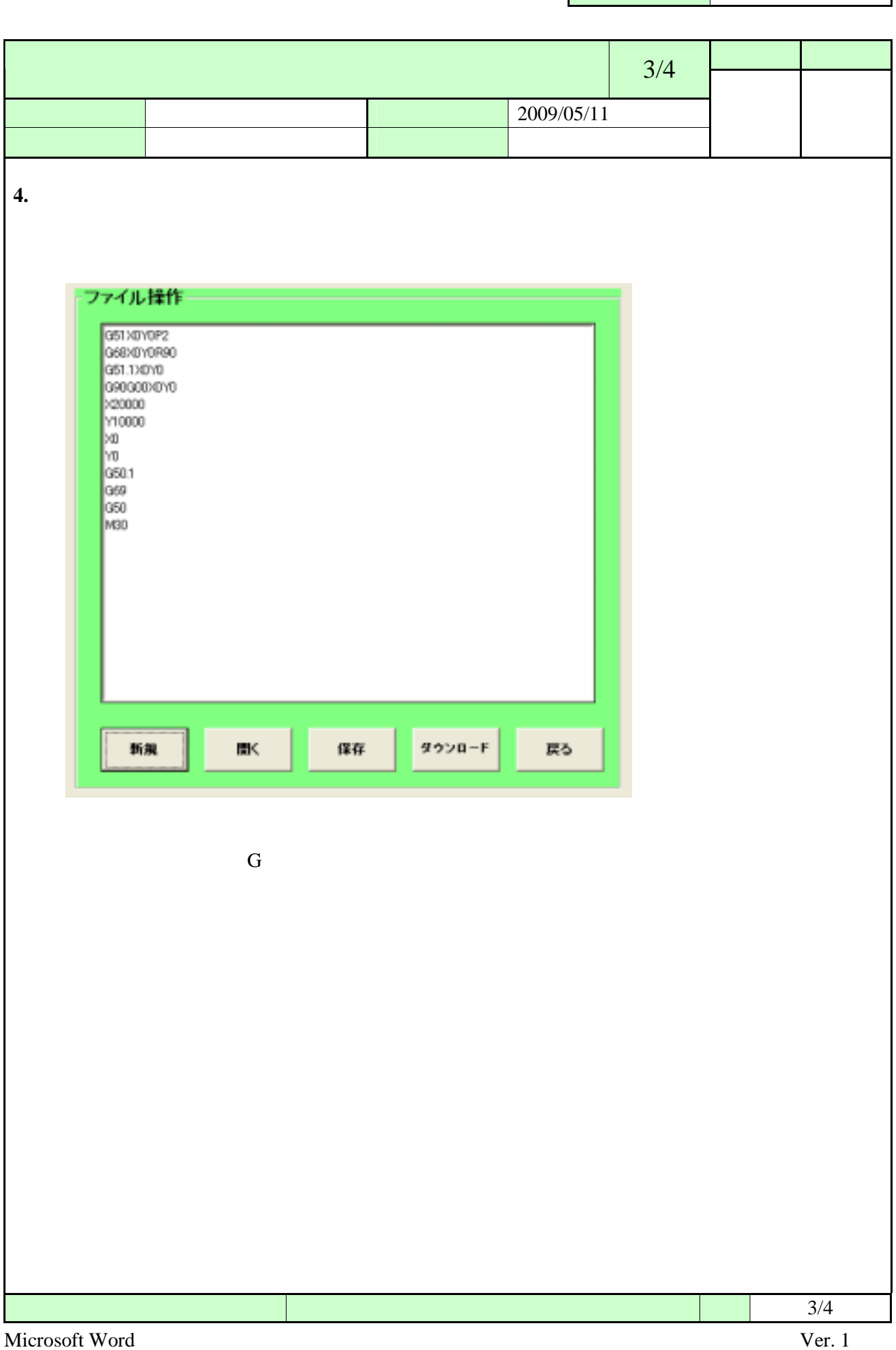

<span id="page-8-0"></span>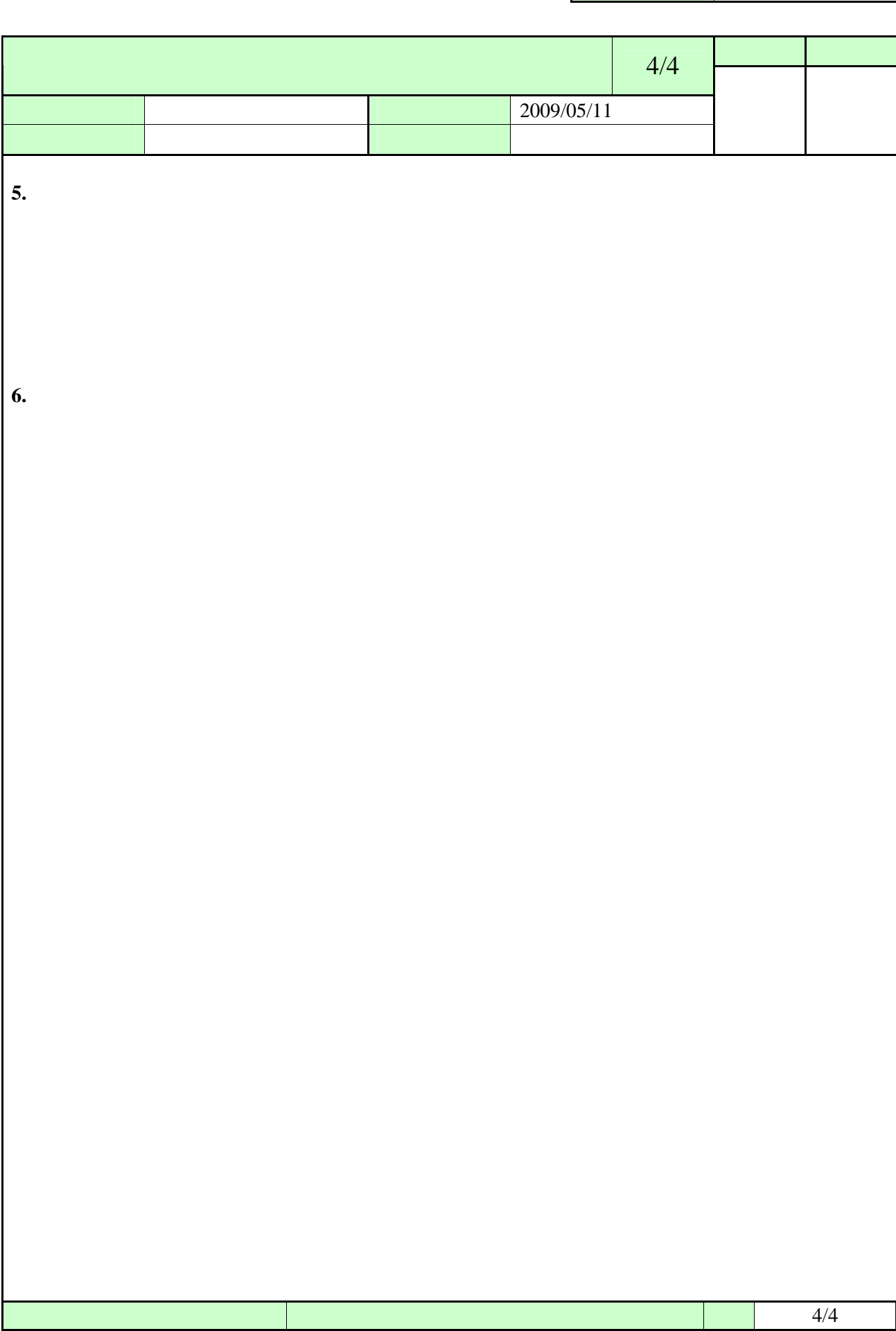

<span id="page-9-0"></span>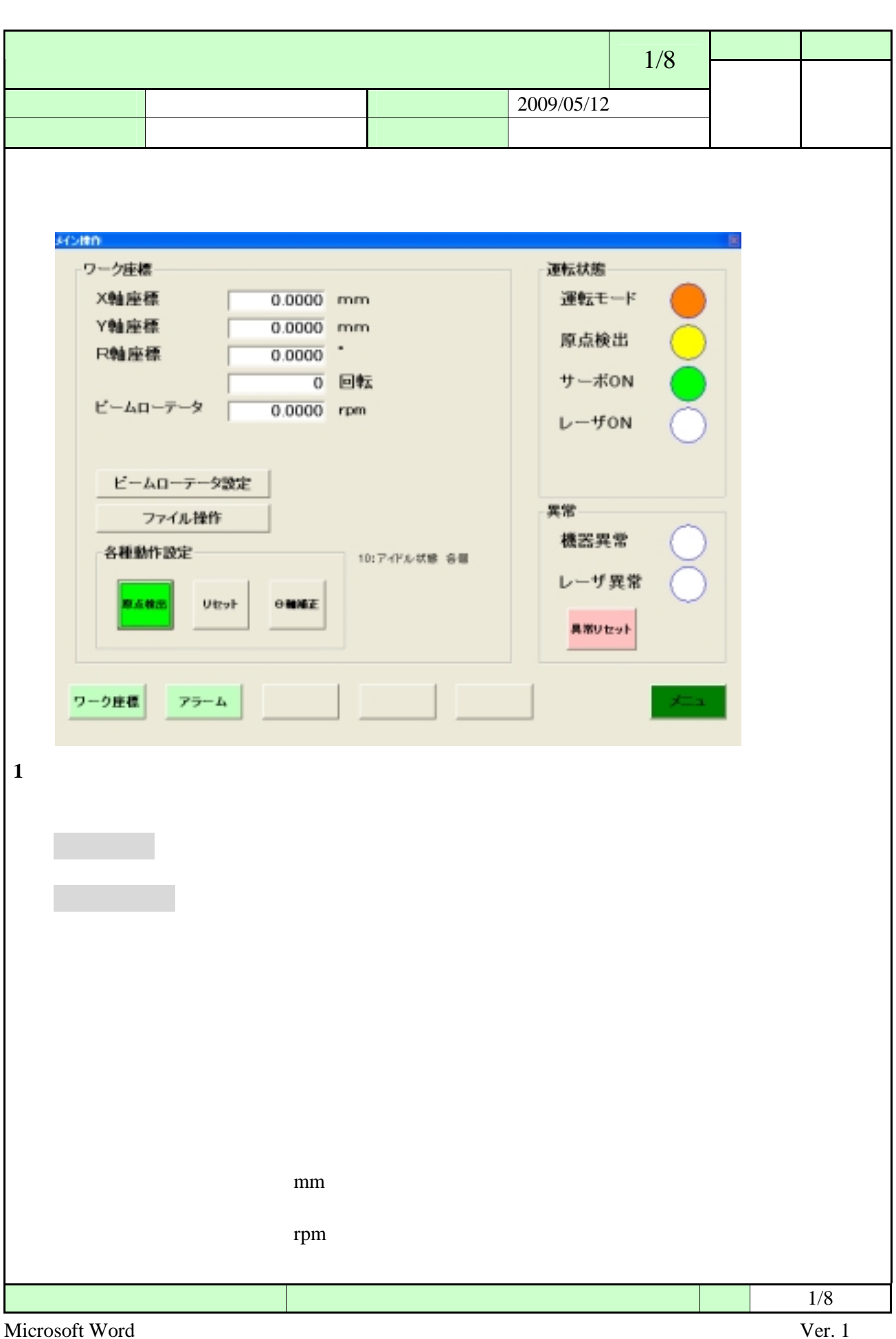

<span id="page-10-0"></span>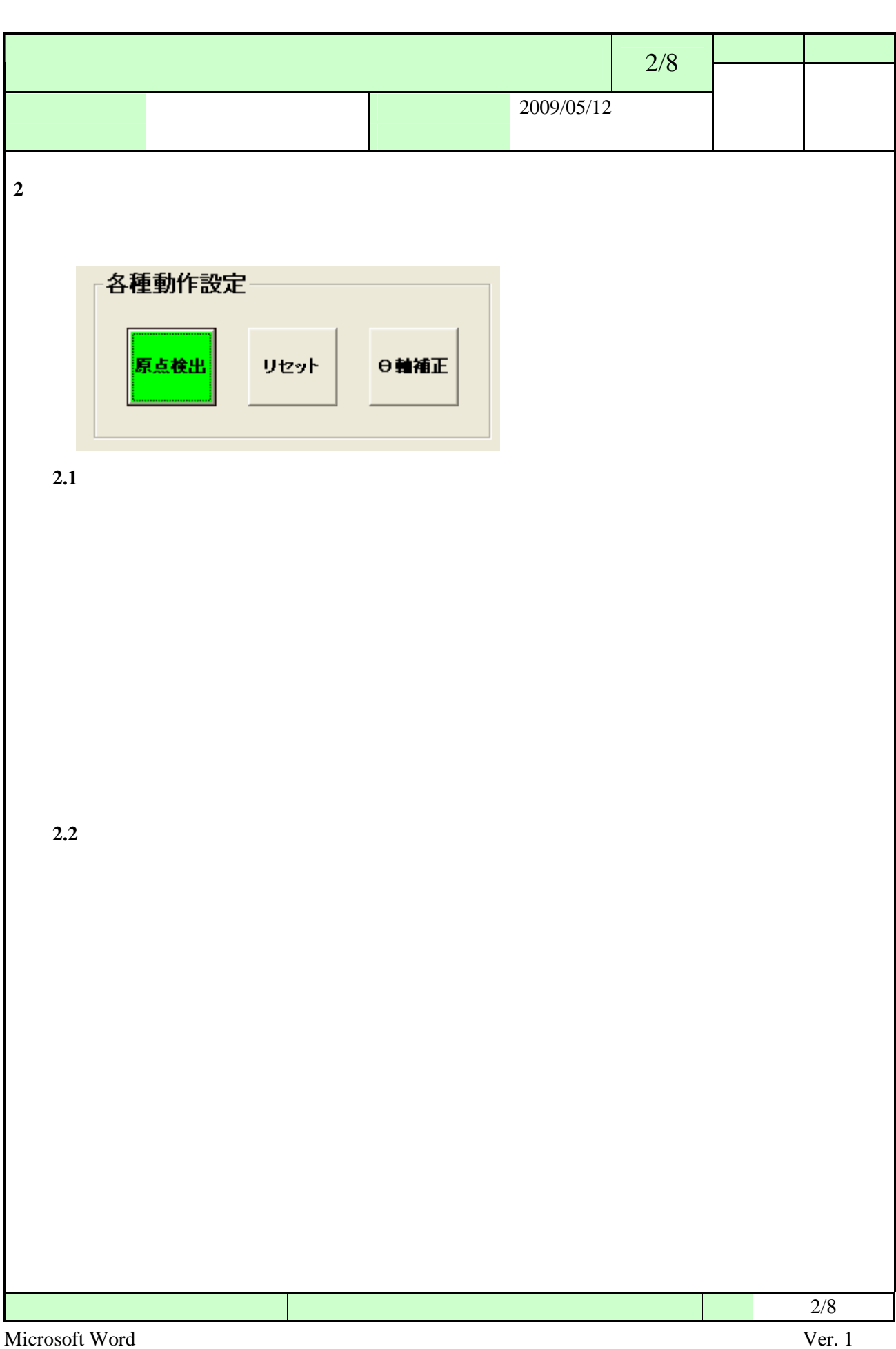

<span id="page-11-0"></span>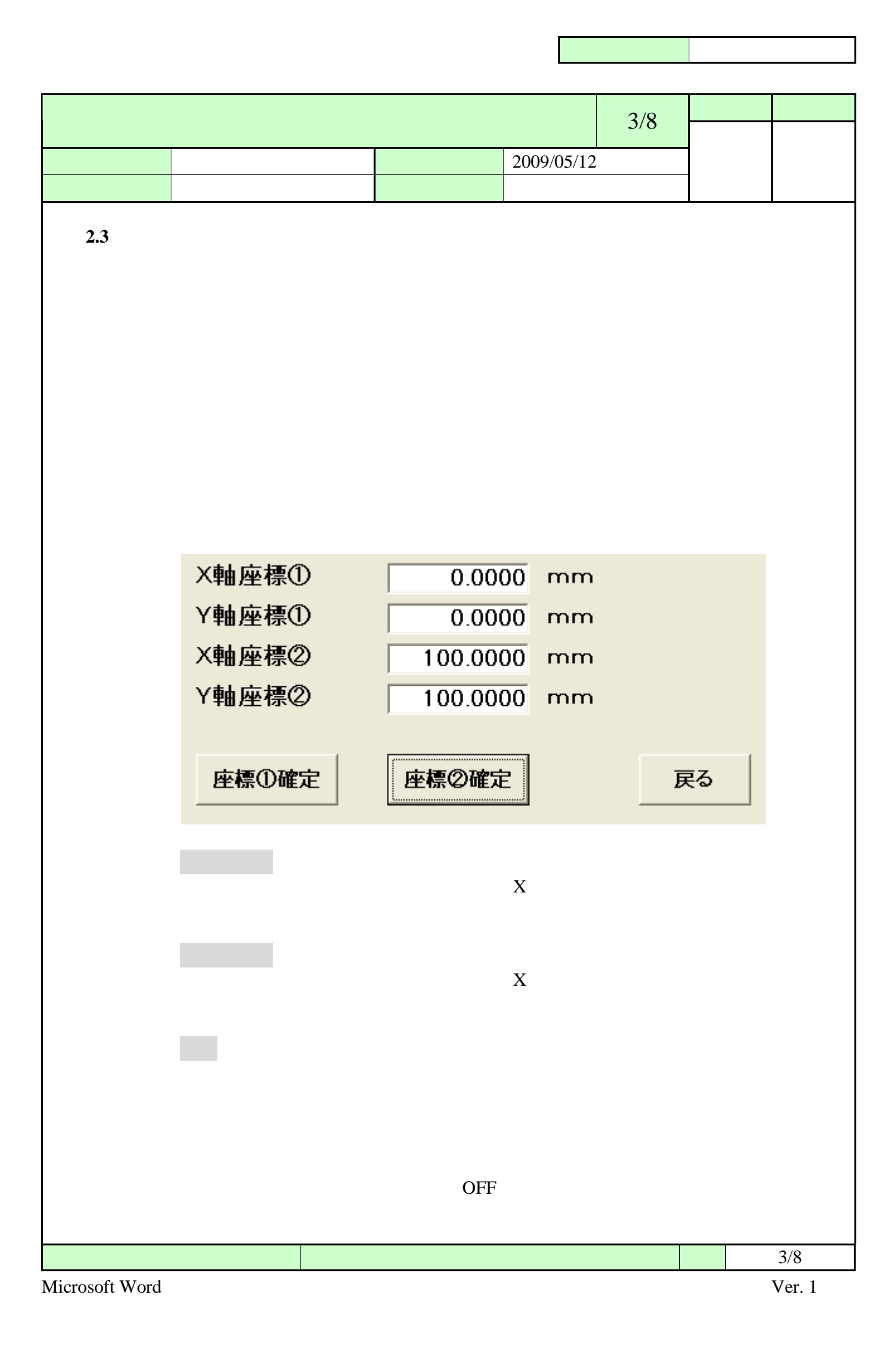

<span id="page-12-0"></span>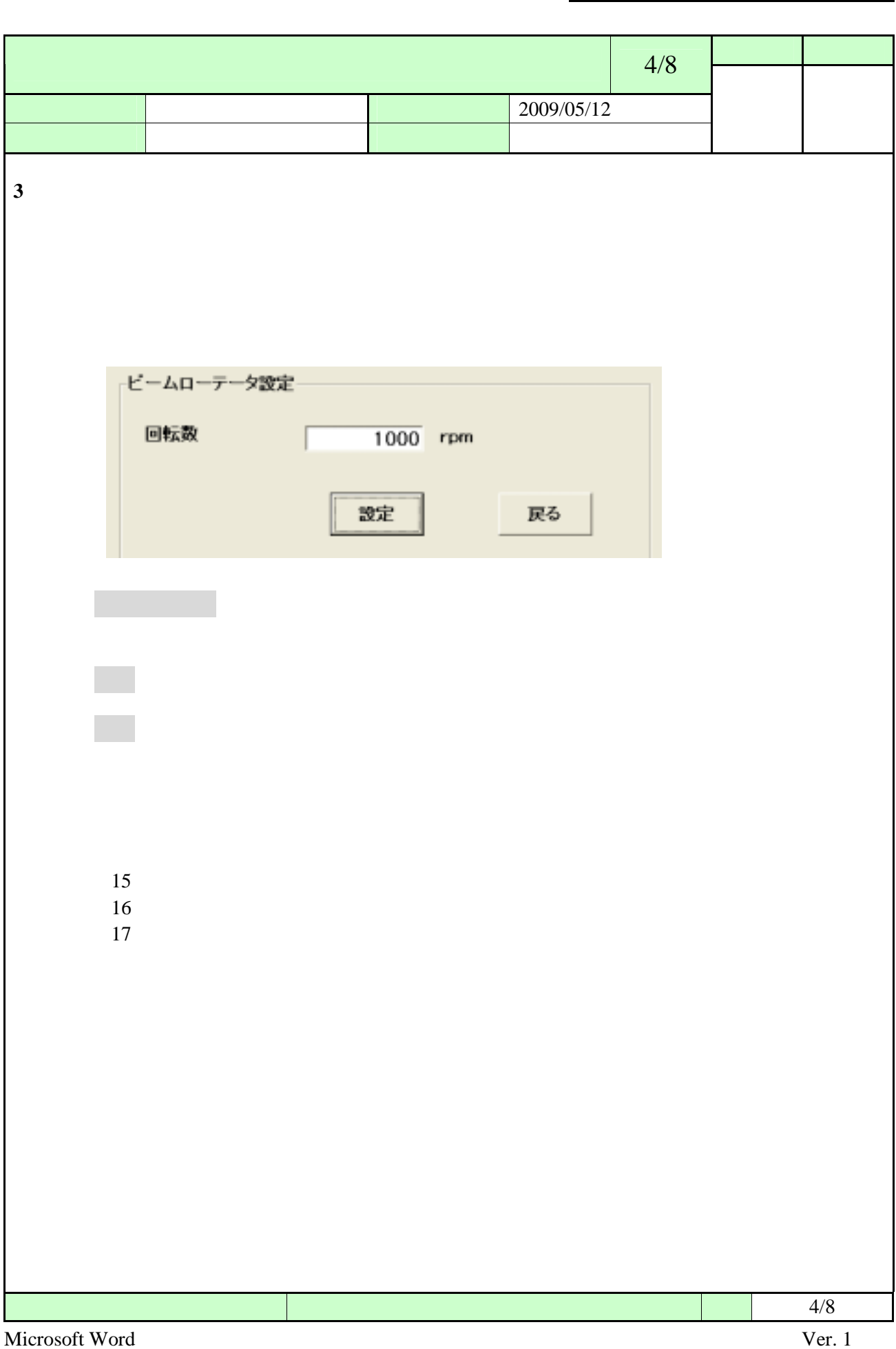

<span id="page-13-0"></span>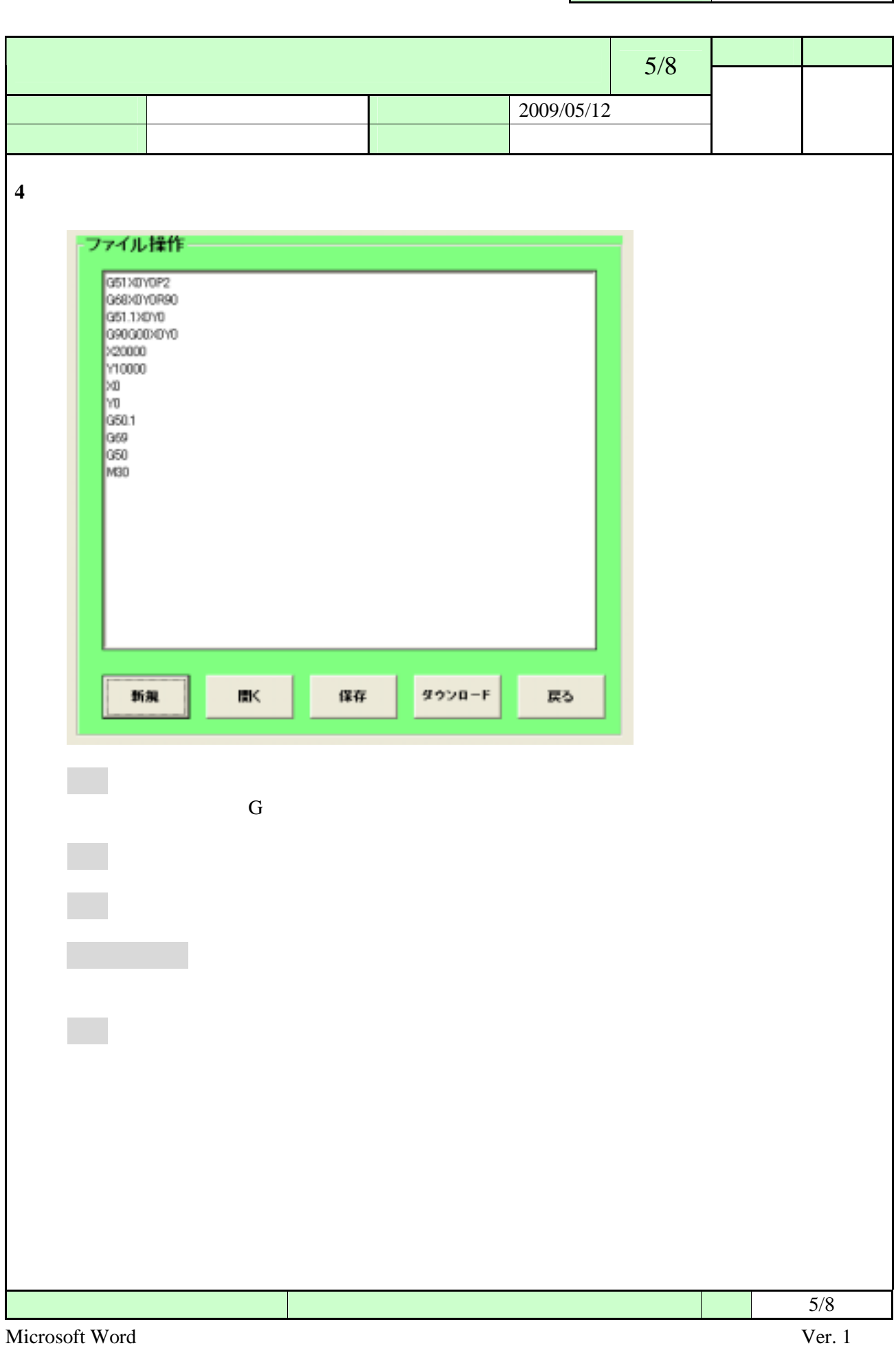

<span id="page-14-0"></span>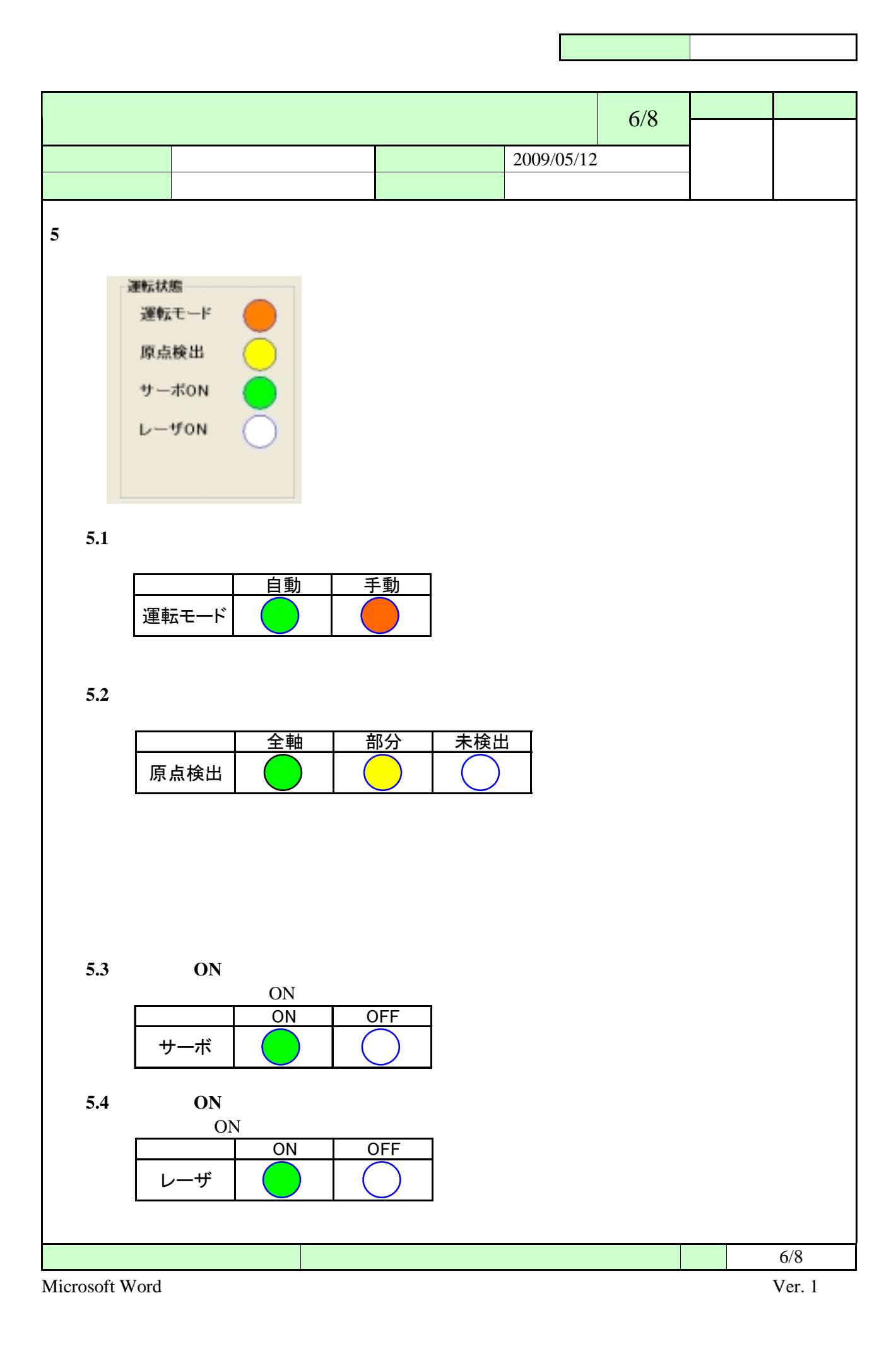

<span id="page-15-0"></span>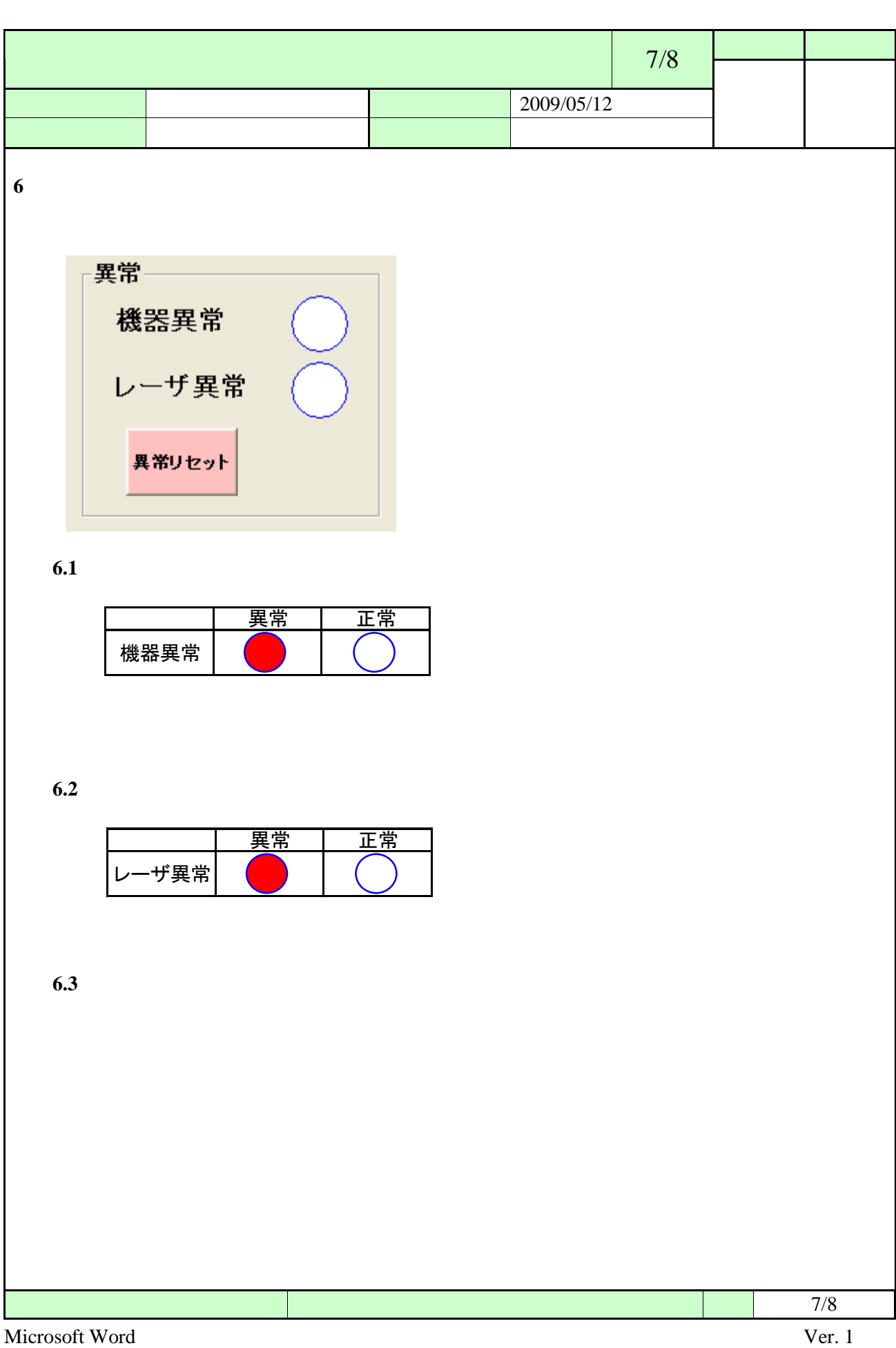

<span id="page-16-0"></span>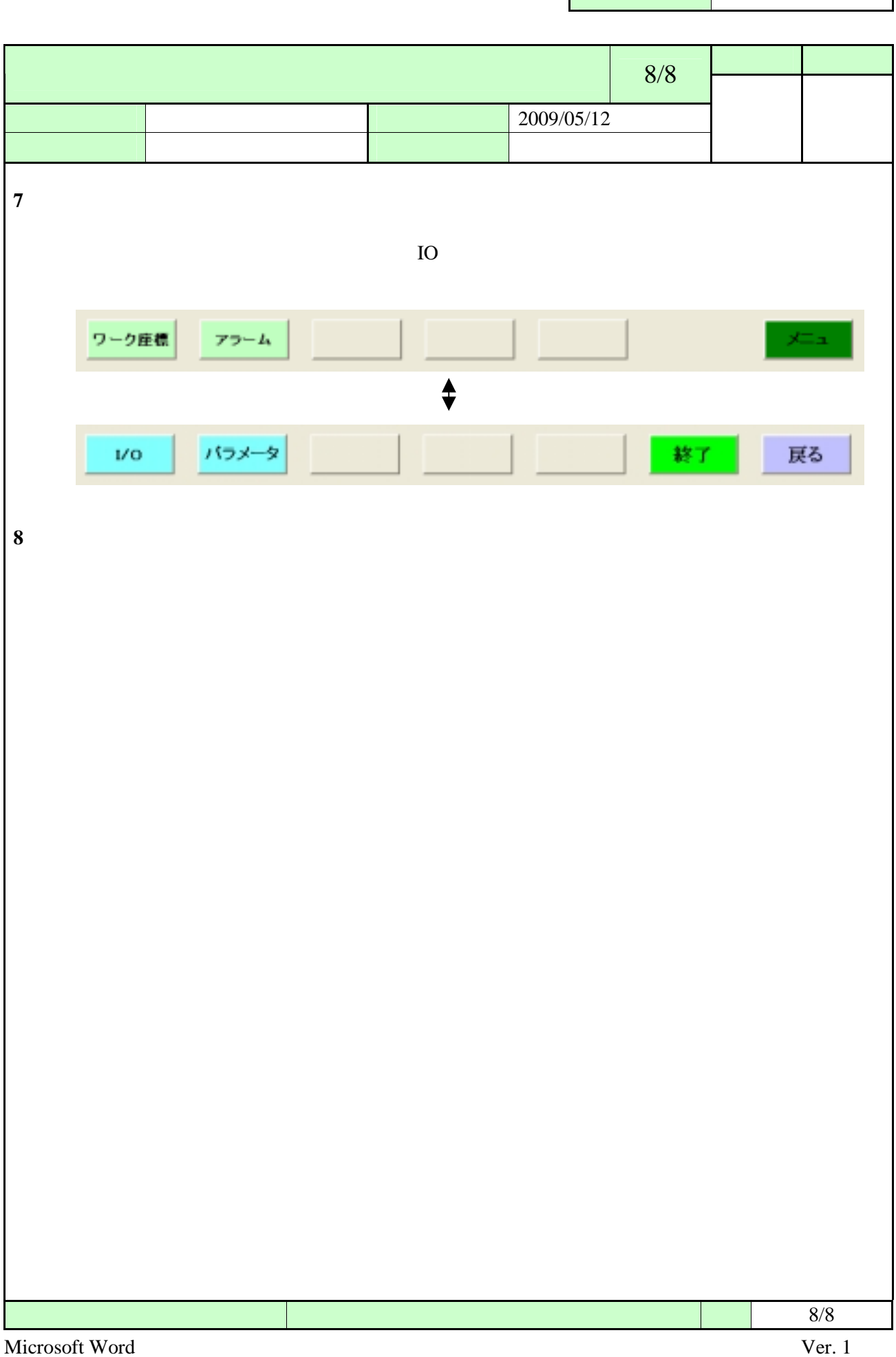

<span id="page-17-0"></span>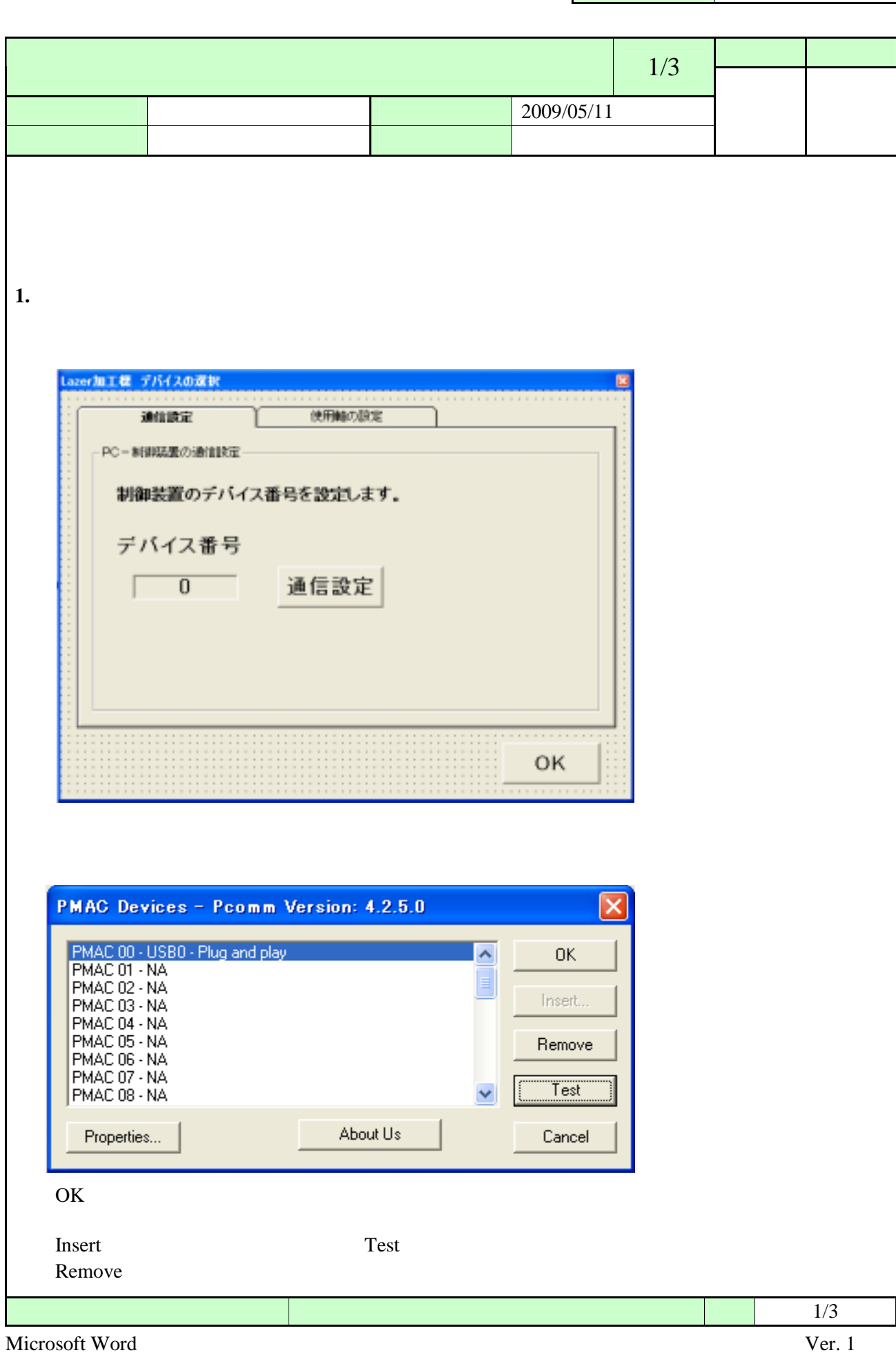

<span id="page-18-0"></span>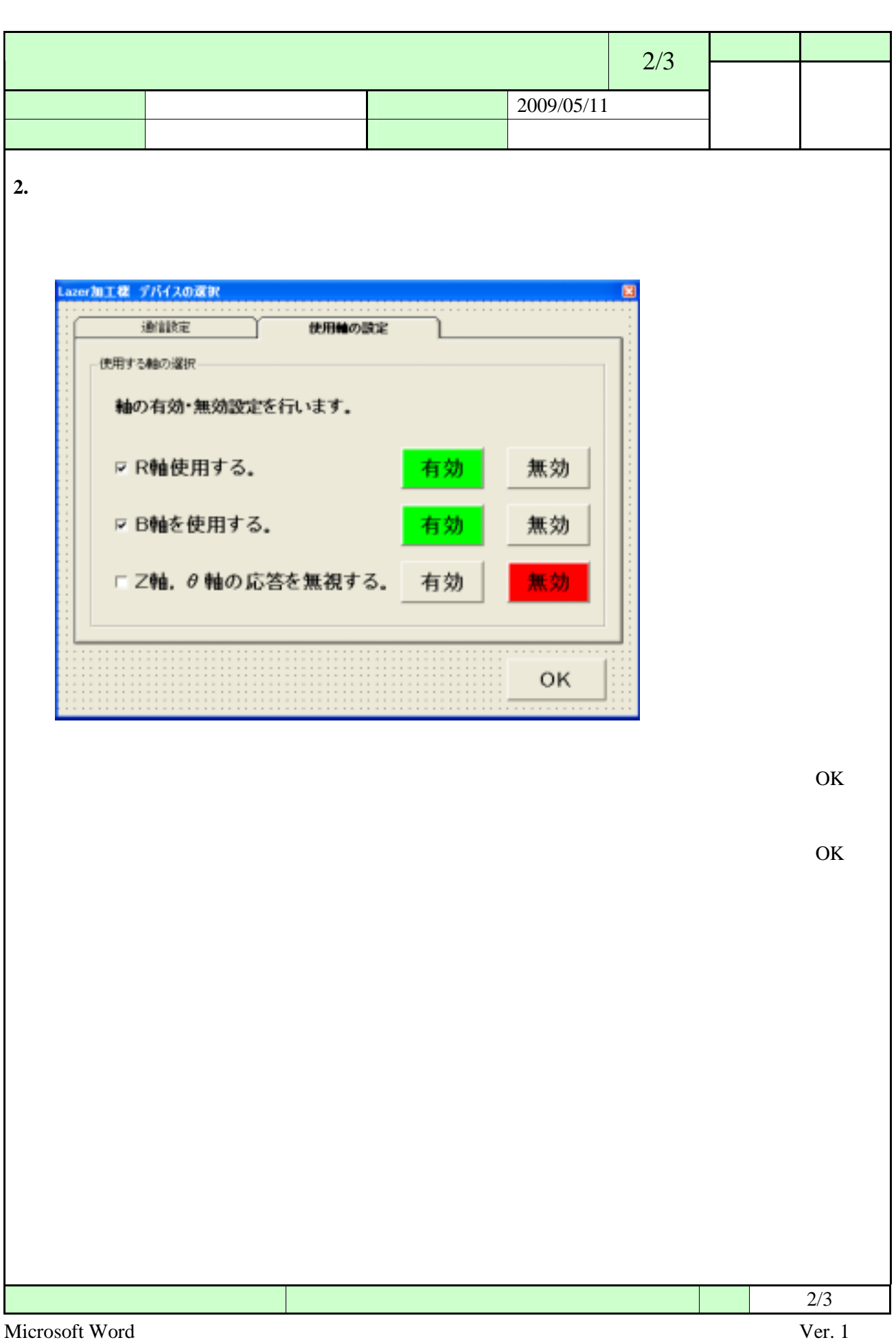

<span id="page-19-0"></span>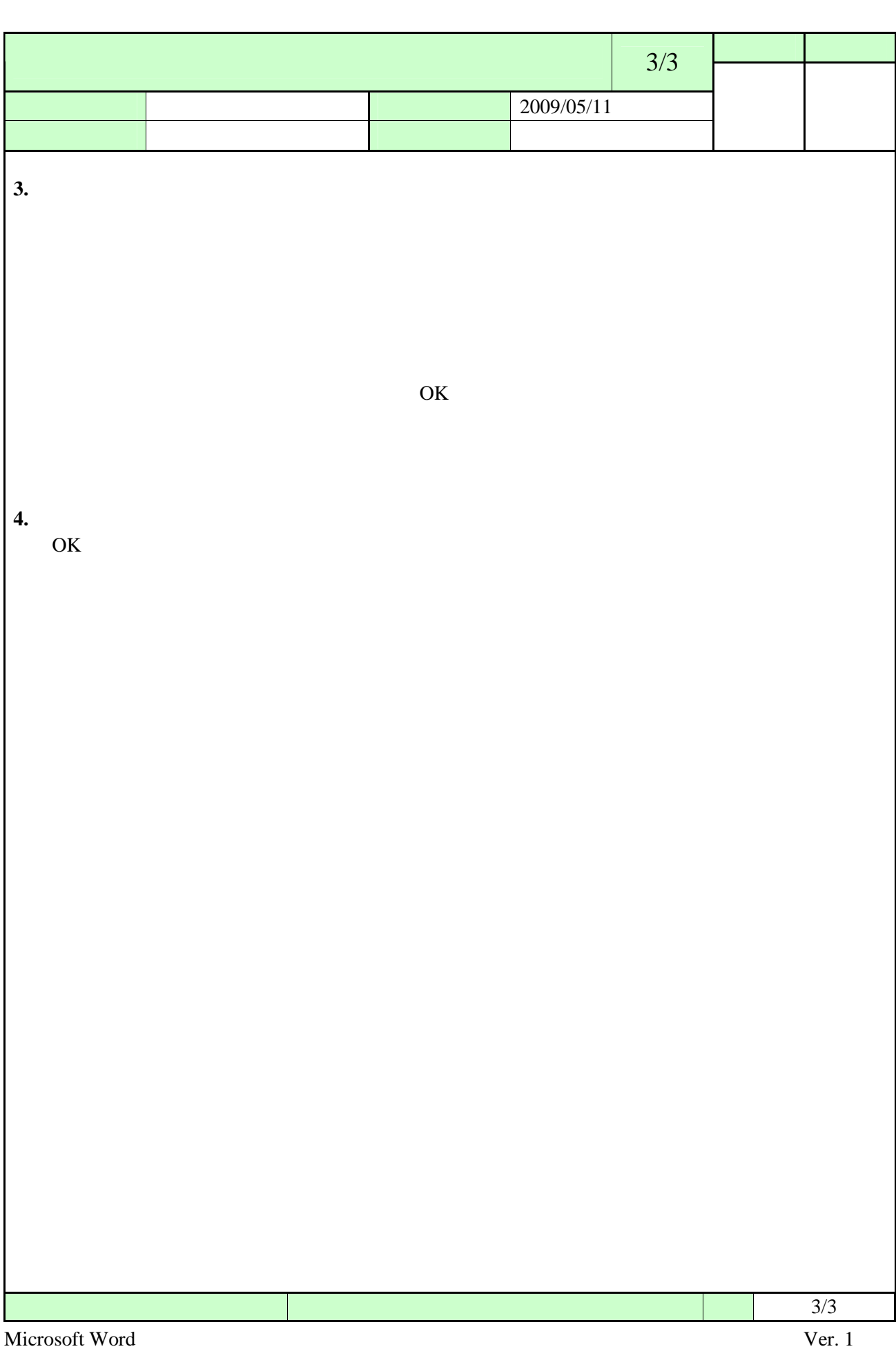

<span id="page-20-0"></span>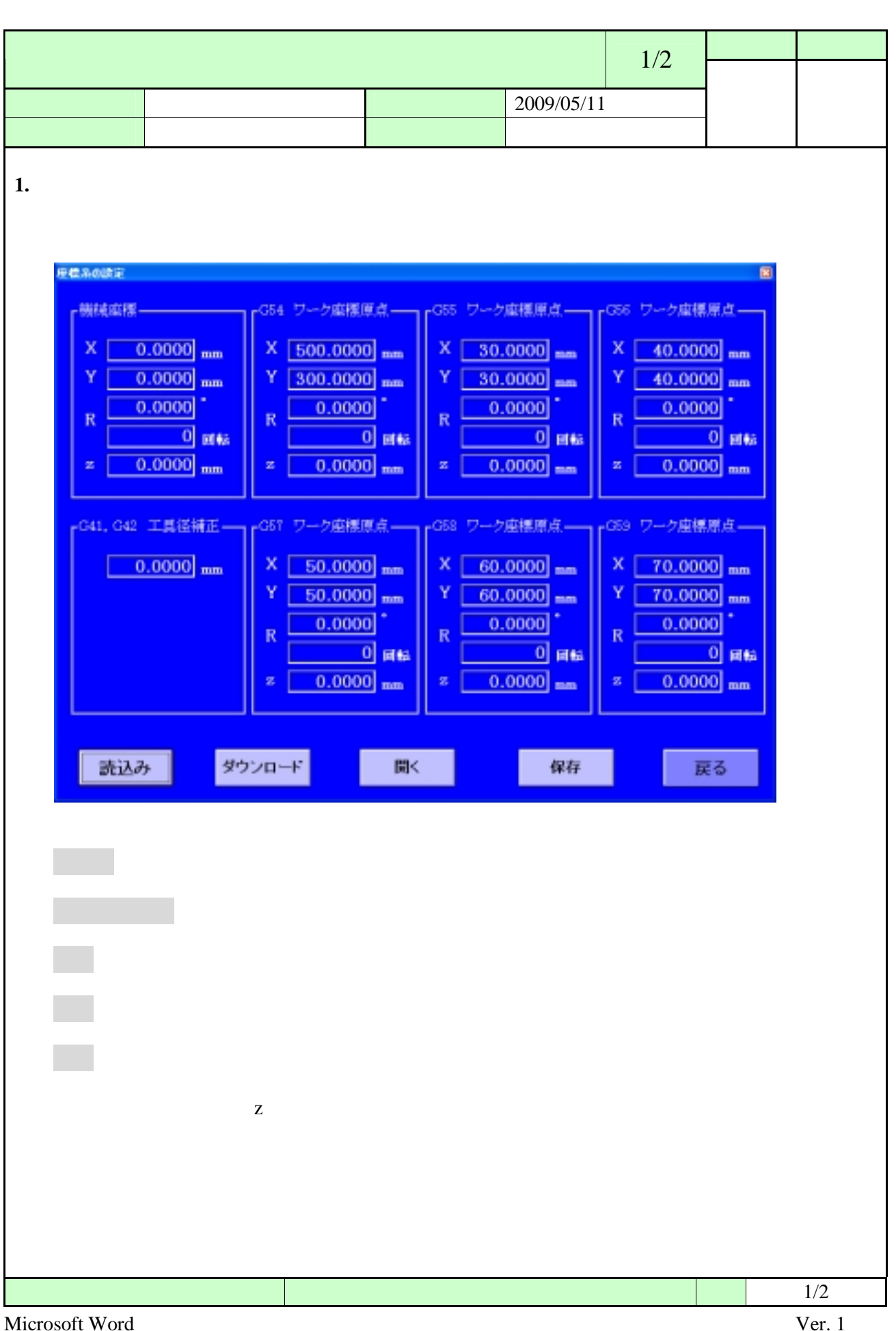

<span id="page-21-0"></span>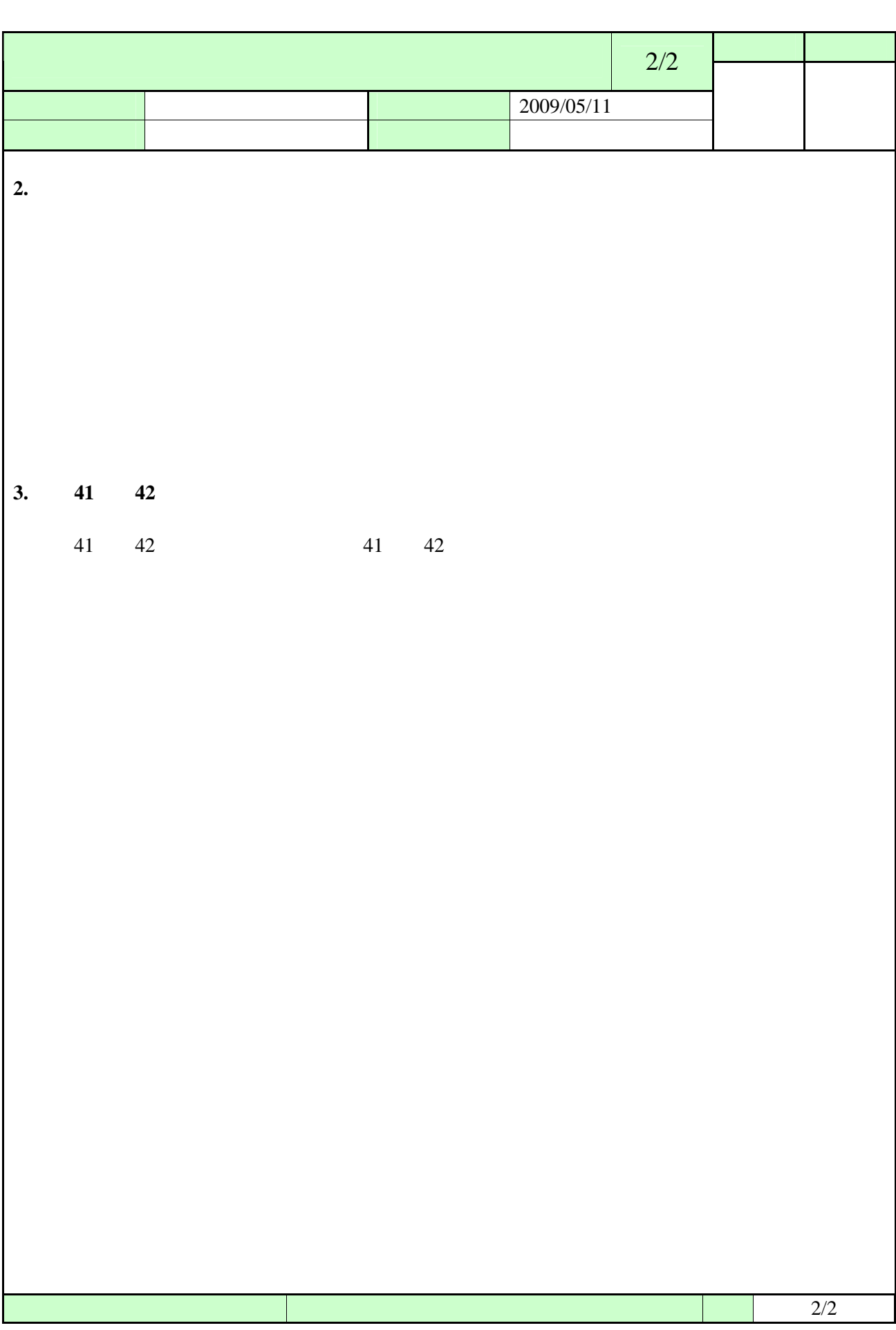

<span id="page-22-0"></span>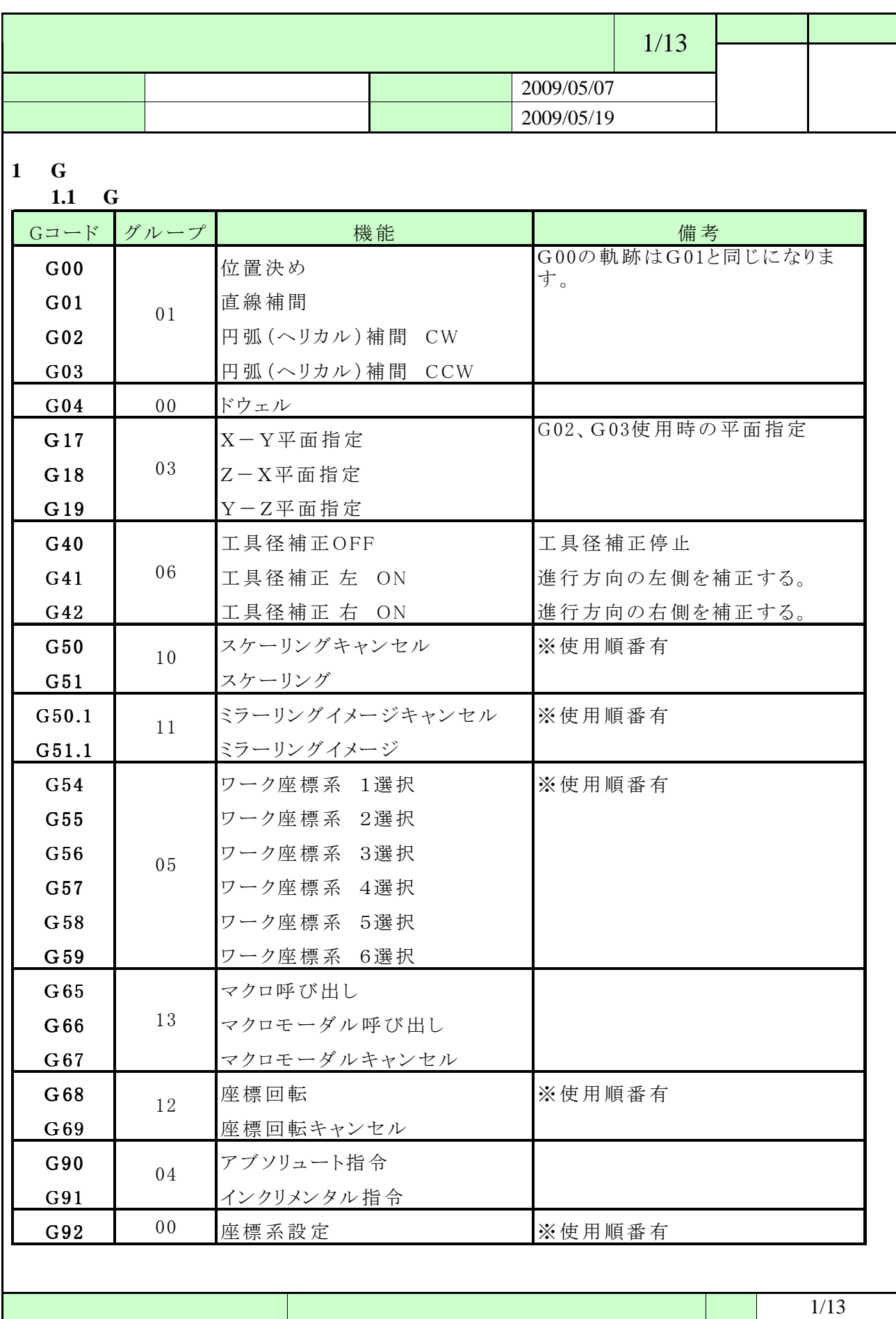

<span id="page-23-0"></span>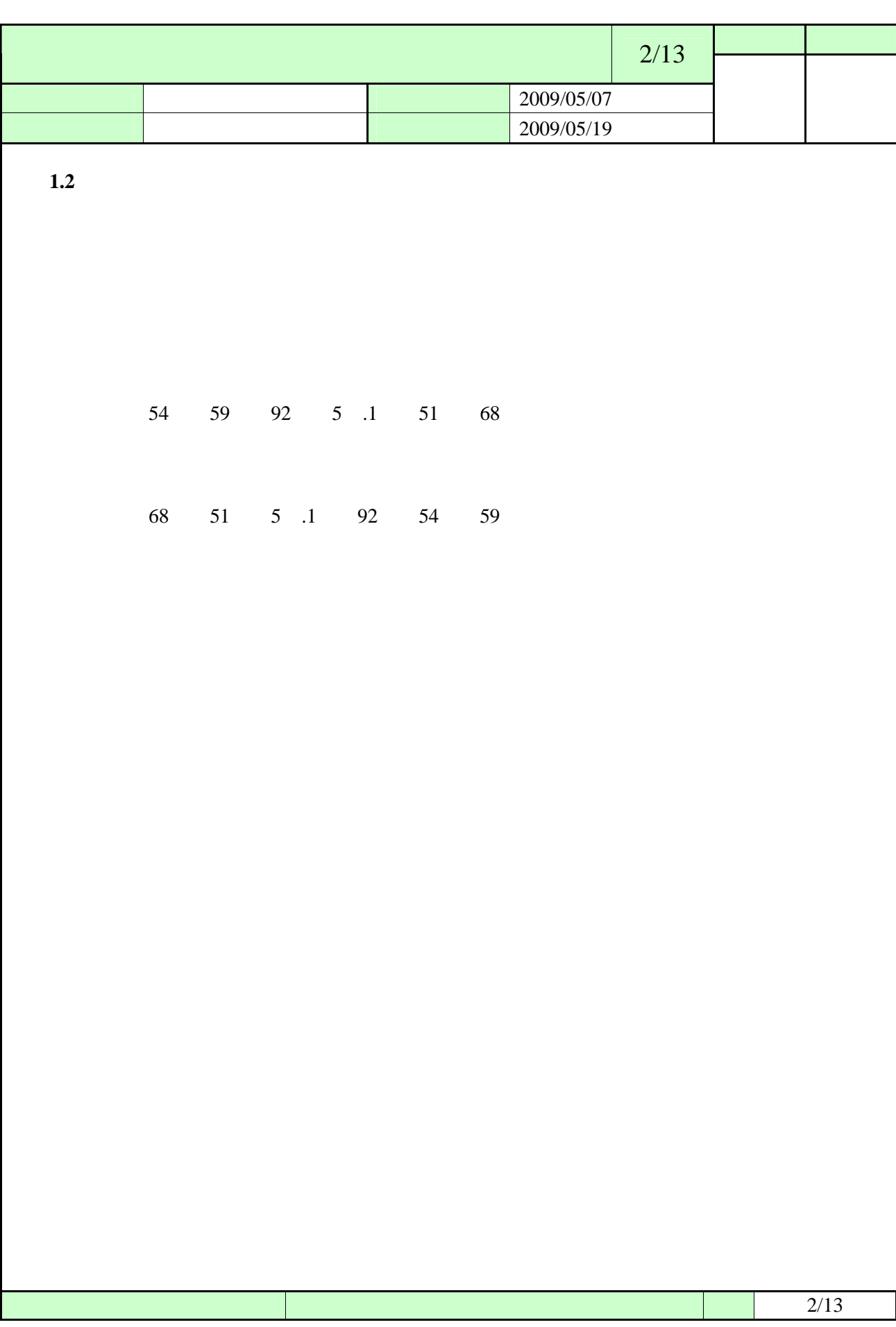

<span id="page-24-0"></span>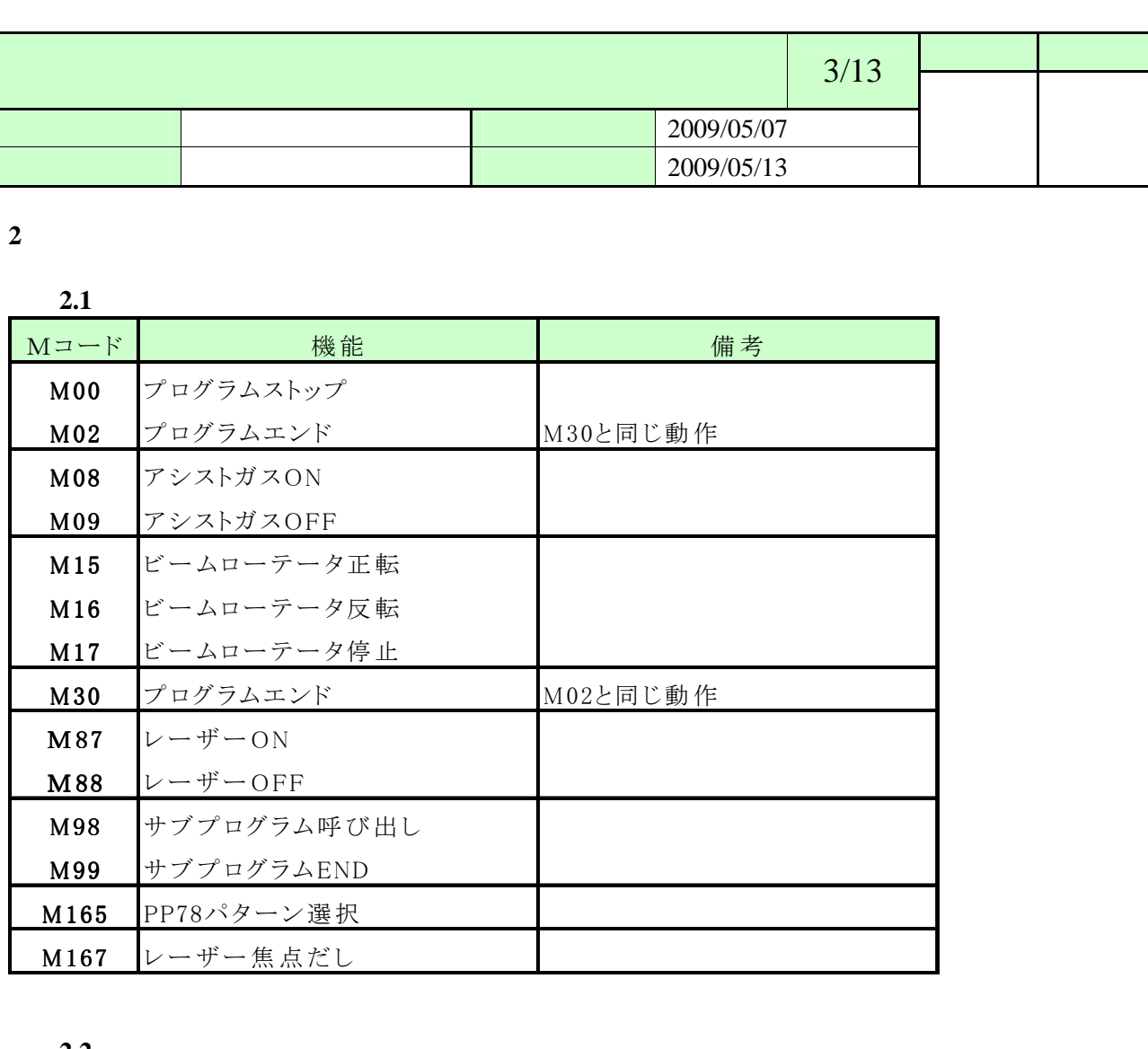

**2.2** 

 $\alpha$  30

 $\overline{CF}$  (MO)  $(M7)$ レーザーOFF (M88)

<span id="page-25-0"></span>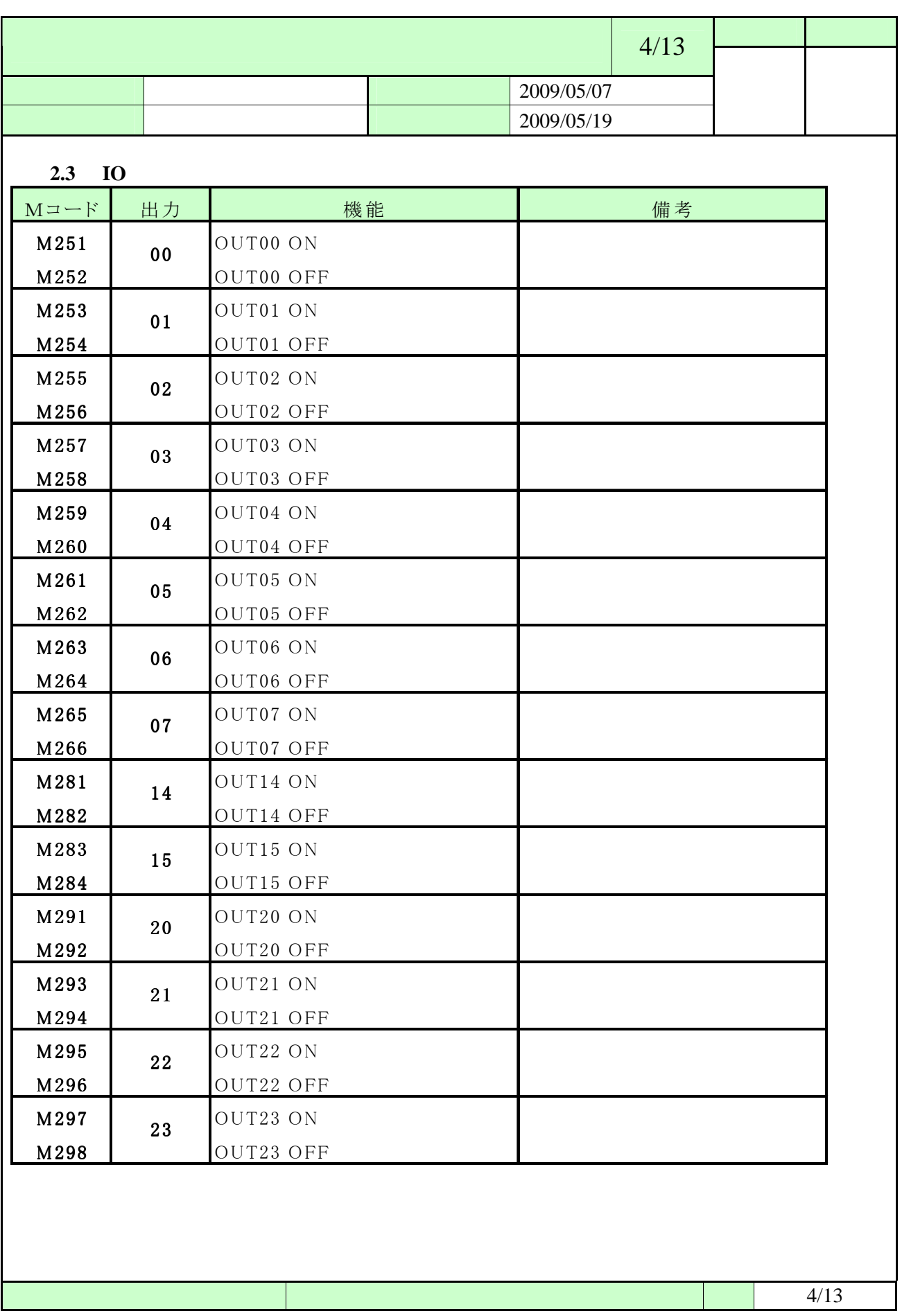

<span id="page-26-0"></span>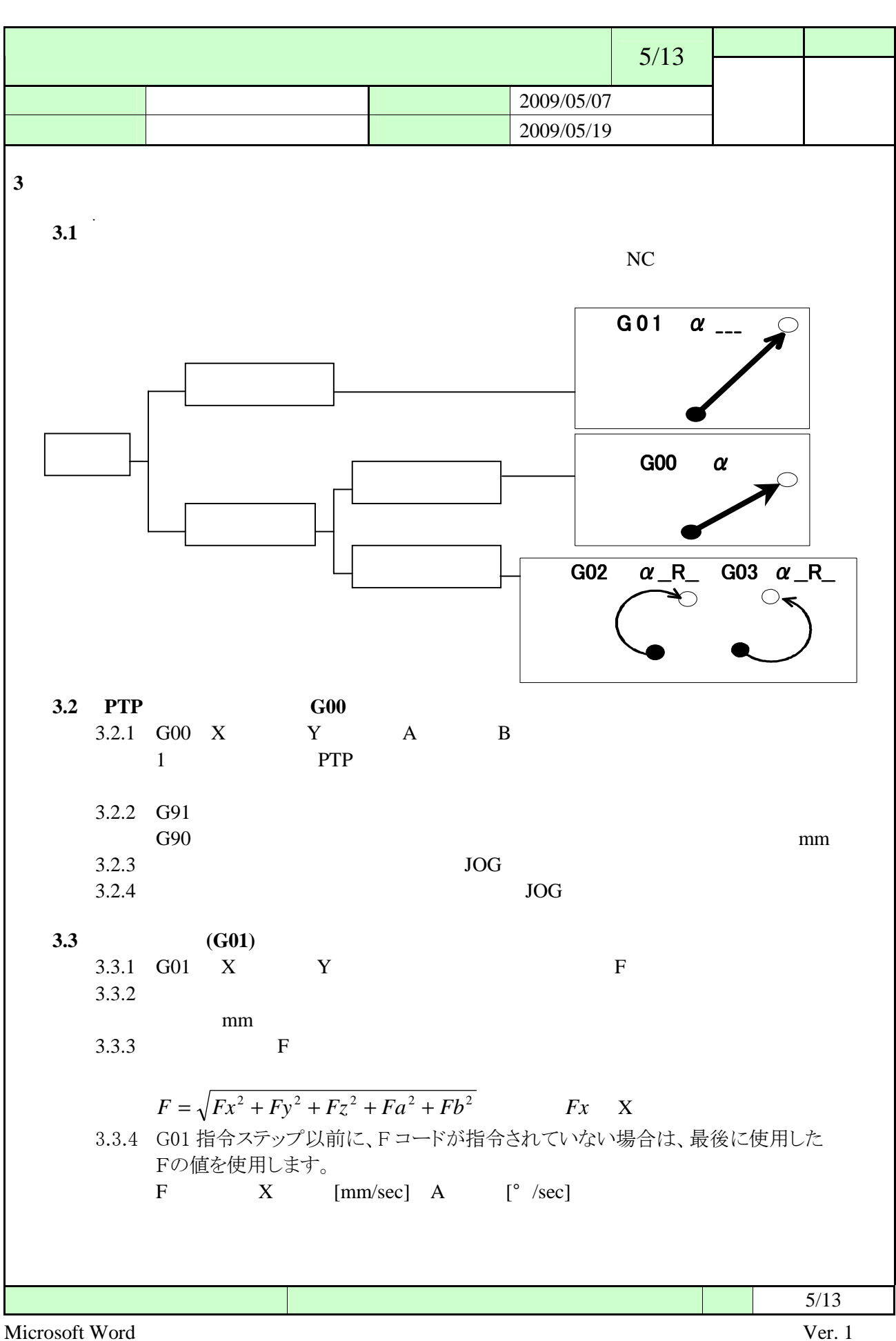

<span id="page-27-0"></span>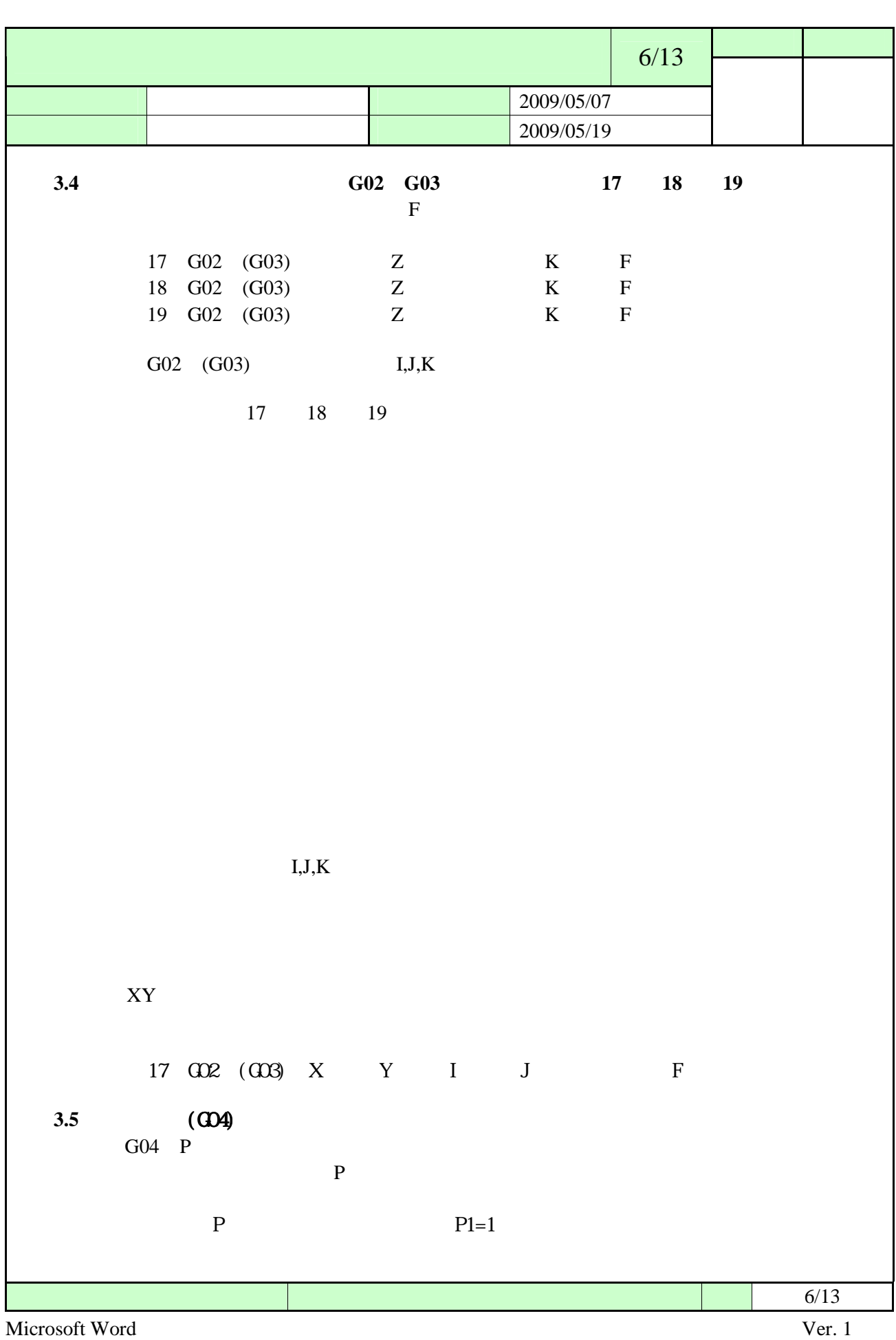

<span id="page-28-0"></span>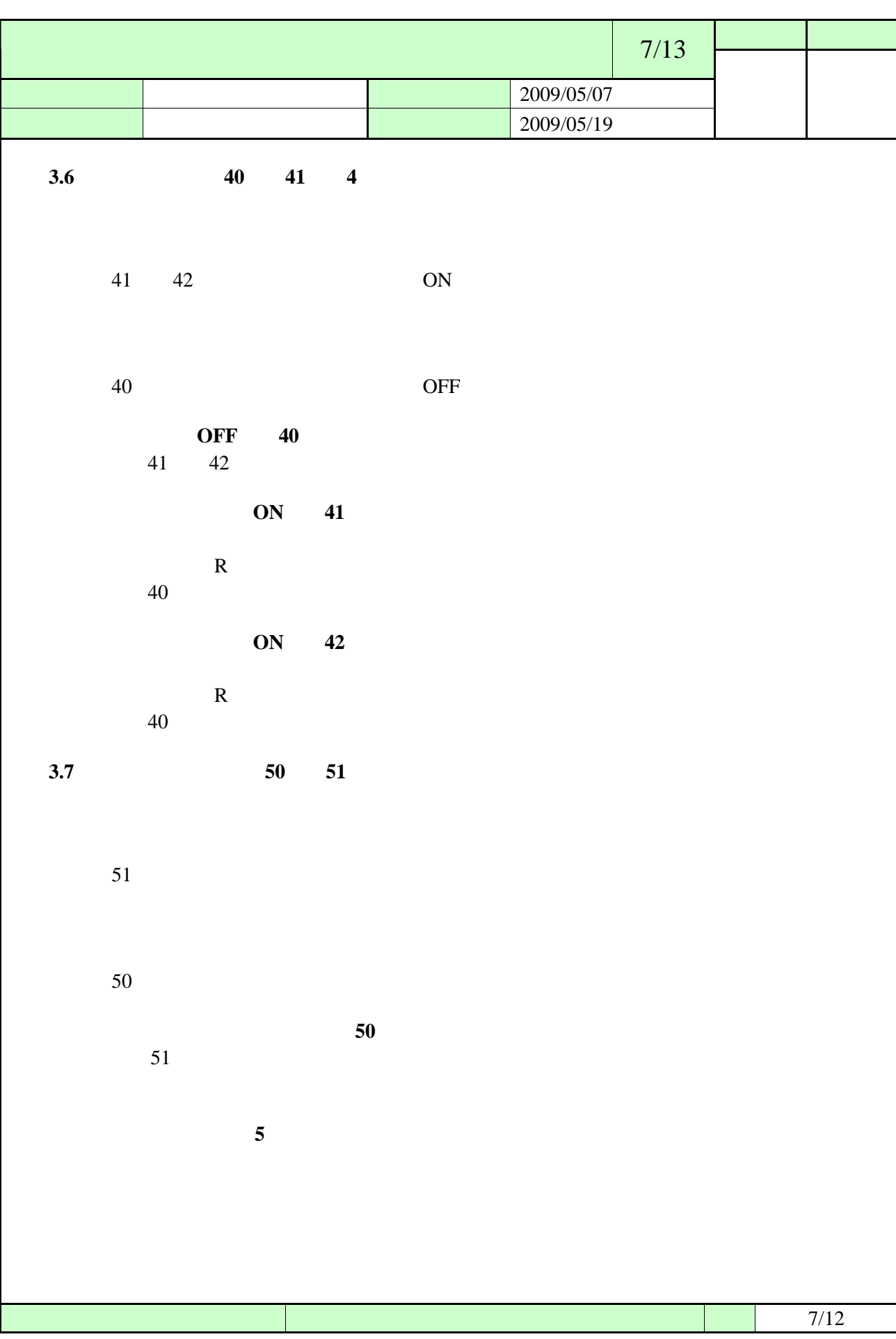

<span id="page-29-0"></span>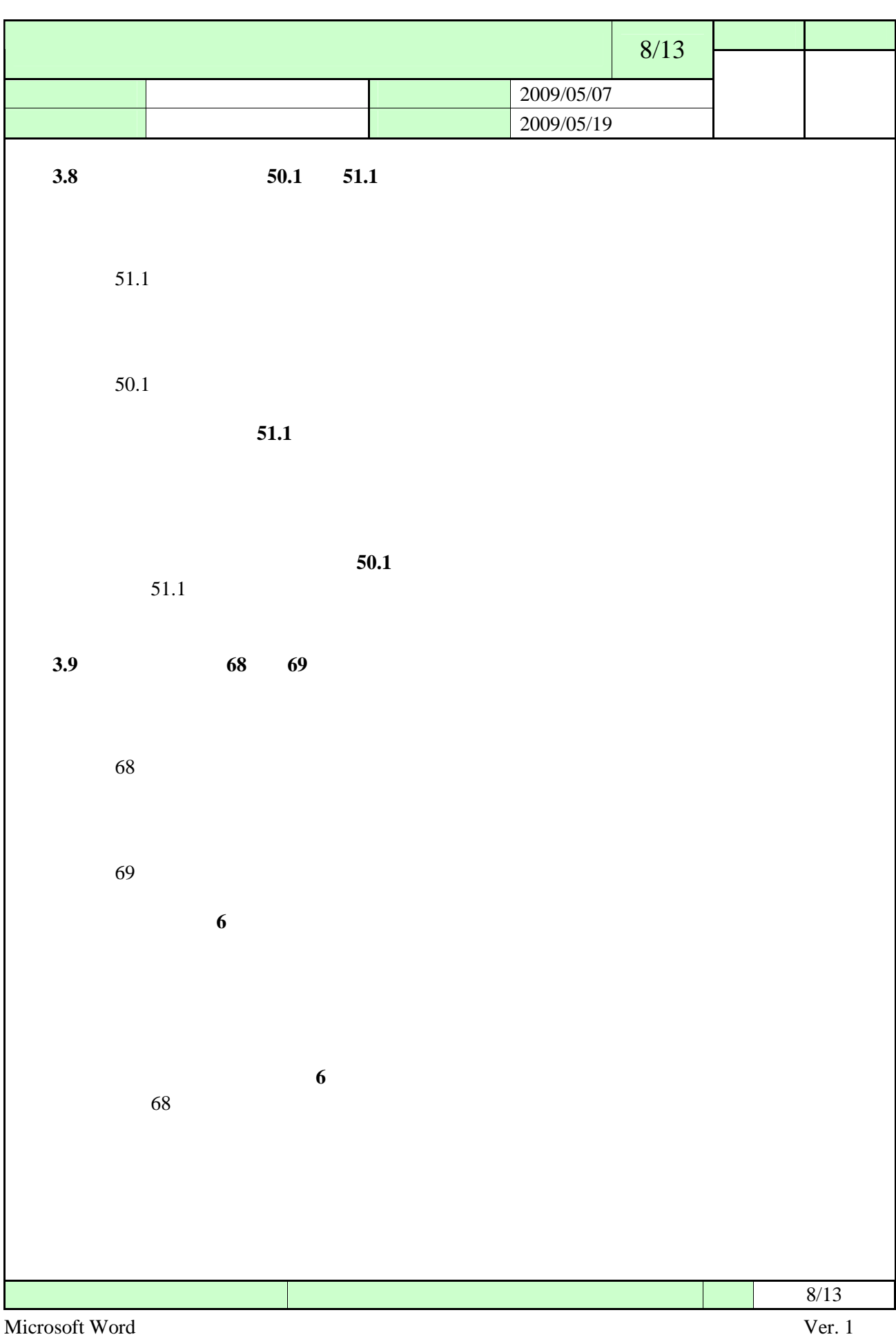

<span id="page-30-0"></span>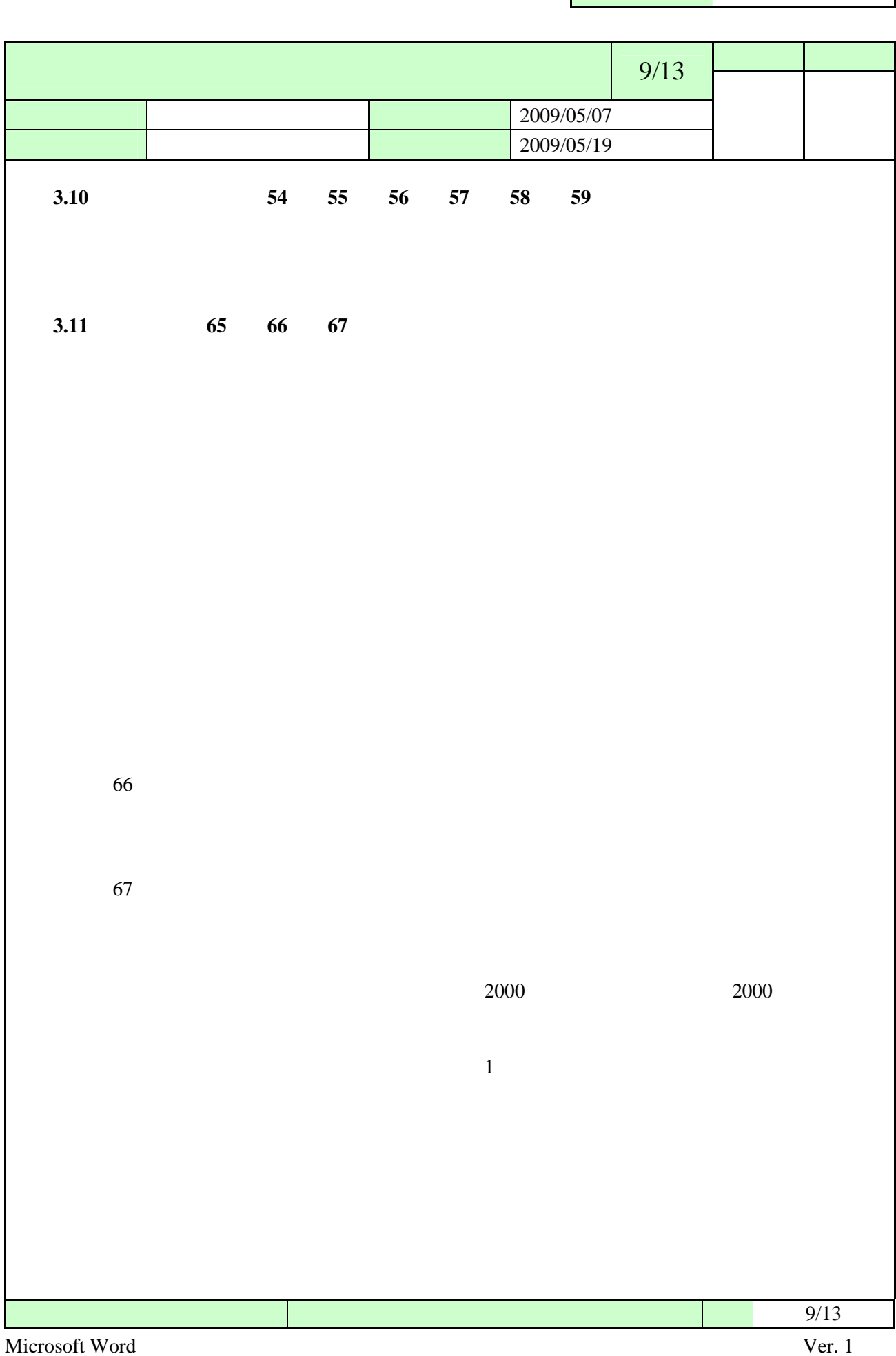

Г

<span id="page-31-0"></span>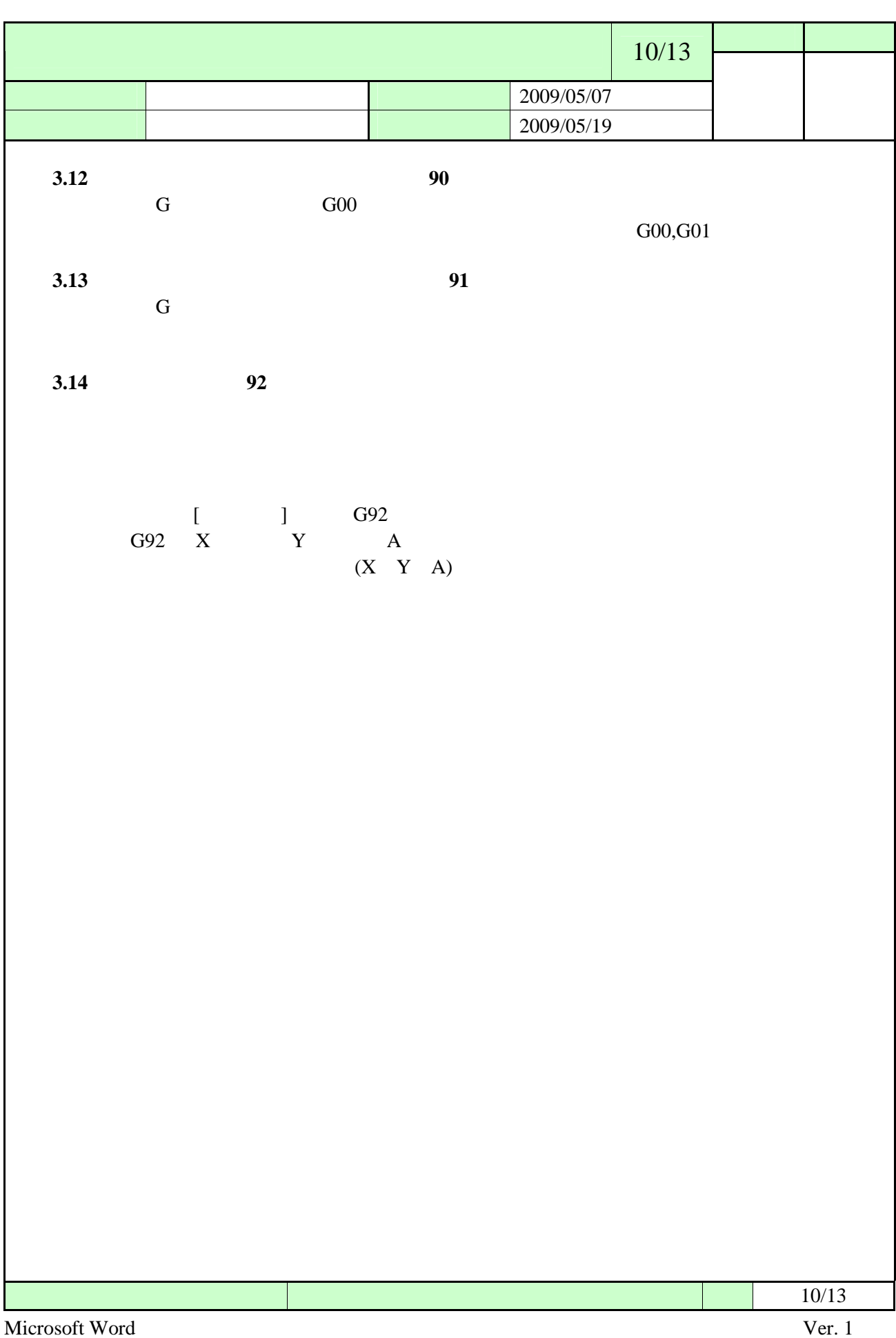

<span id="page-32-0"></span>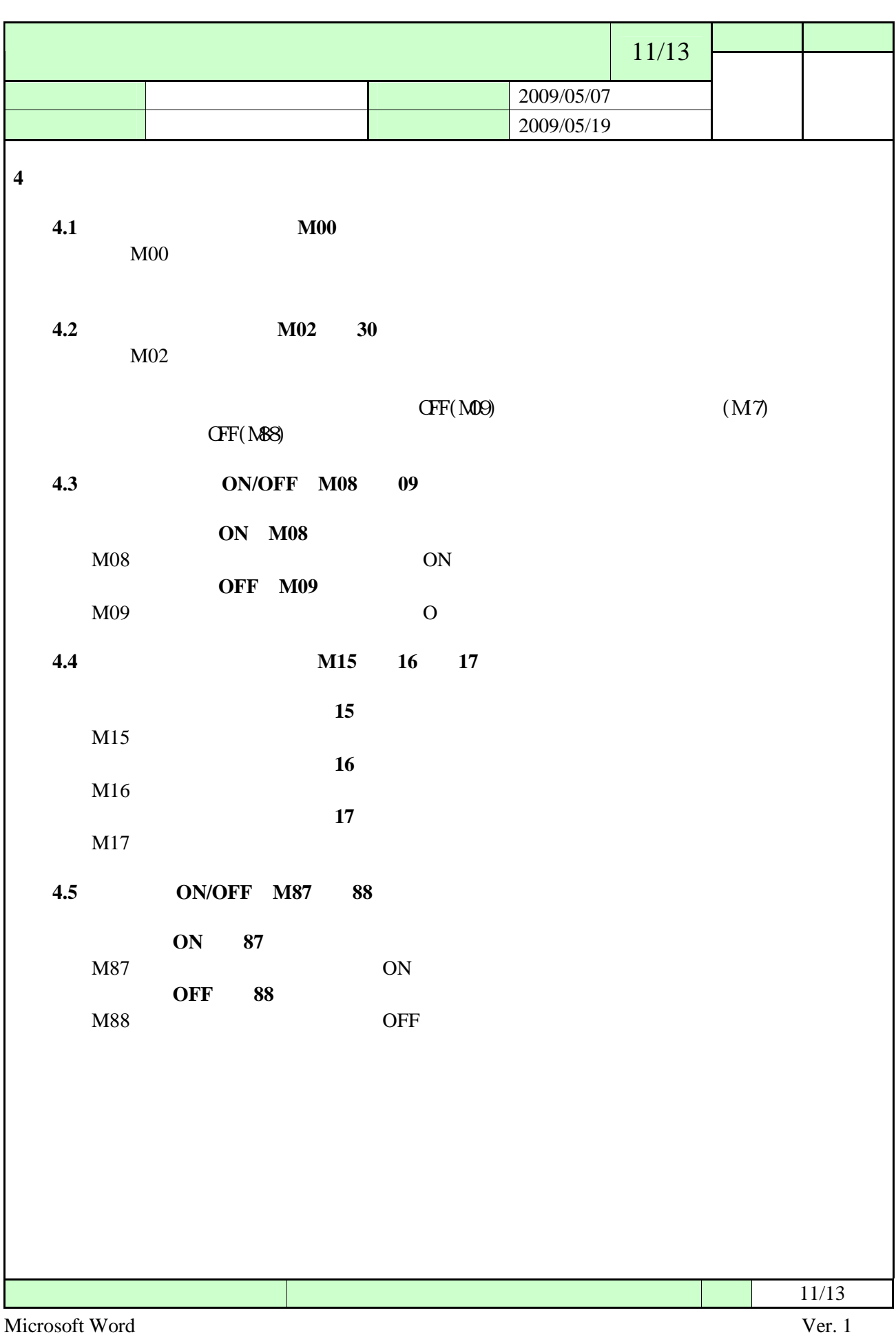

<span id="page-33-0"></span>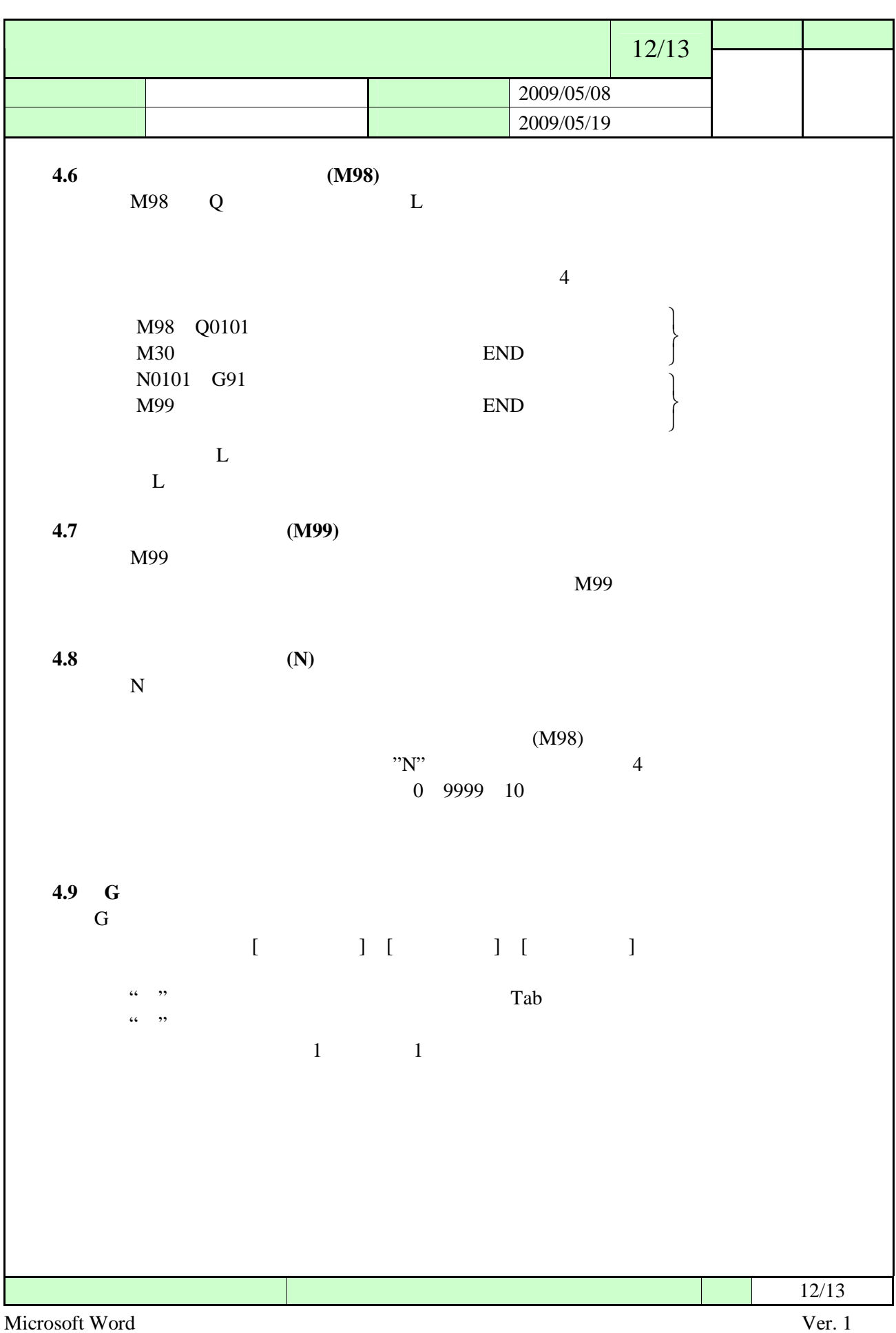

<span id="page-34-0"></span>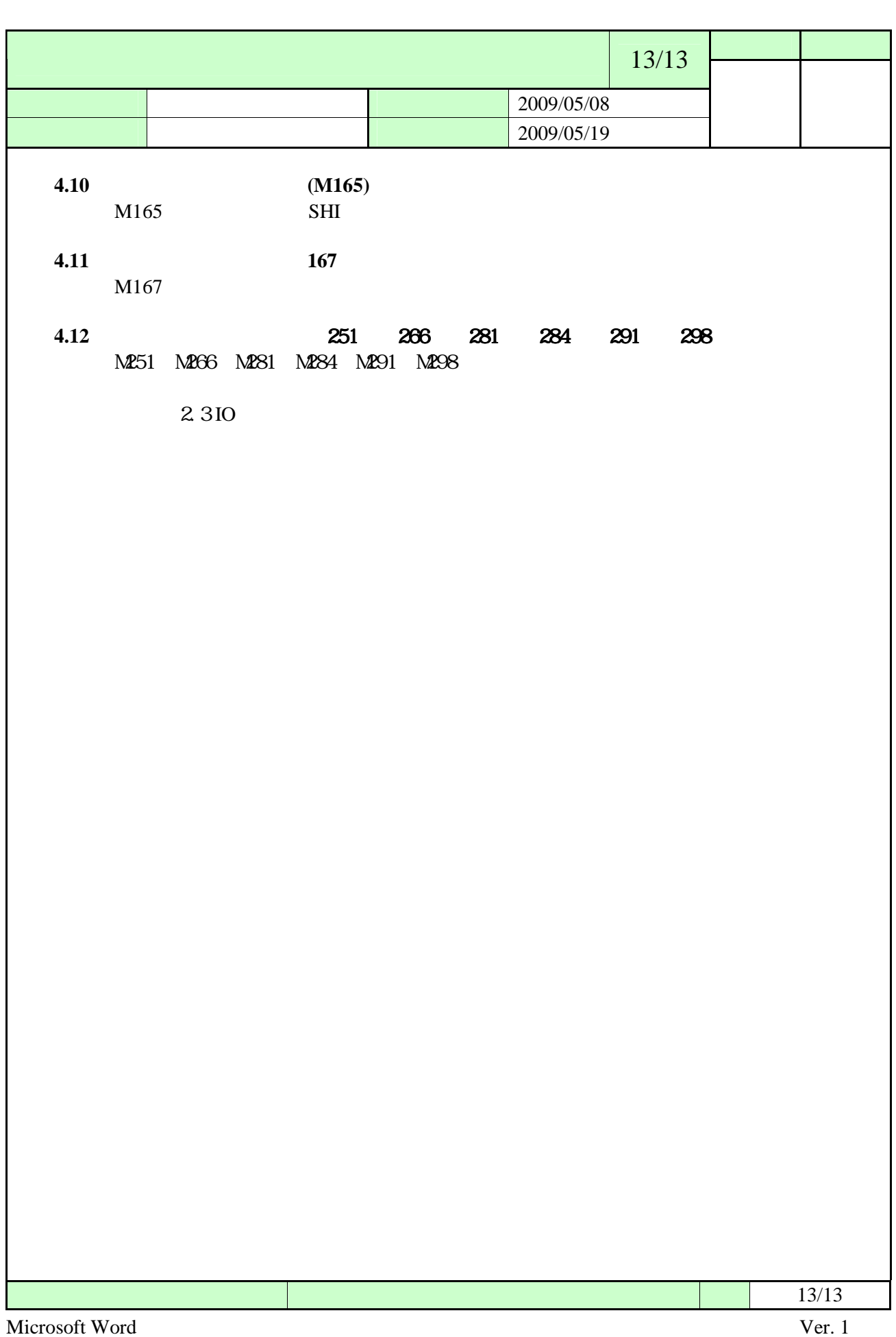

<span id="page-35-0"></span>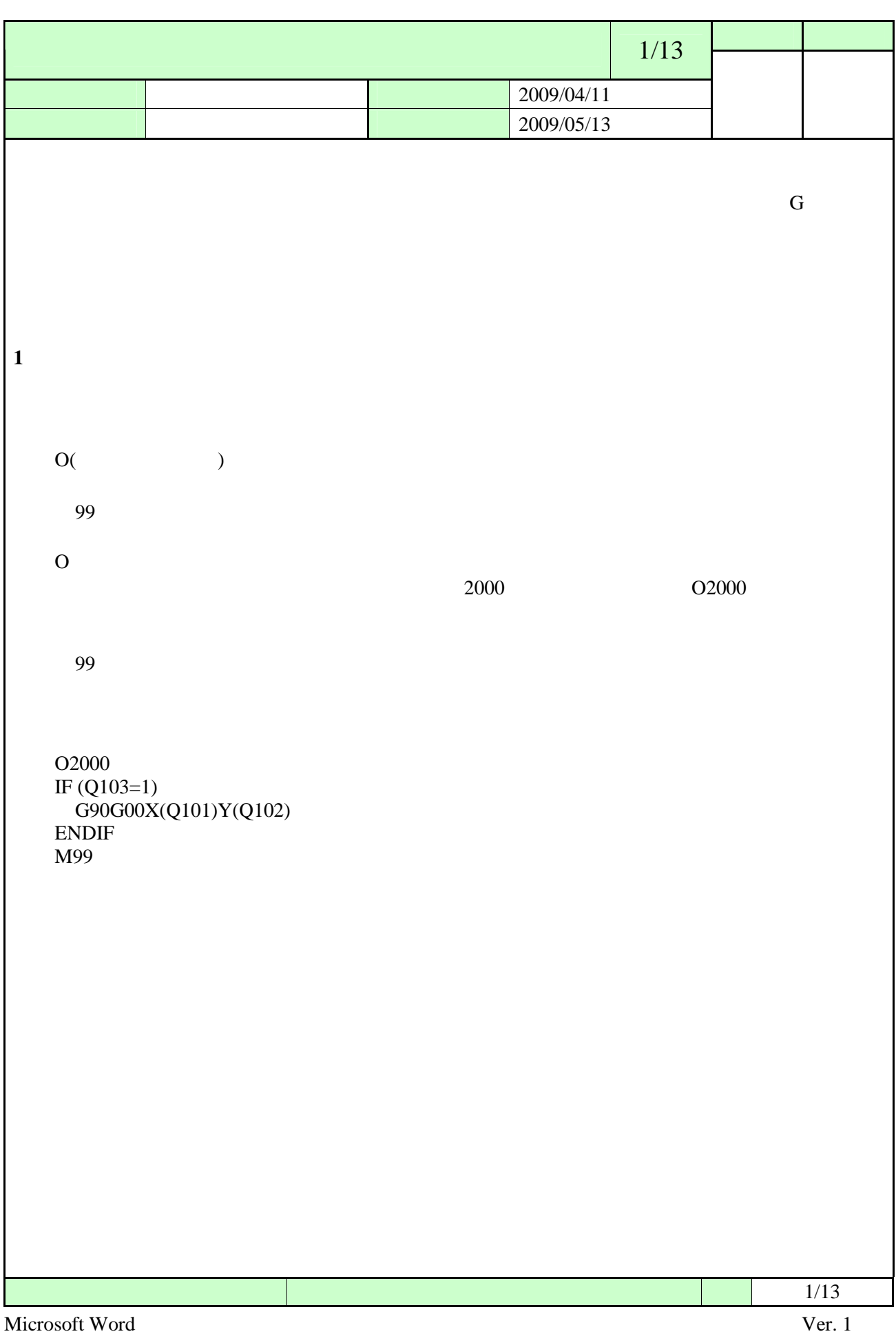

<span id="page-36-0"></span>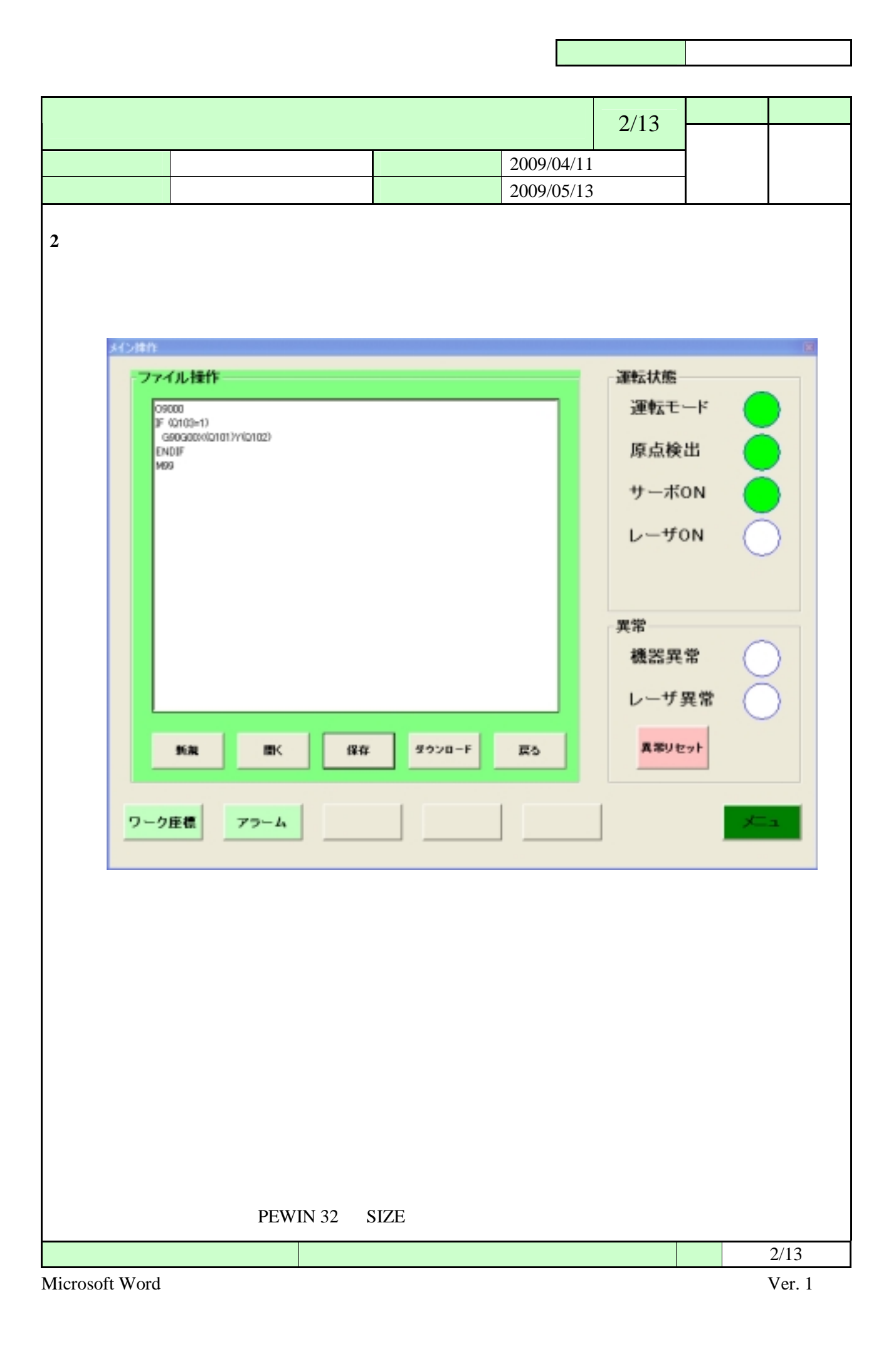

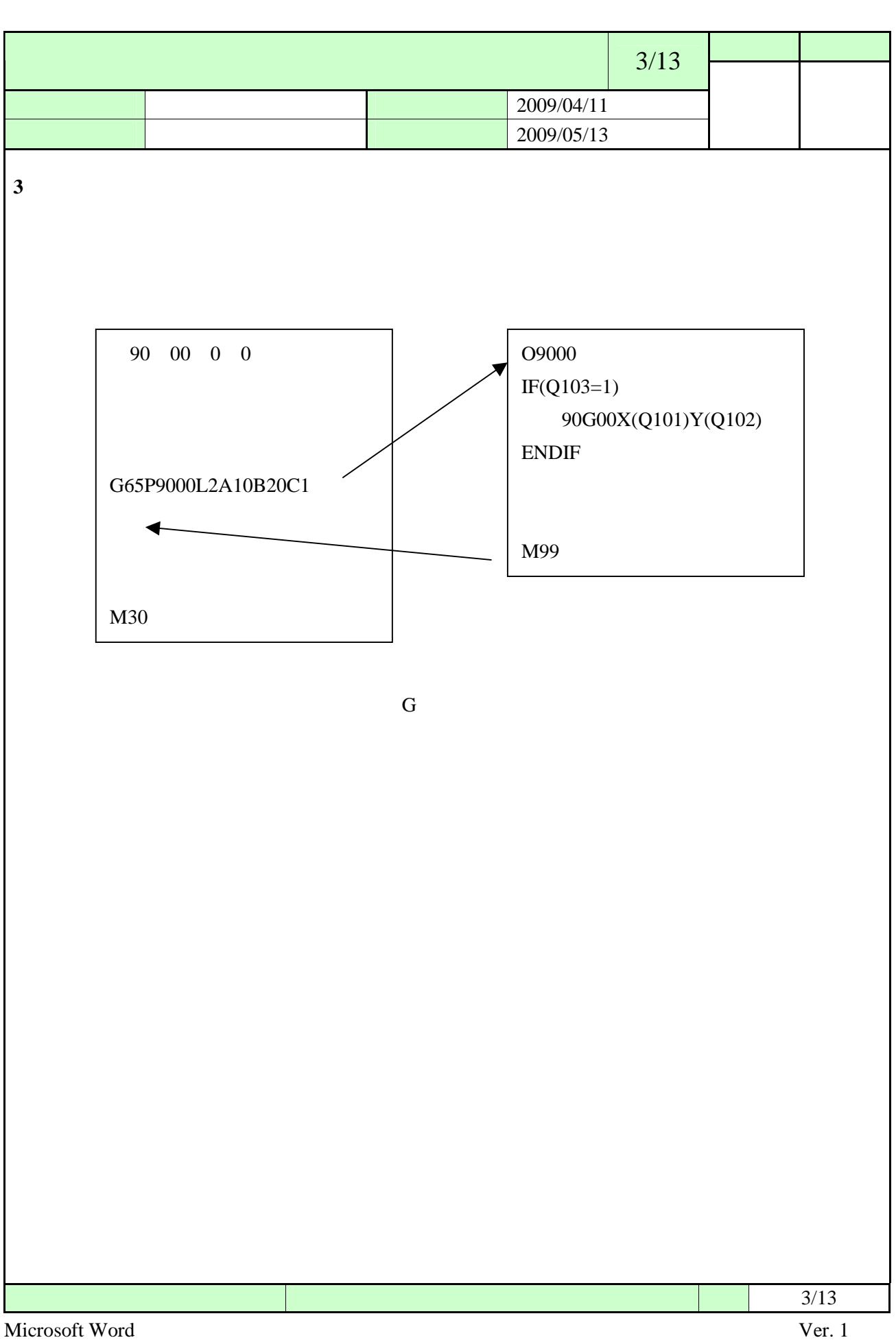

<span id="page-38-0"></span>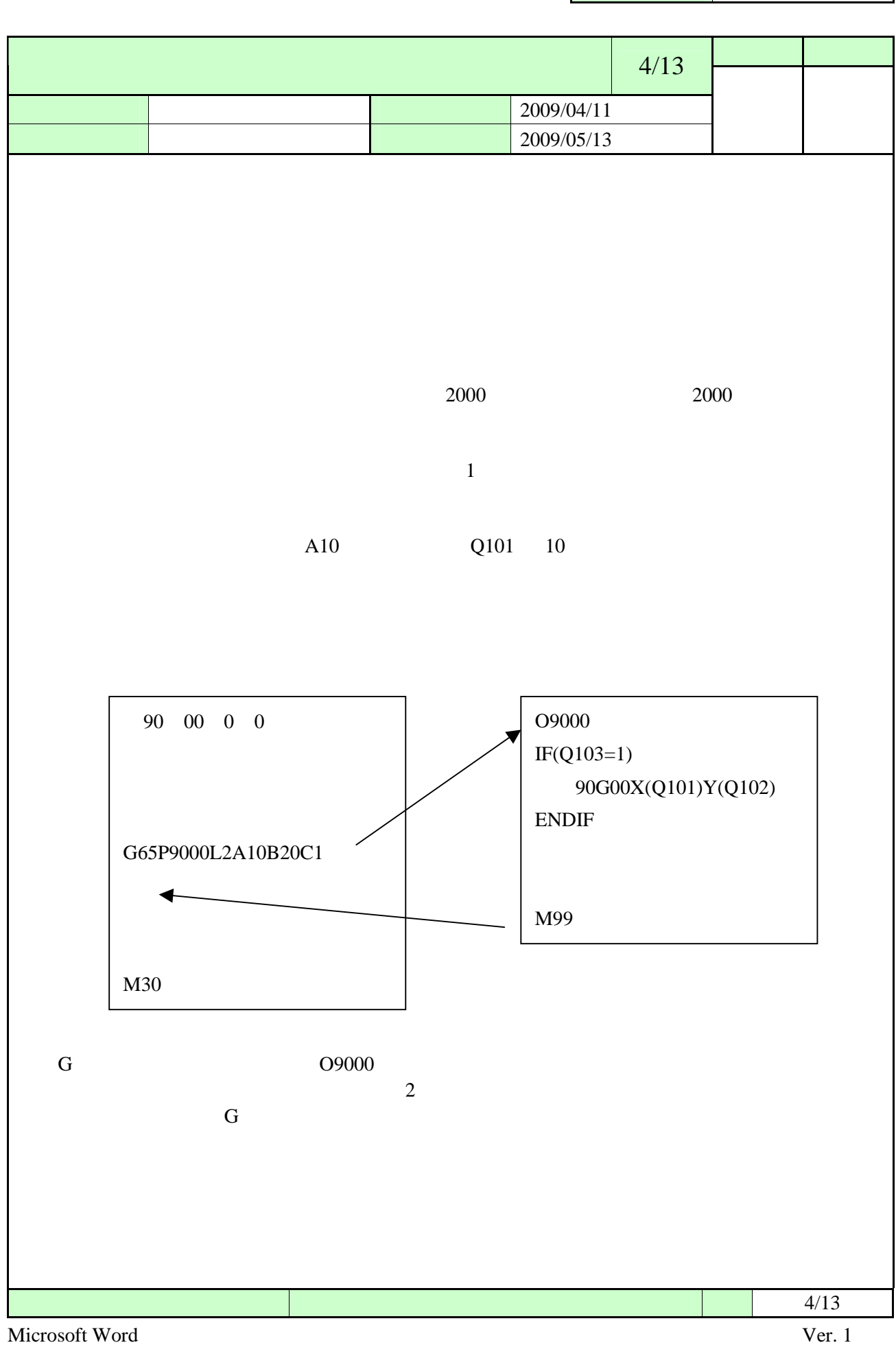

<span id="page-39-0"></span>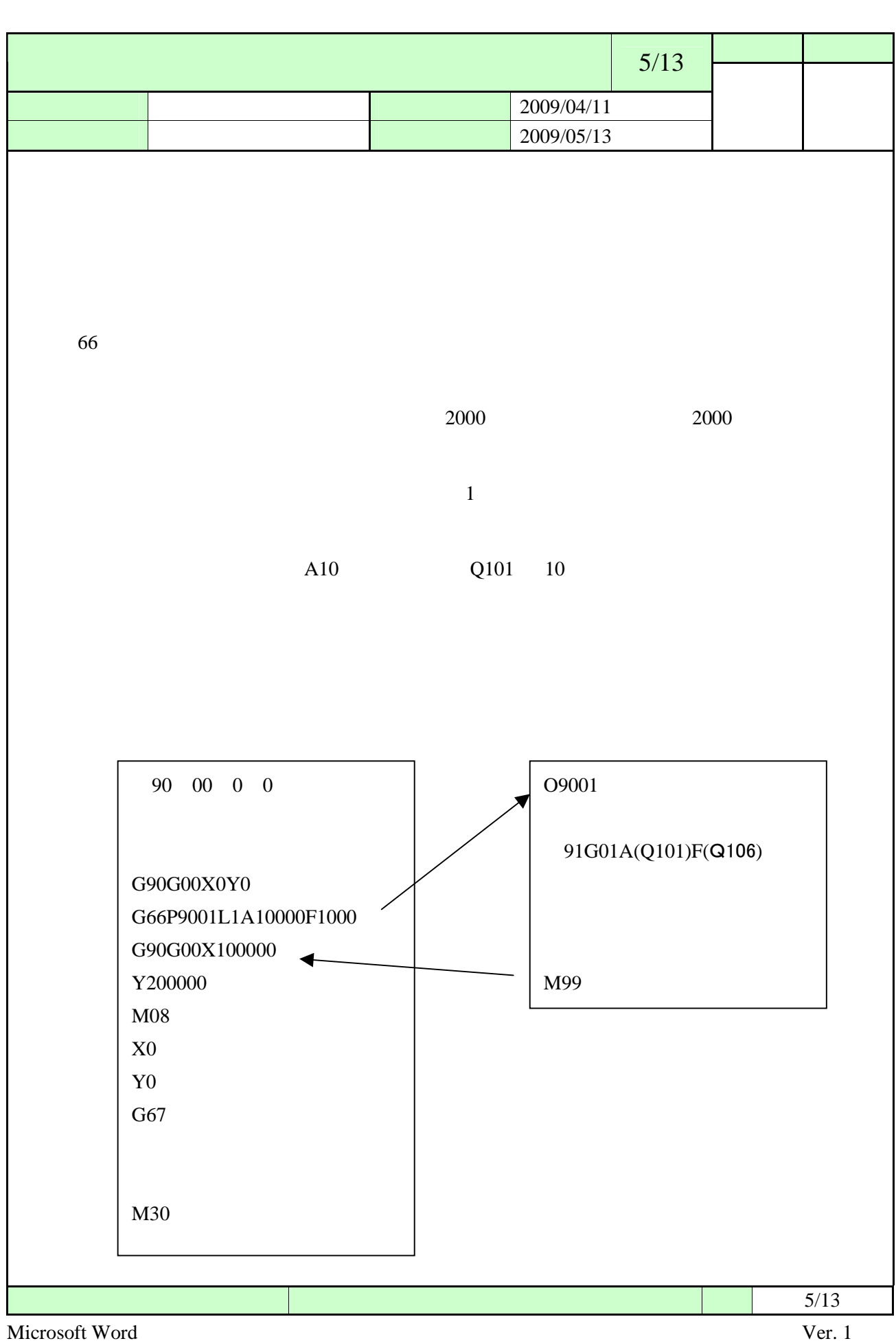

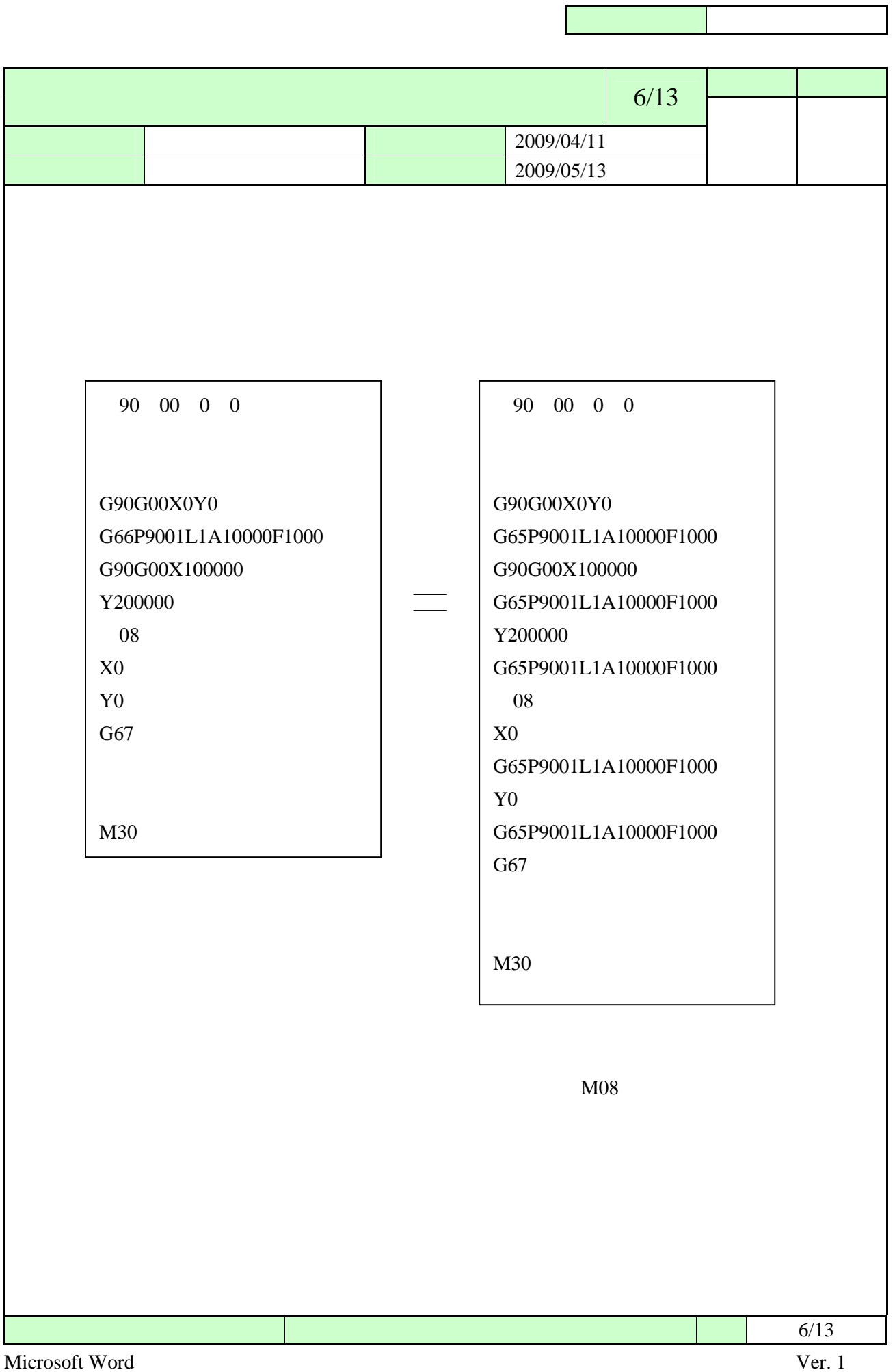

 $\overline{\phantom{0}}$ 

<span id="page-41-0"></span>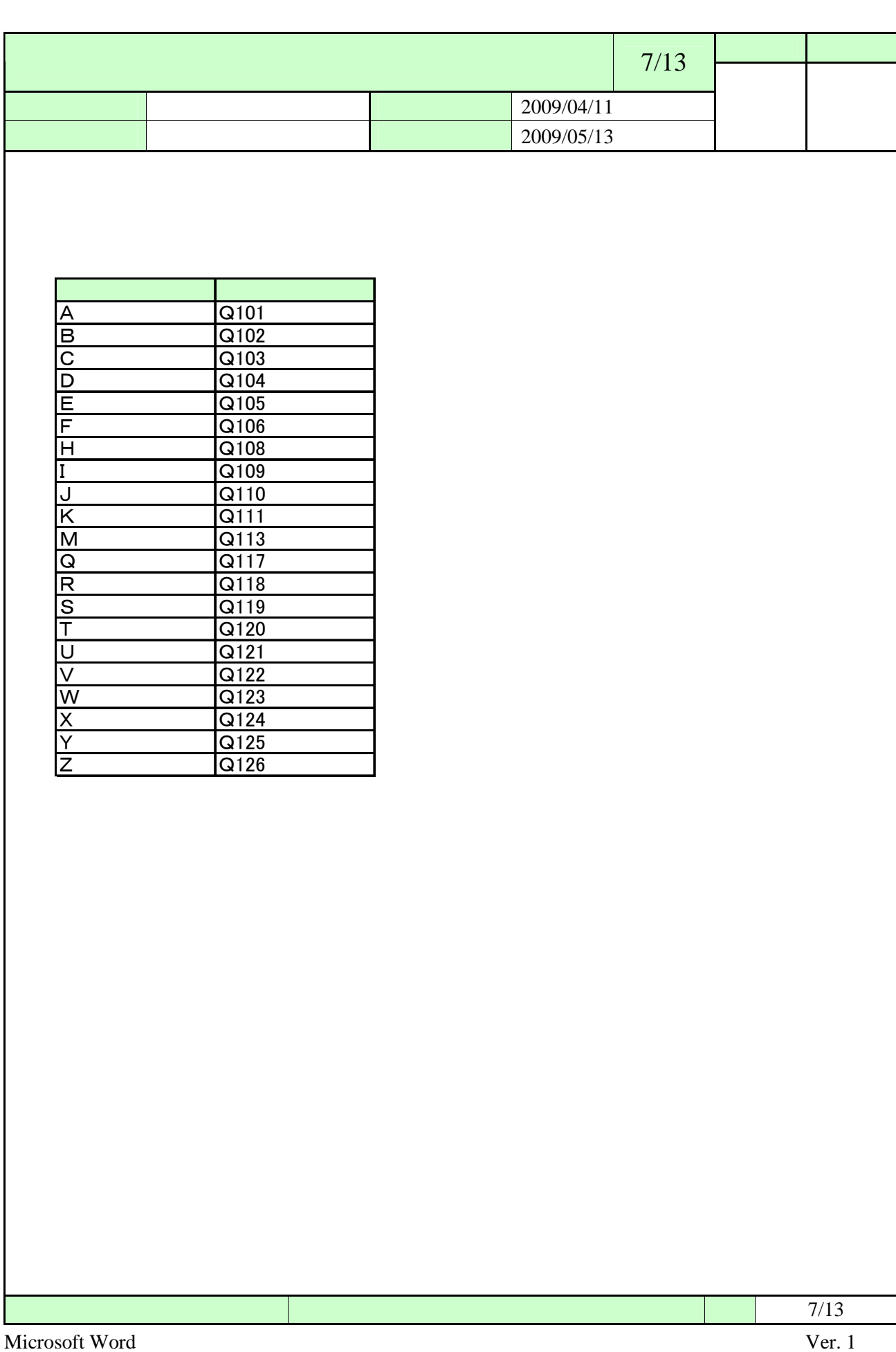

<span id="page-42-0"></span>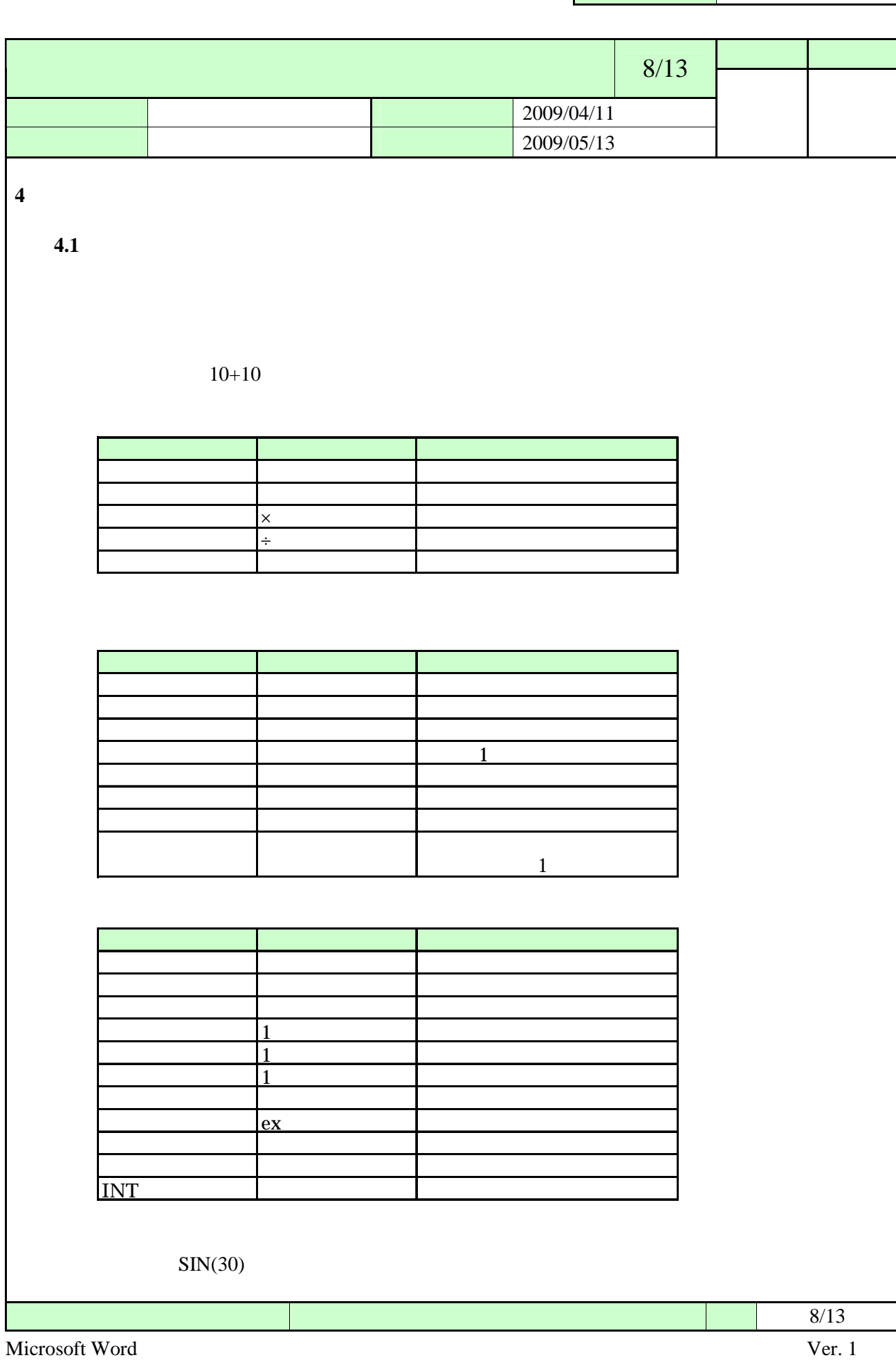

<span id="page-43-0"></span>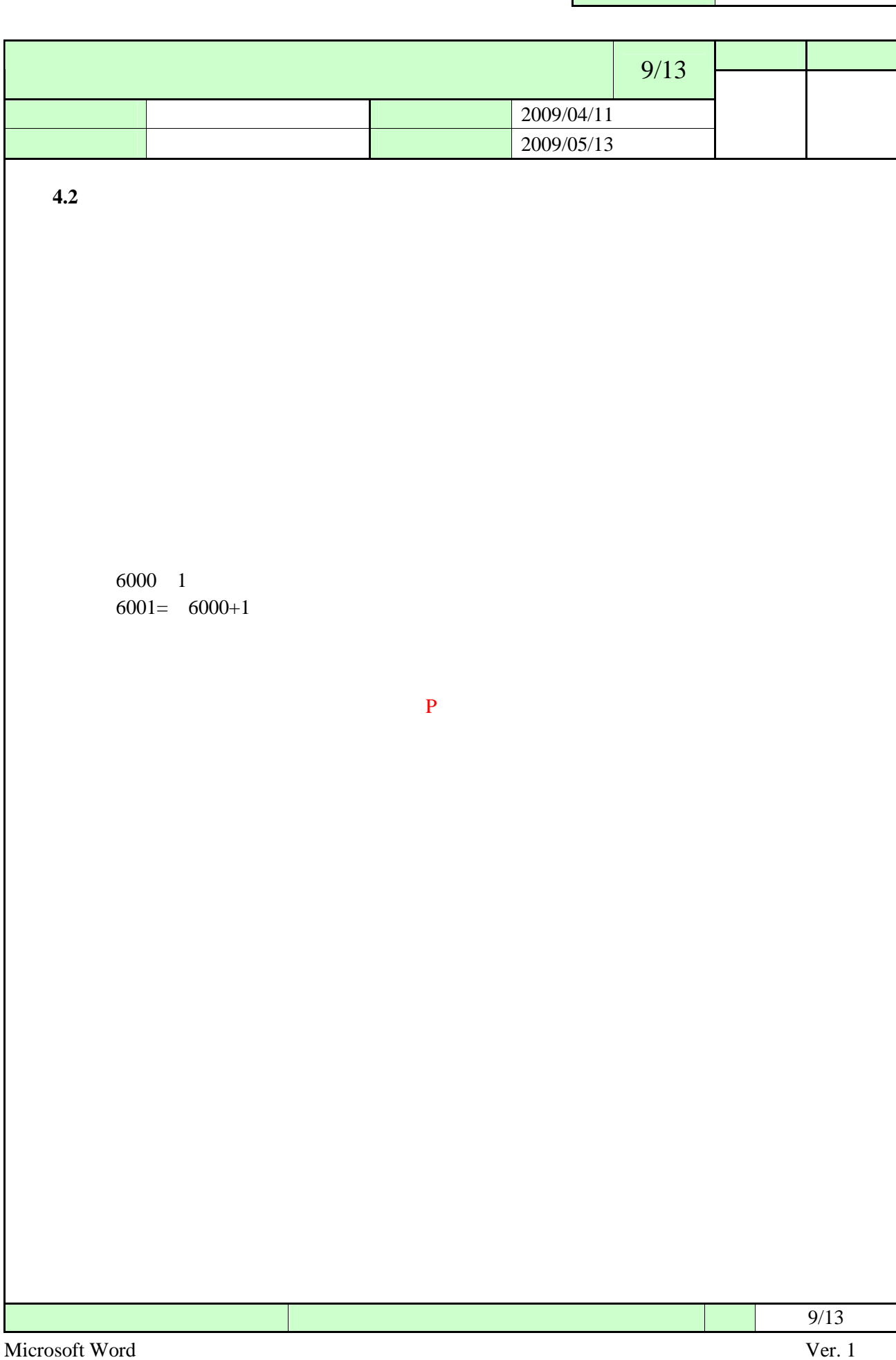

<span id="page-44-0"></span>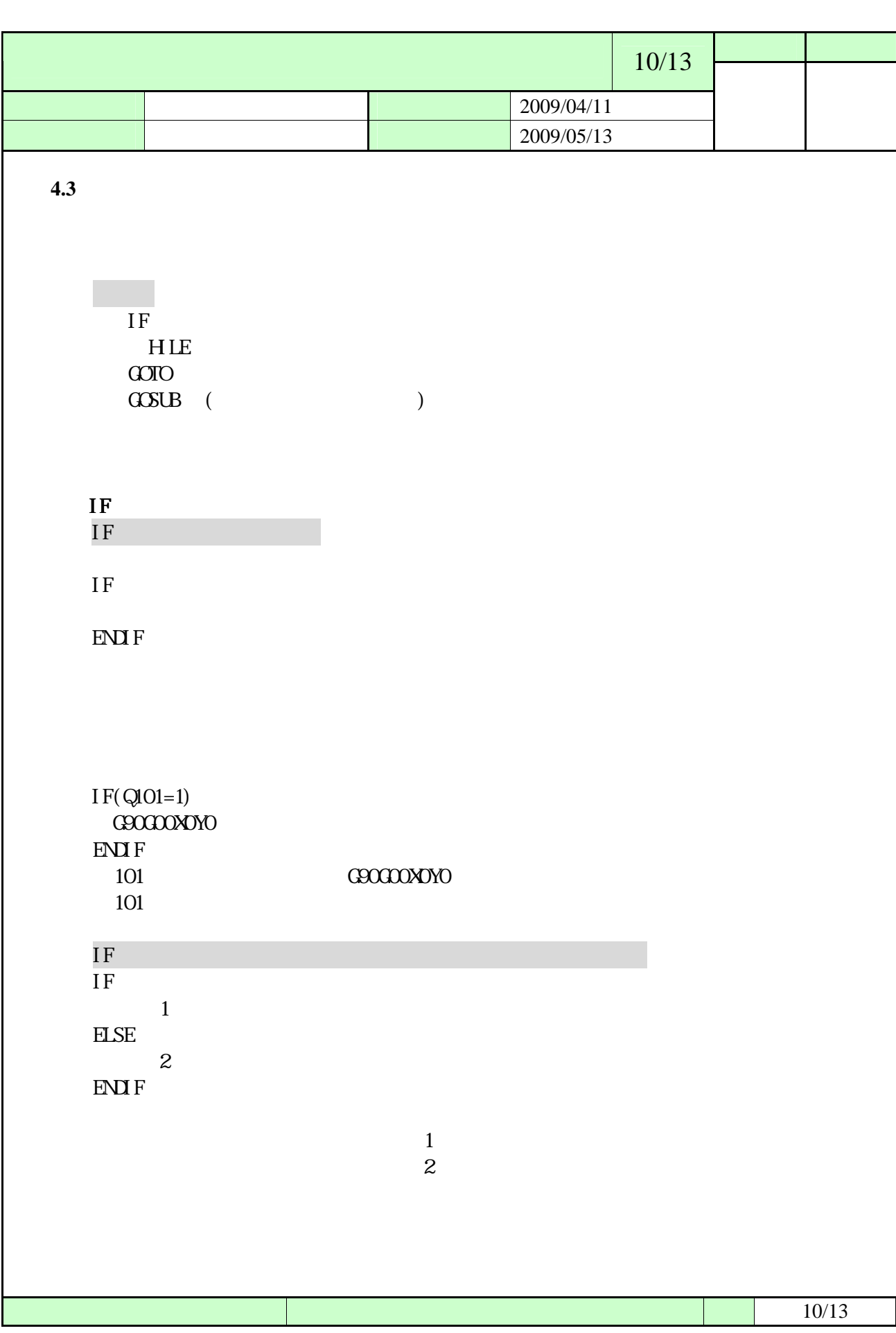

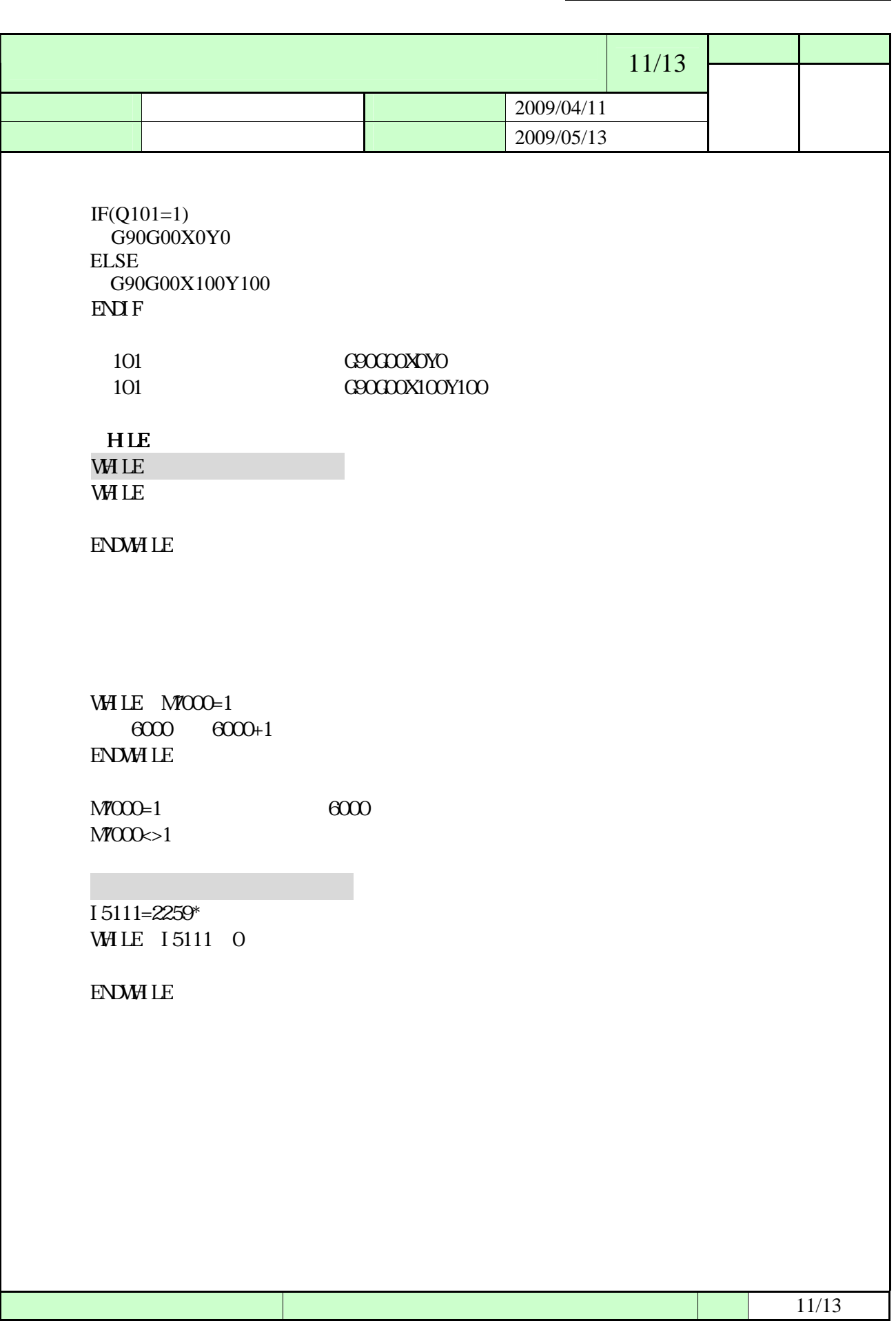

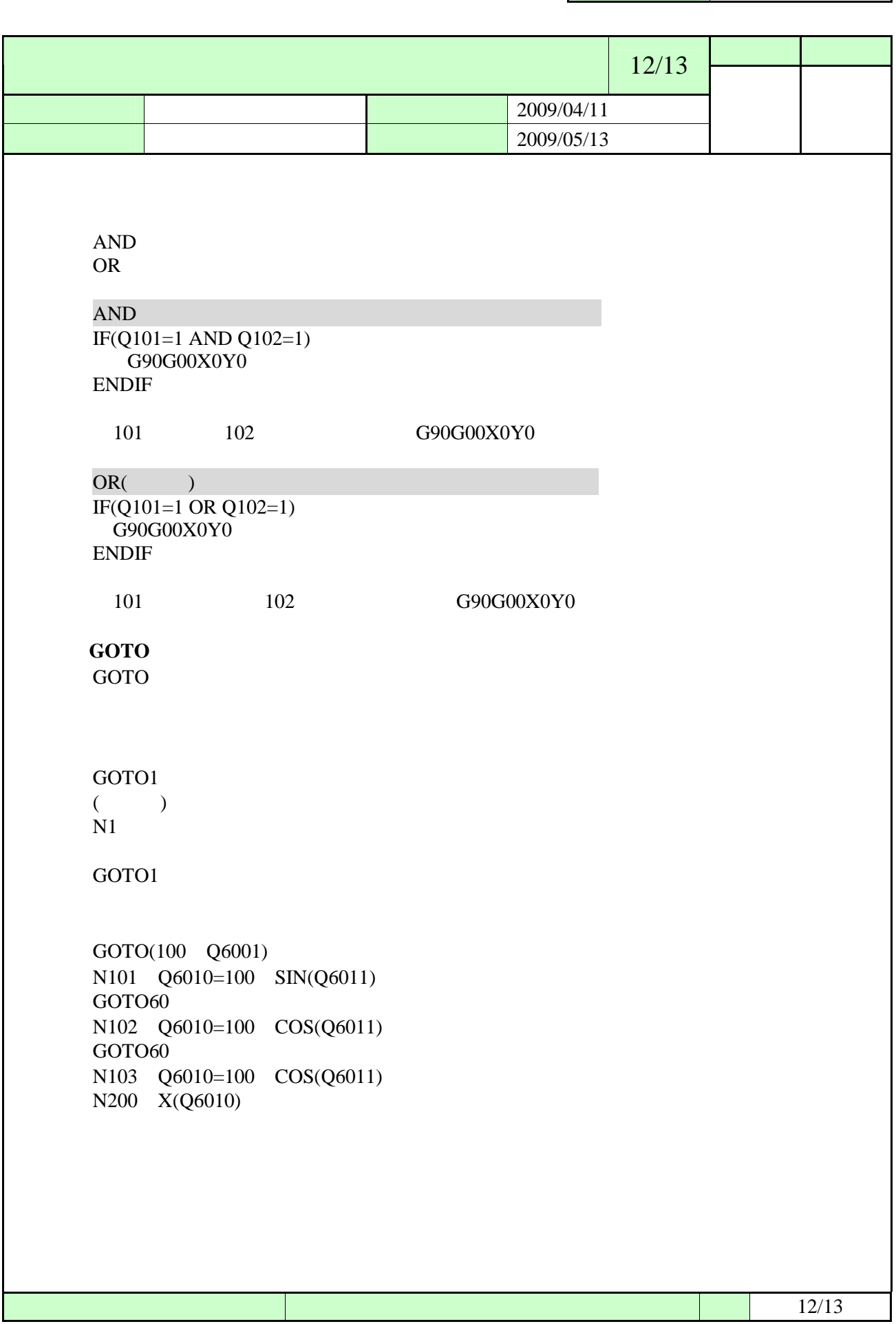

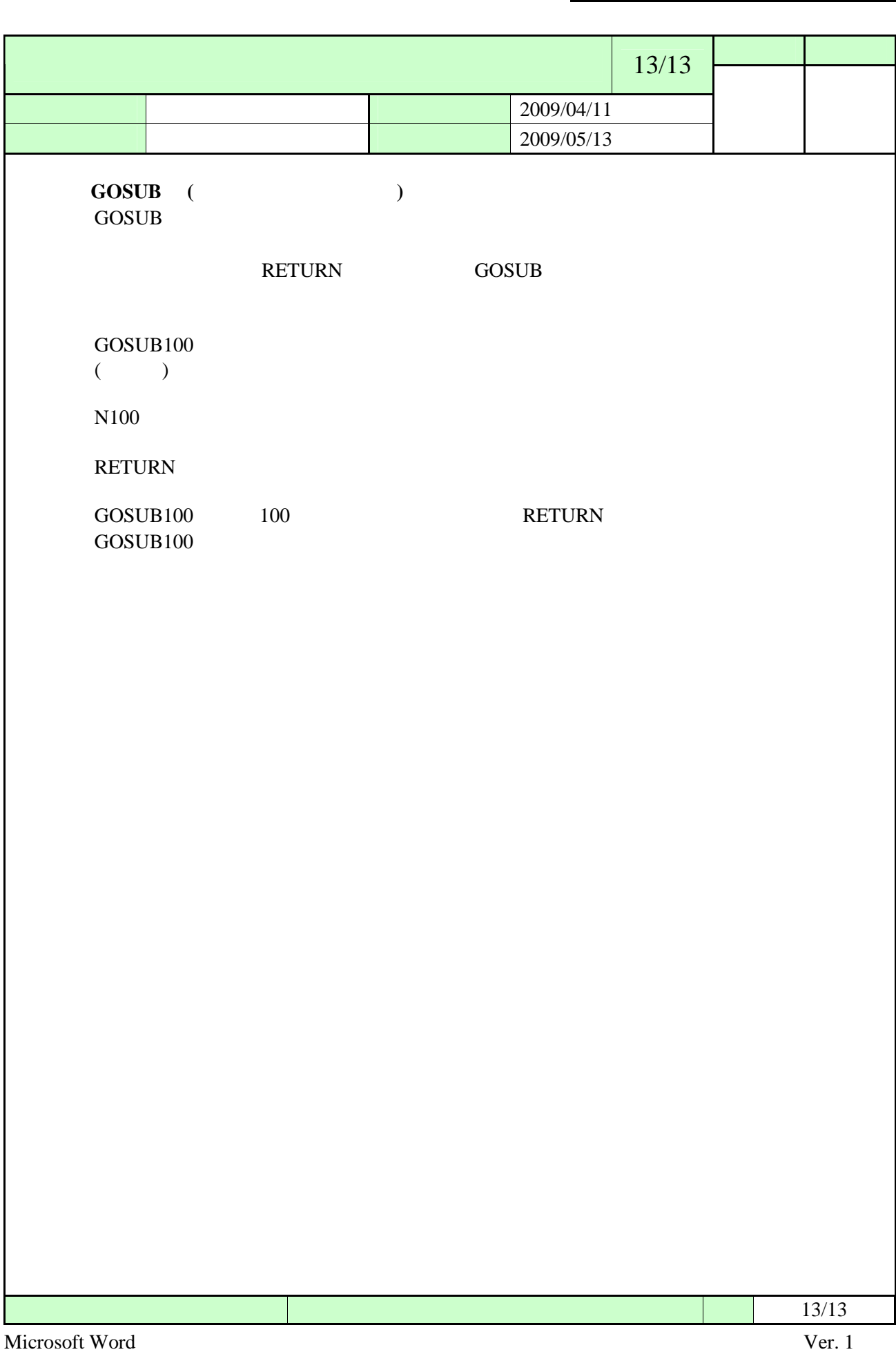

<span id="page-48-0"></span>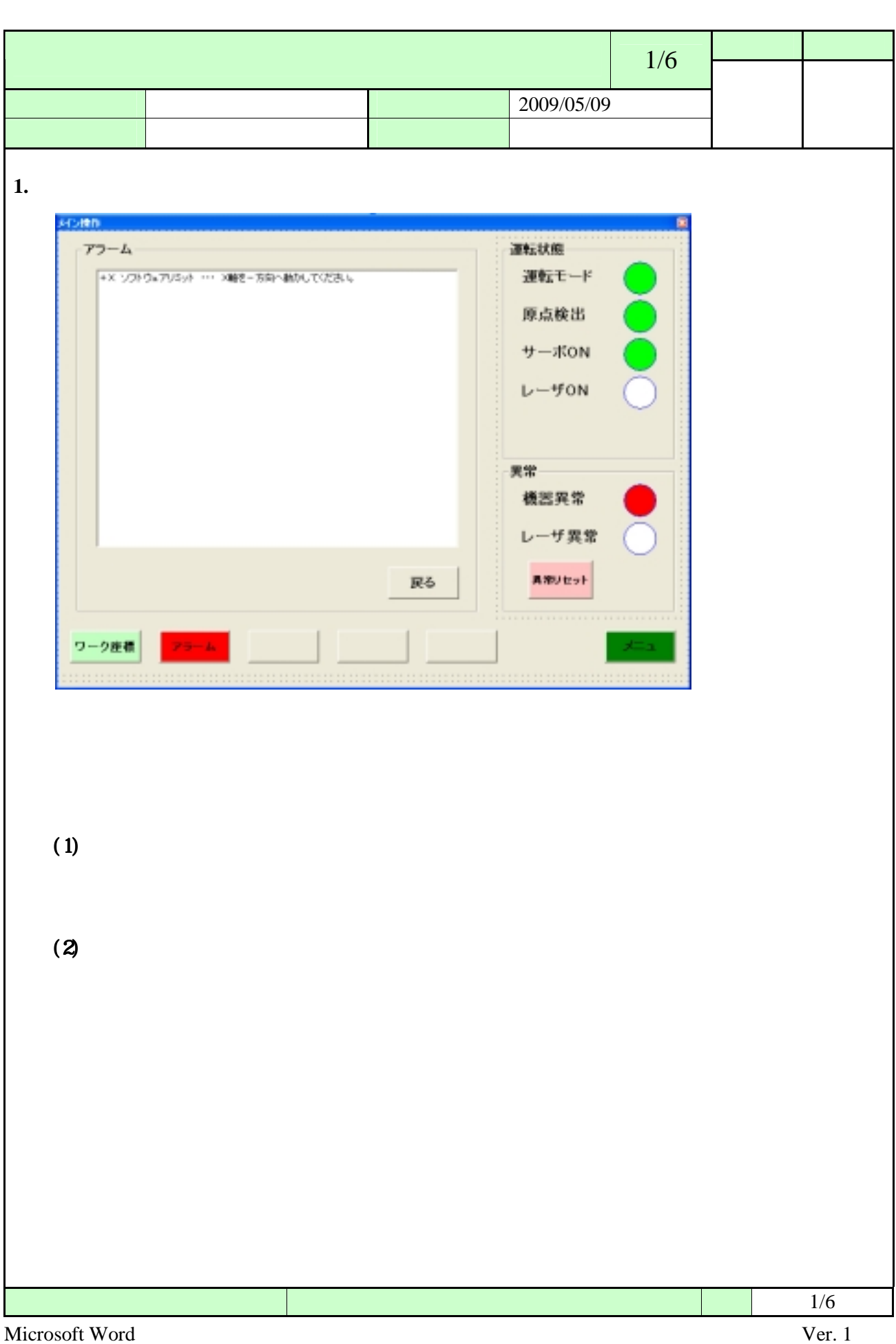

<span id="page-49-0"></span>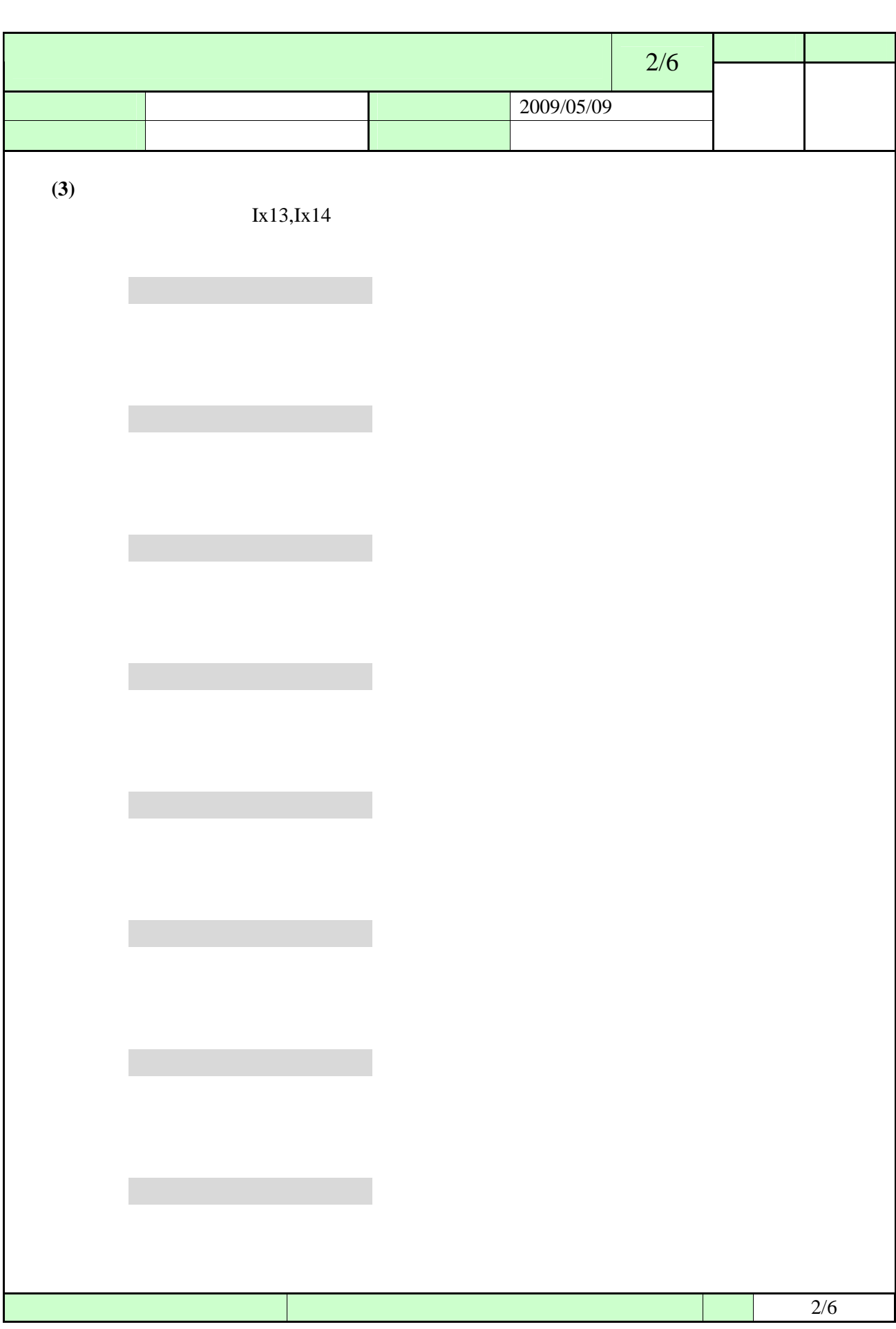

Microsoft Word Ver. 1

<span id="page-50-0"></span>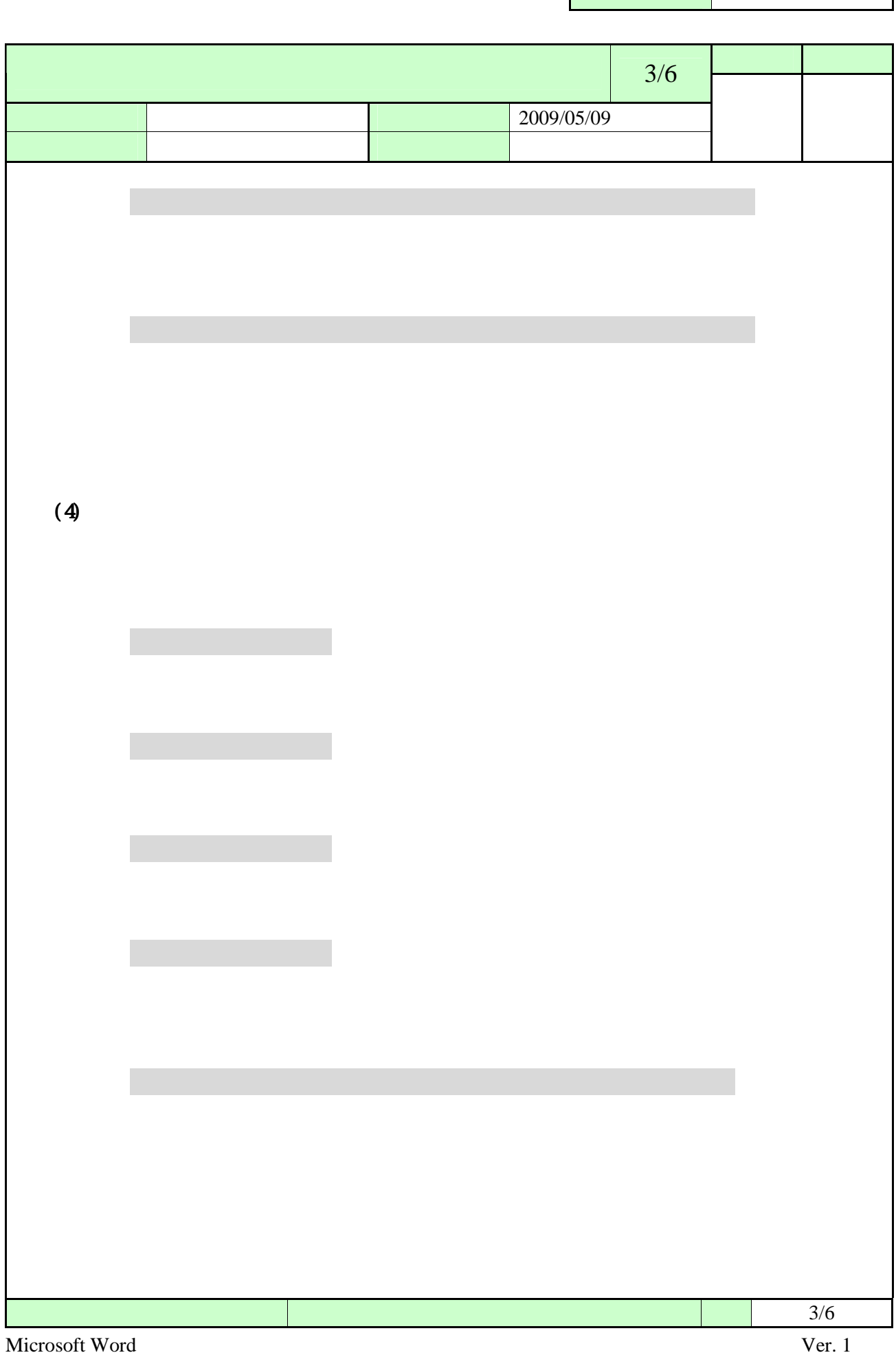

<span id="page-51-0"></span>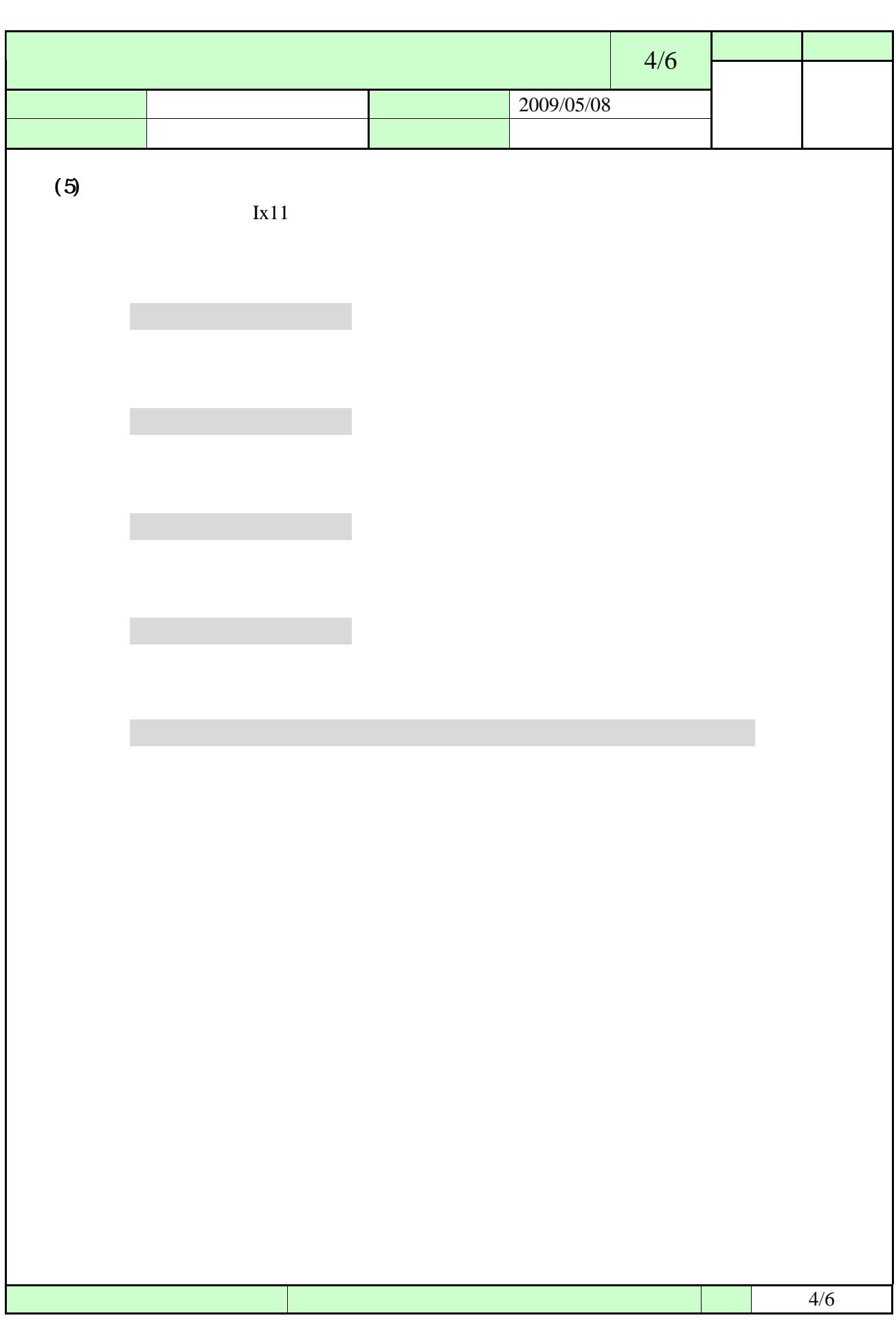

<span id="page-52-0"></span>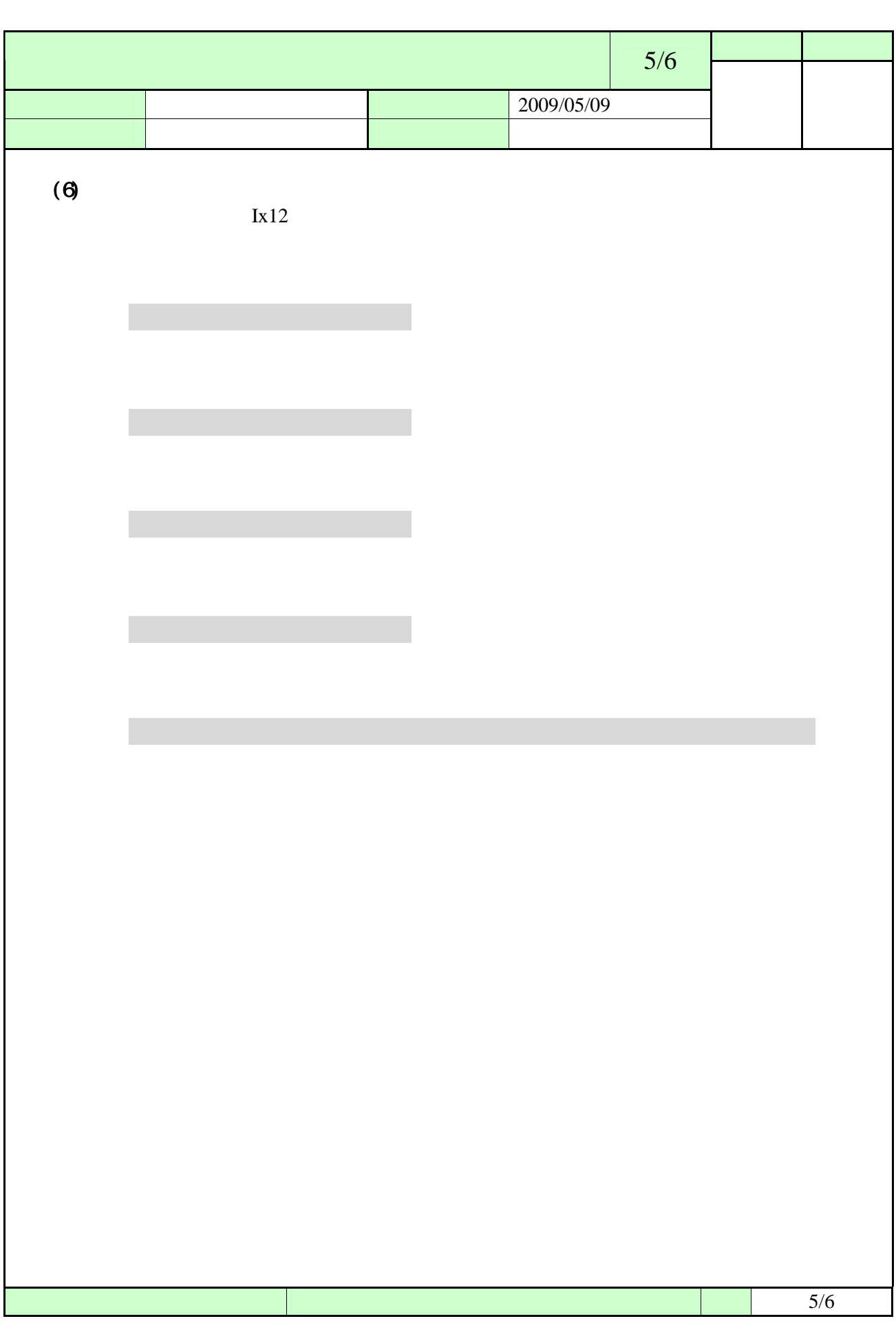

<span id="page-53-0"></span>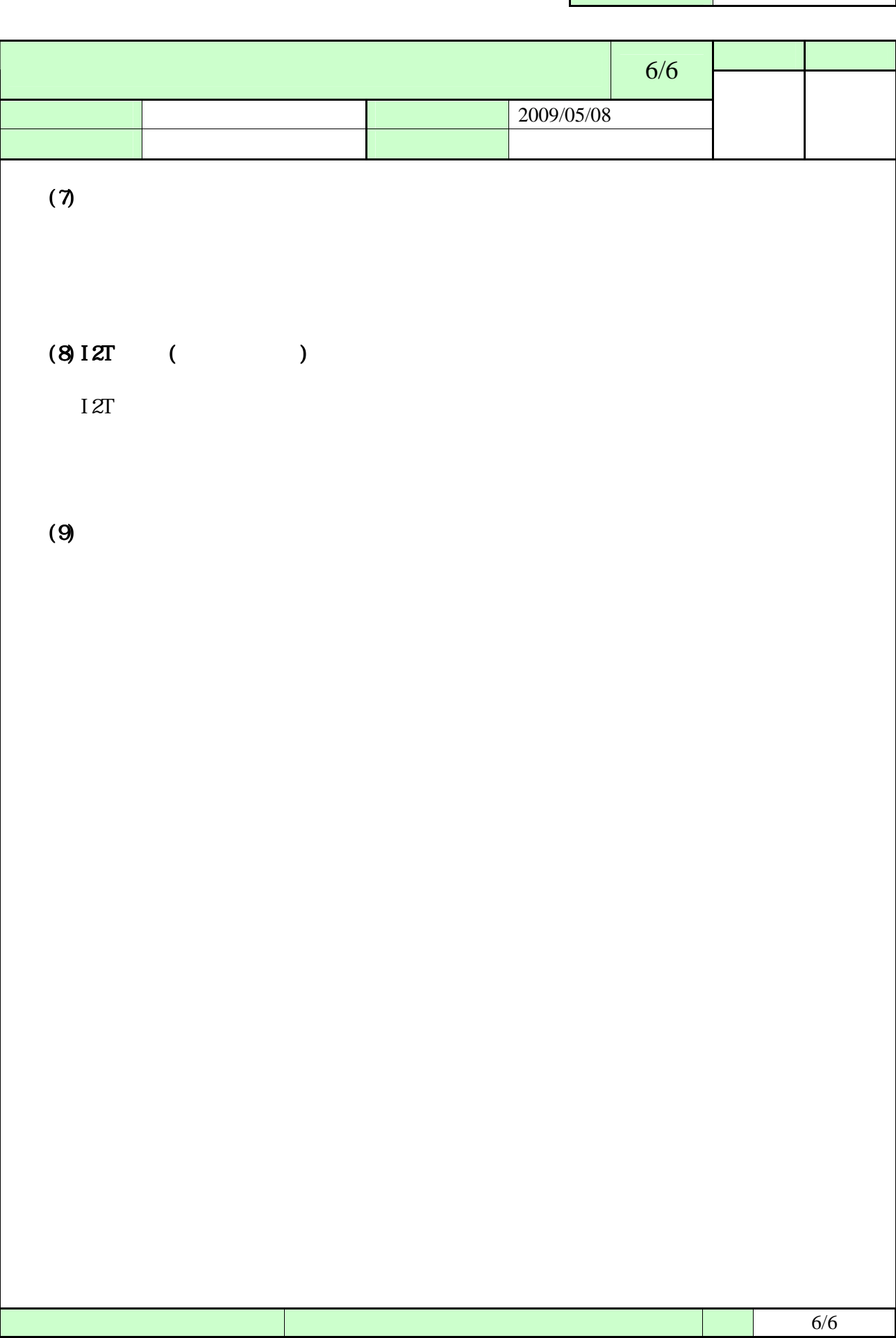

<span id="page-54-0"></span>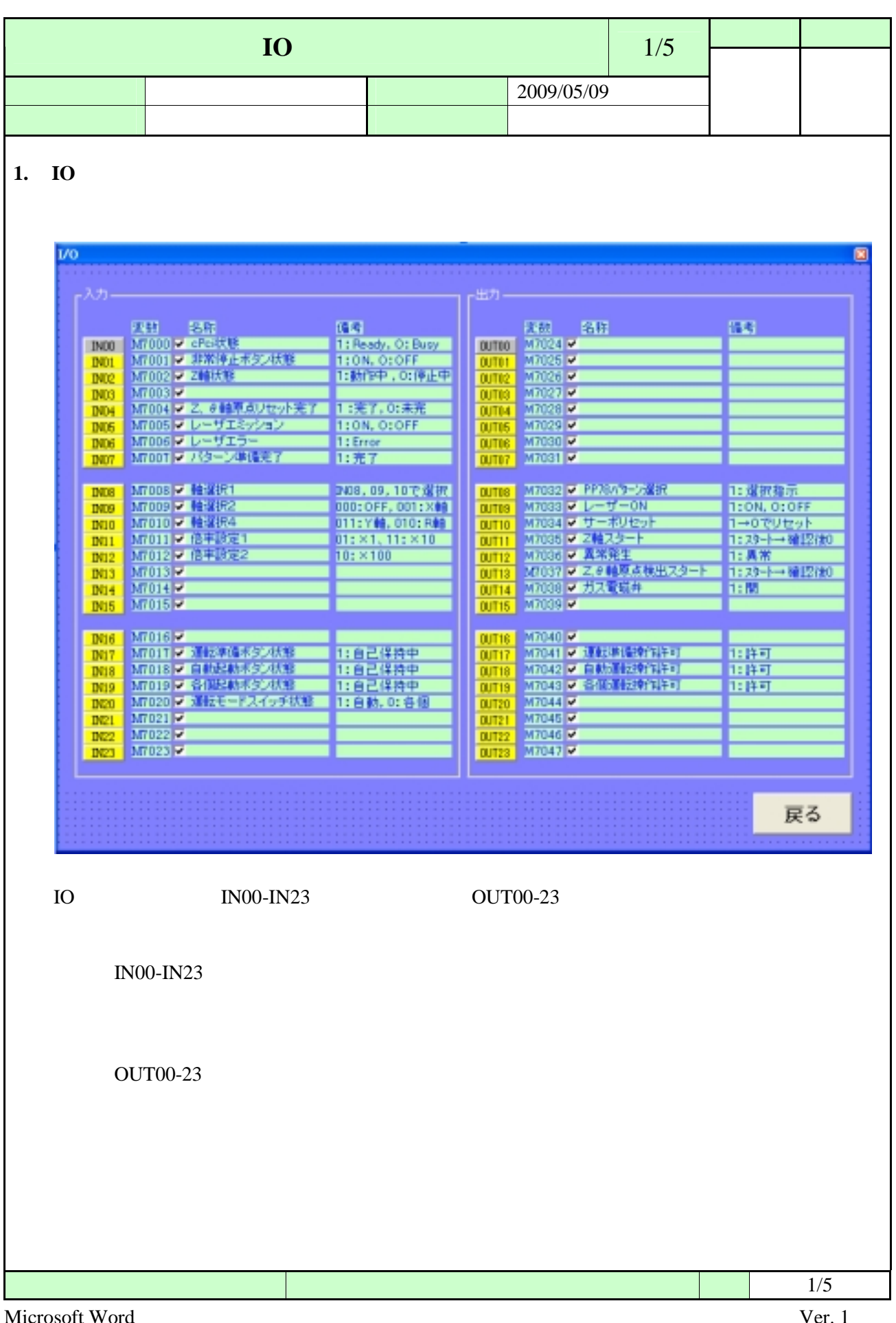

<span id="page-55-0"></span>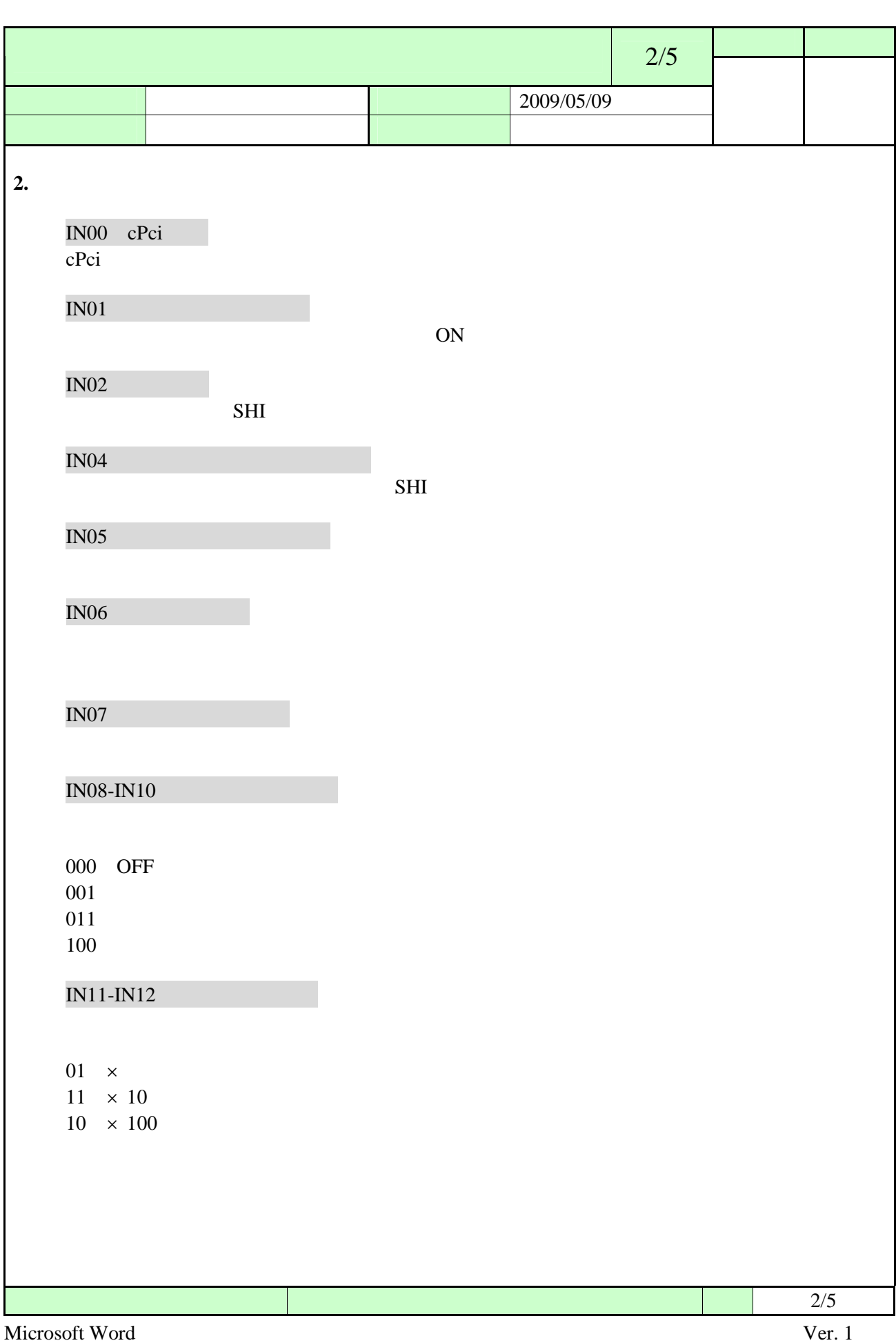

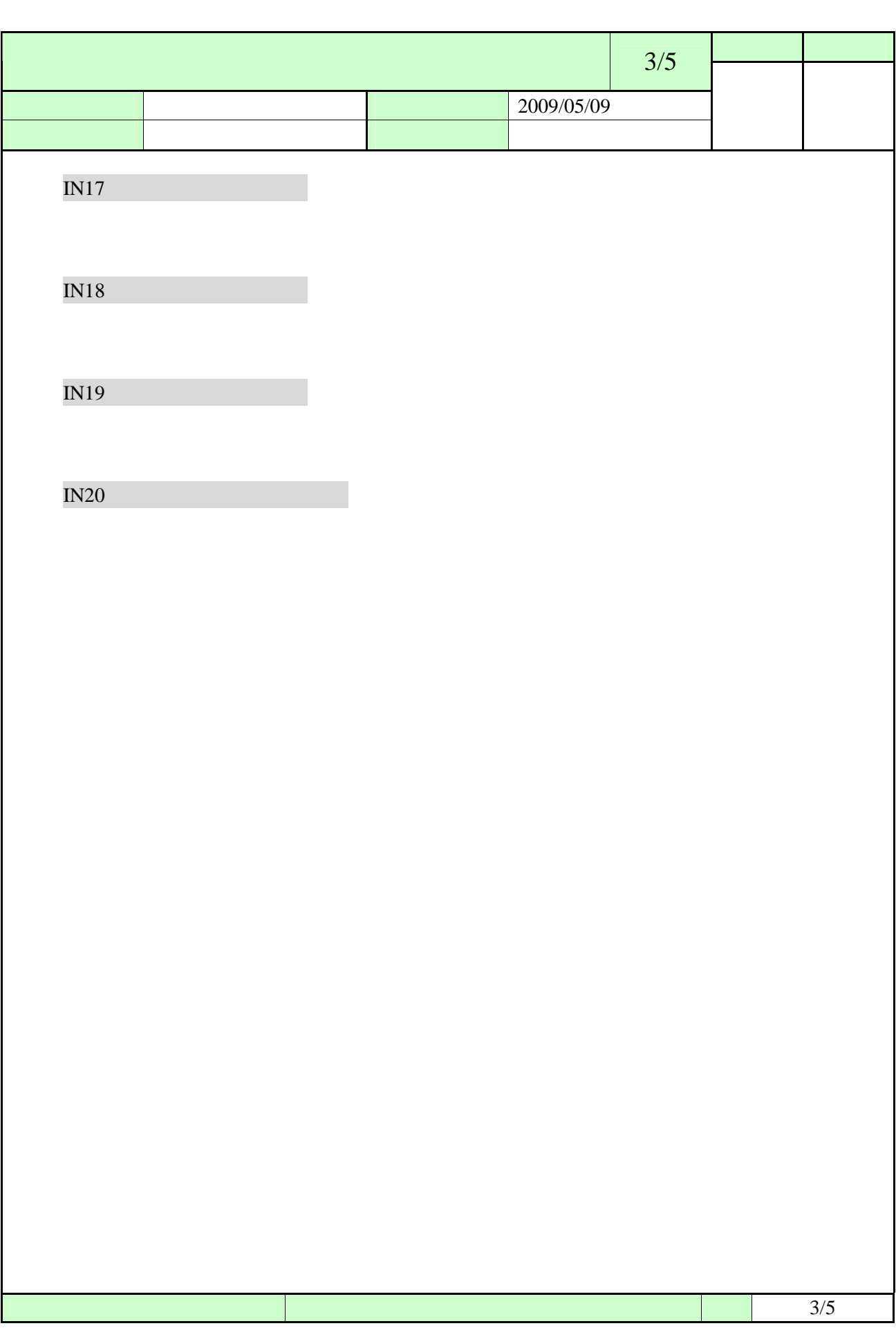

<span id="page-57-0"></span> $4/5$ 2009/05/09 区 分 レーザー加工機 改 訂 **3.** 出力 OUT08 PP78 OUT09 ON OUT10 OUT11  $Z$ OUT<sub>12</sub> OUT13 Z SHI 2000  $OUT14$ OUT17 OFF OUT18 OFF OUT19 OFF **OFF**  $\sim$  4/5 and  $\sim$  4/5 and  $\sim$  4/5 and  $\sim$  4/5 and  $\sim$  4/5

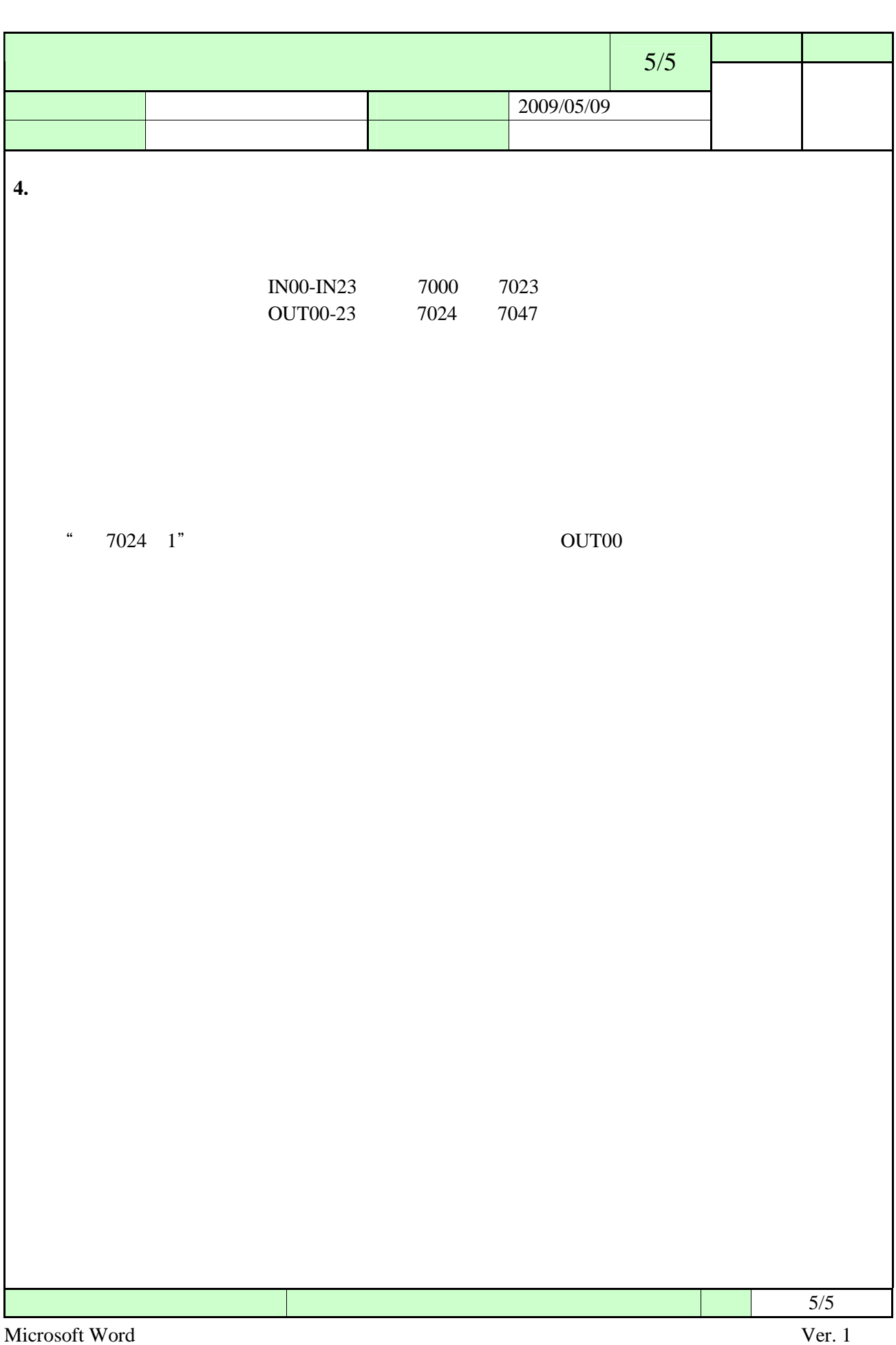

<span id="page-59-0"></span>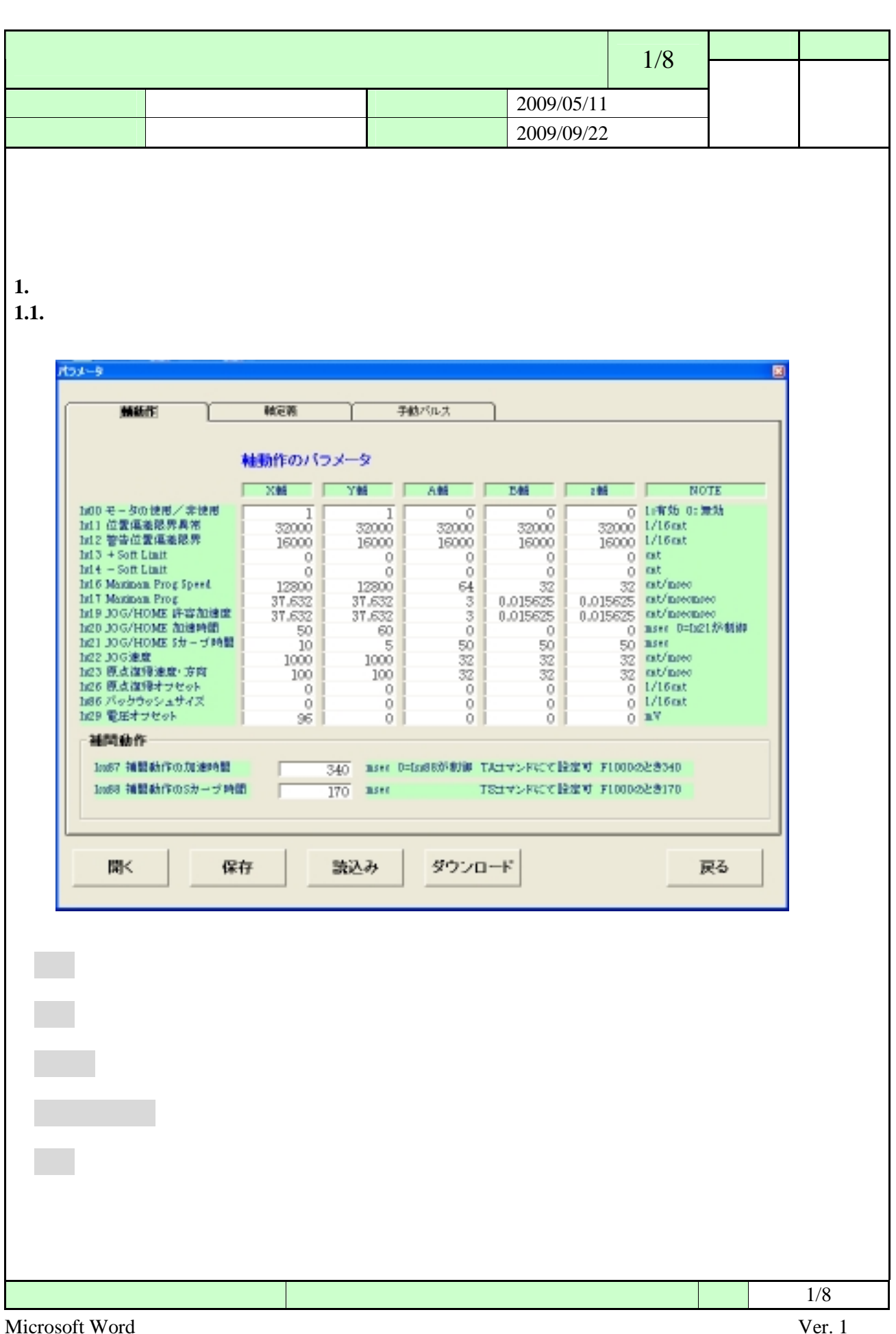

<span id="page-60-0"></span>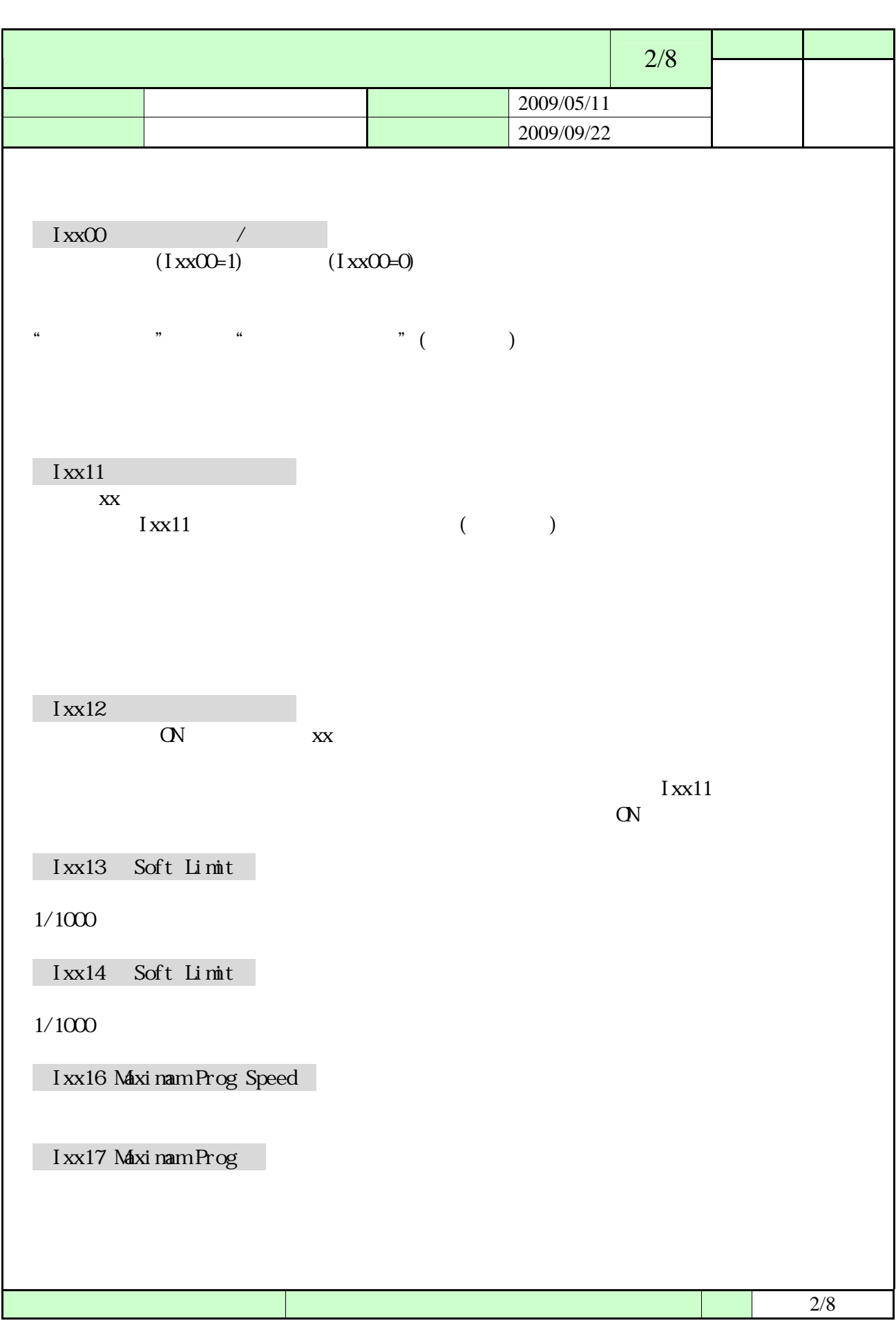

<span id="page-61-0"></span>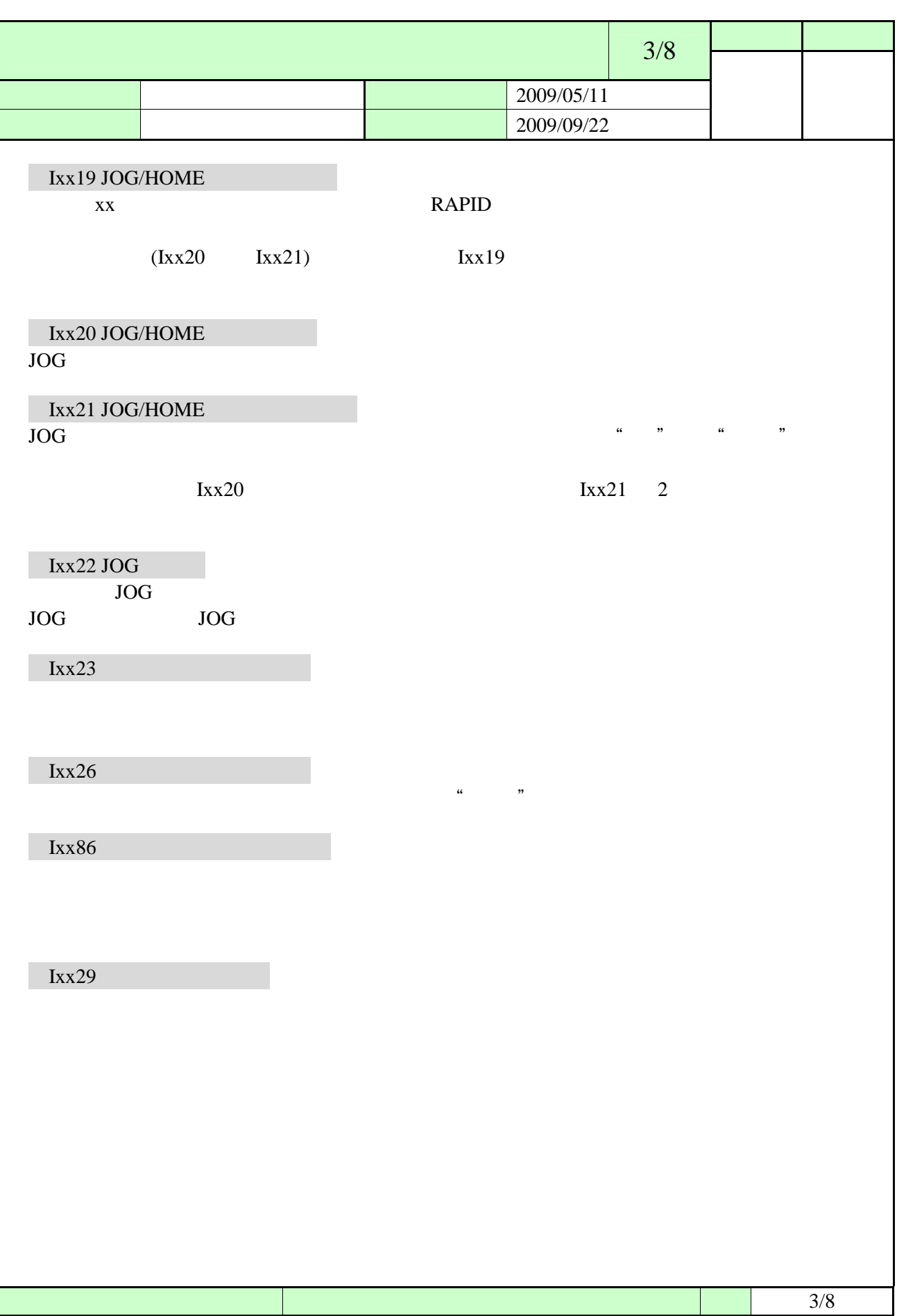

<span id="page-62-0"></span>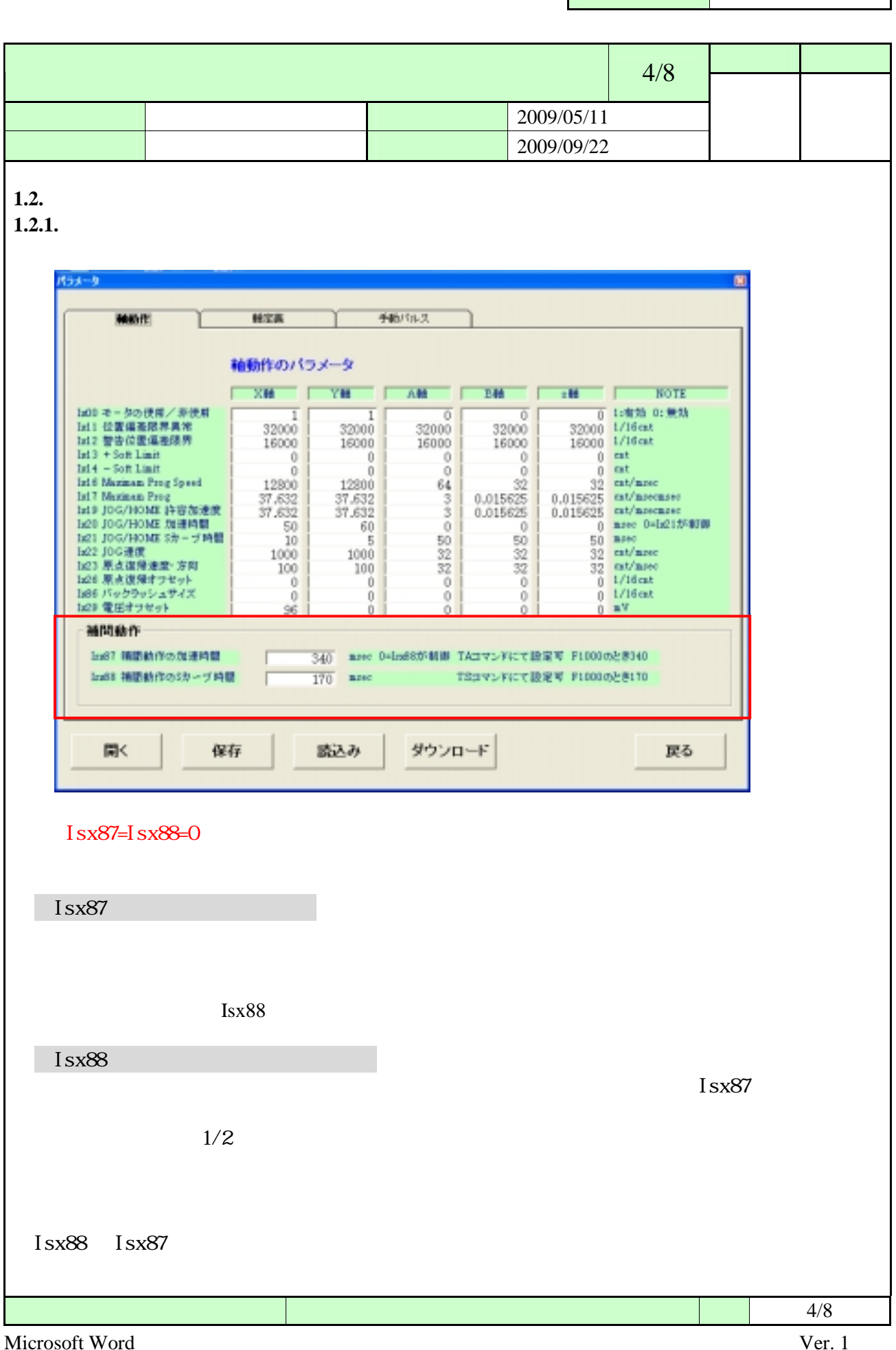

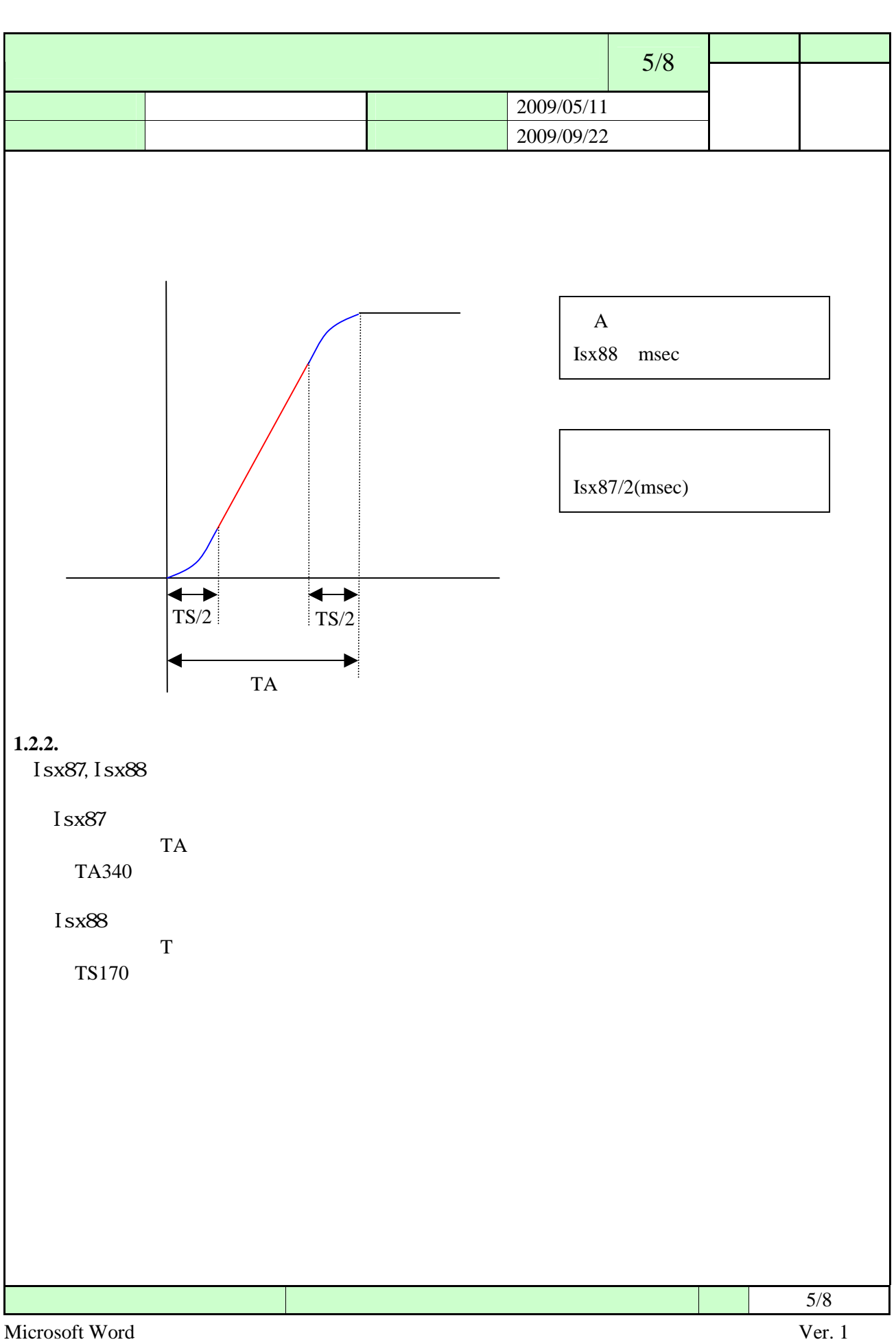

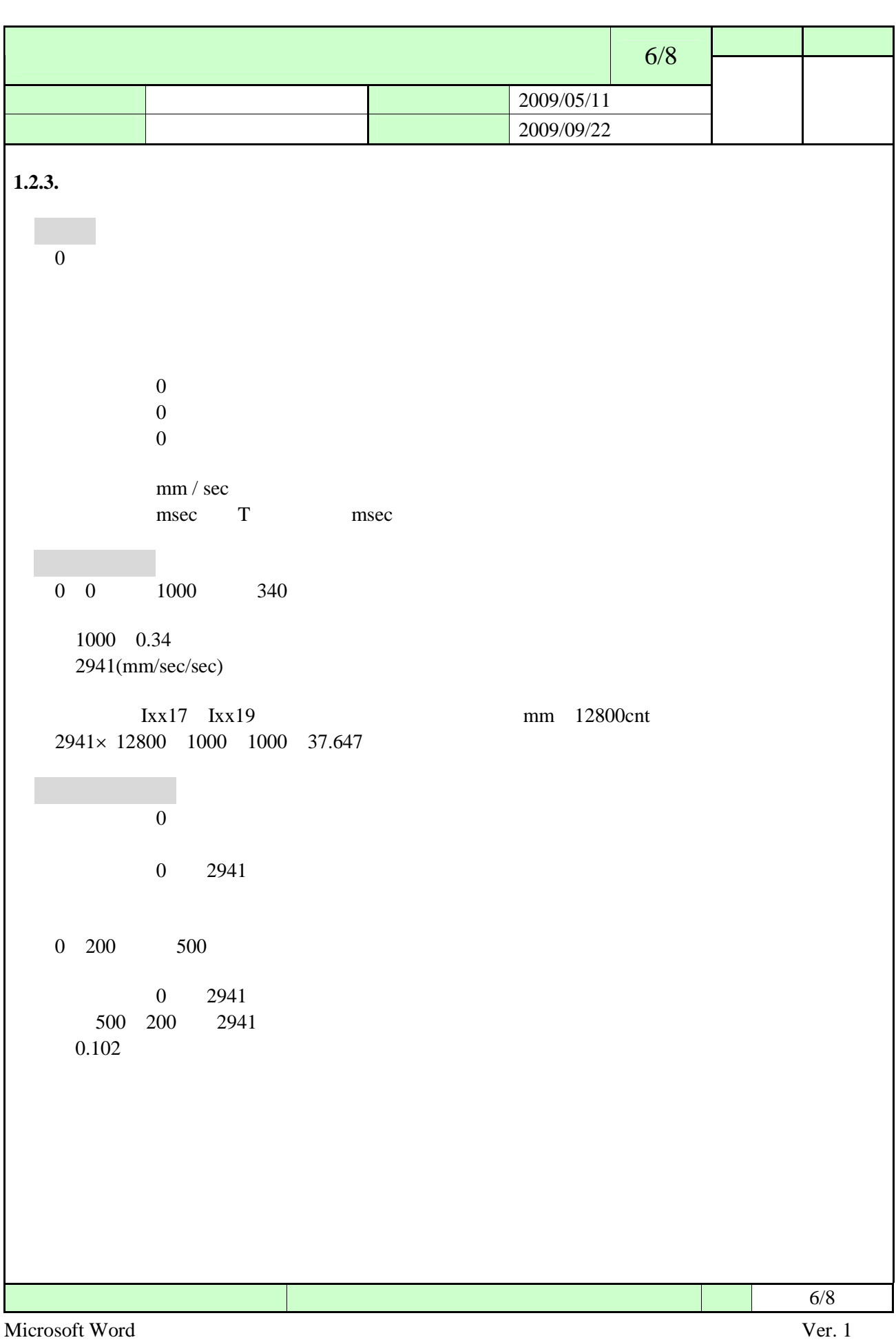

<span id="page-65-0"></span>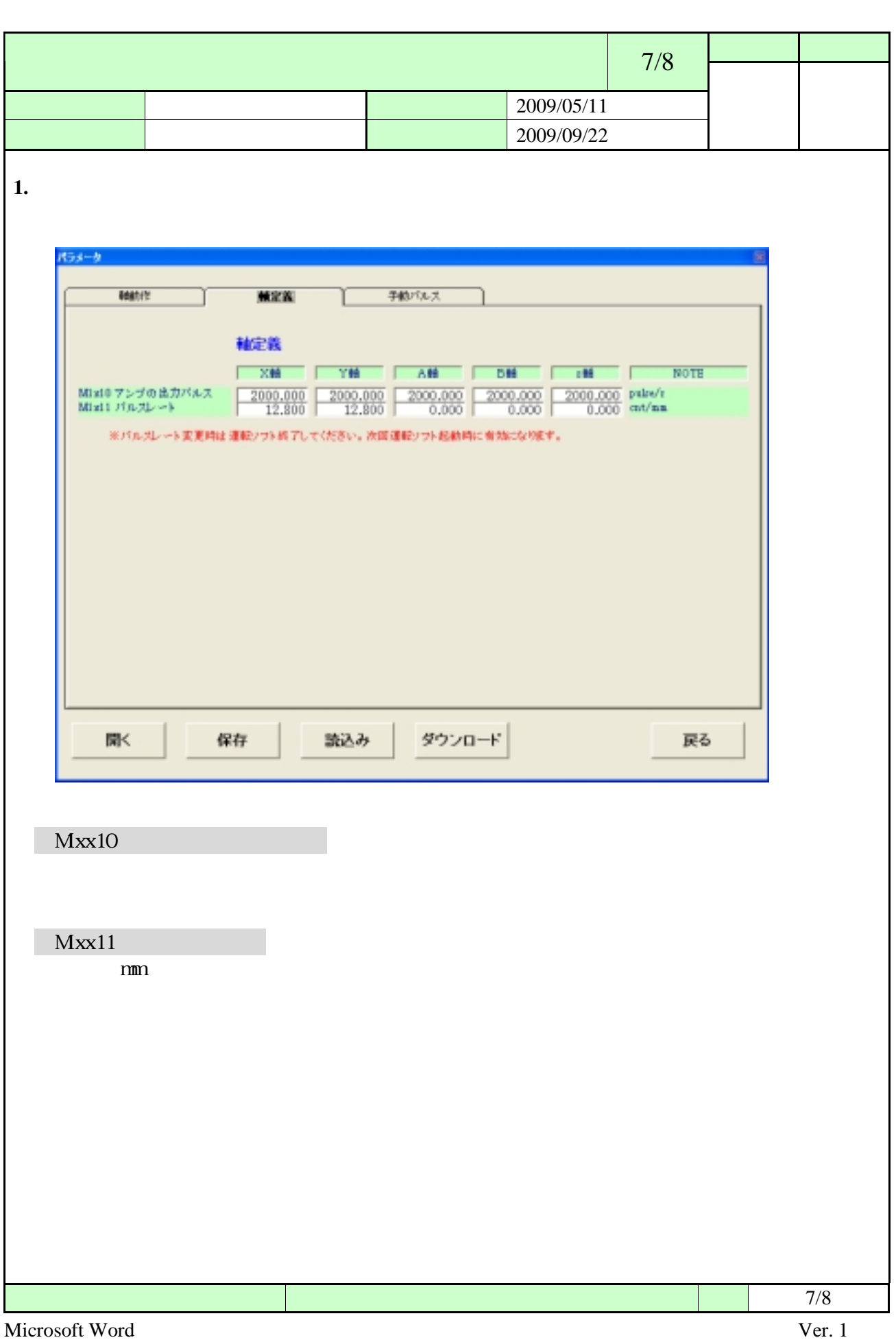

<span id="page-66-0"></span>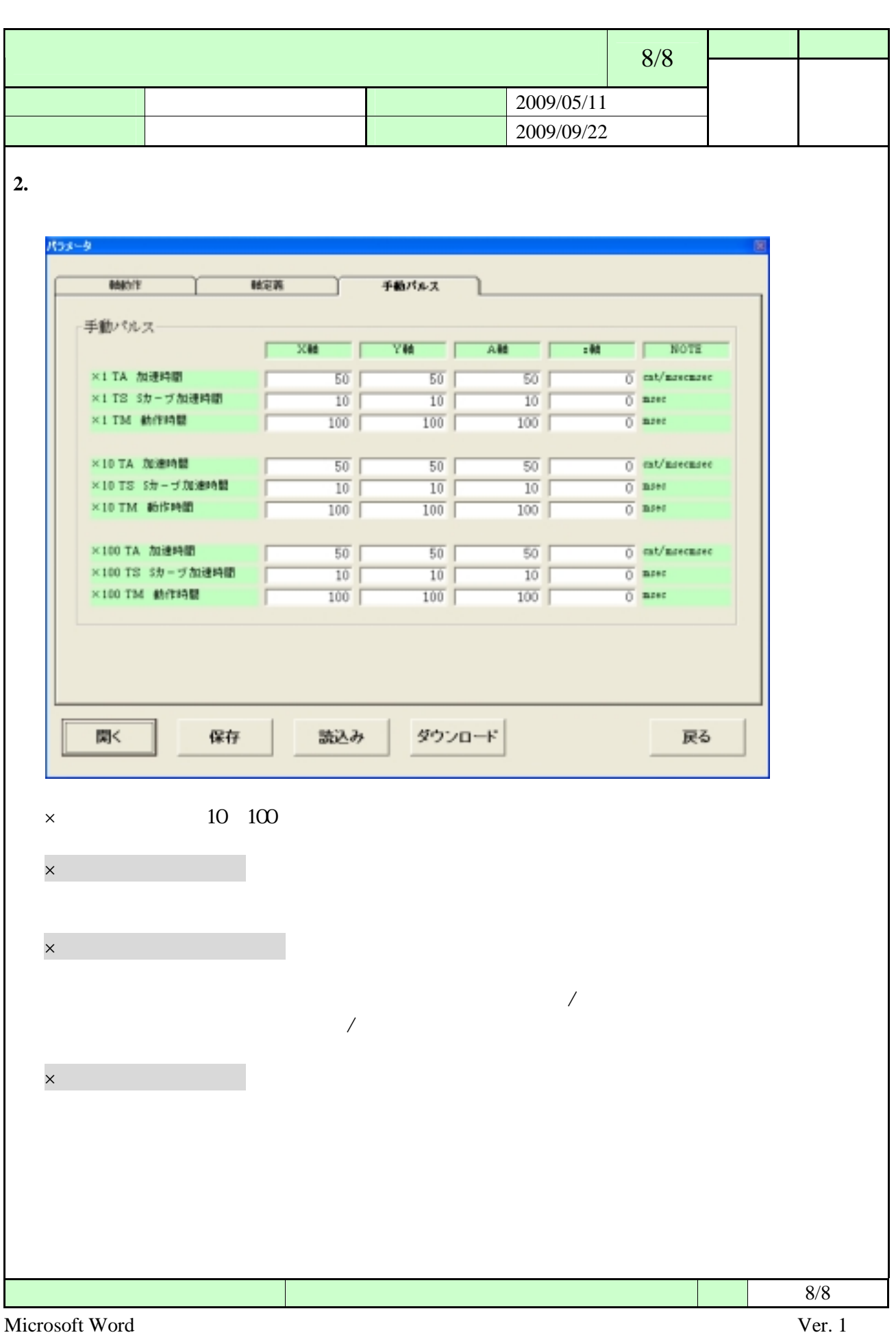